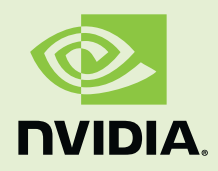

# CUDA Toolkit 4.2 CUSPARSE Library

PG-05329-041\_v01 | February 2012

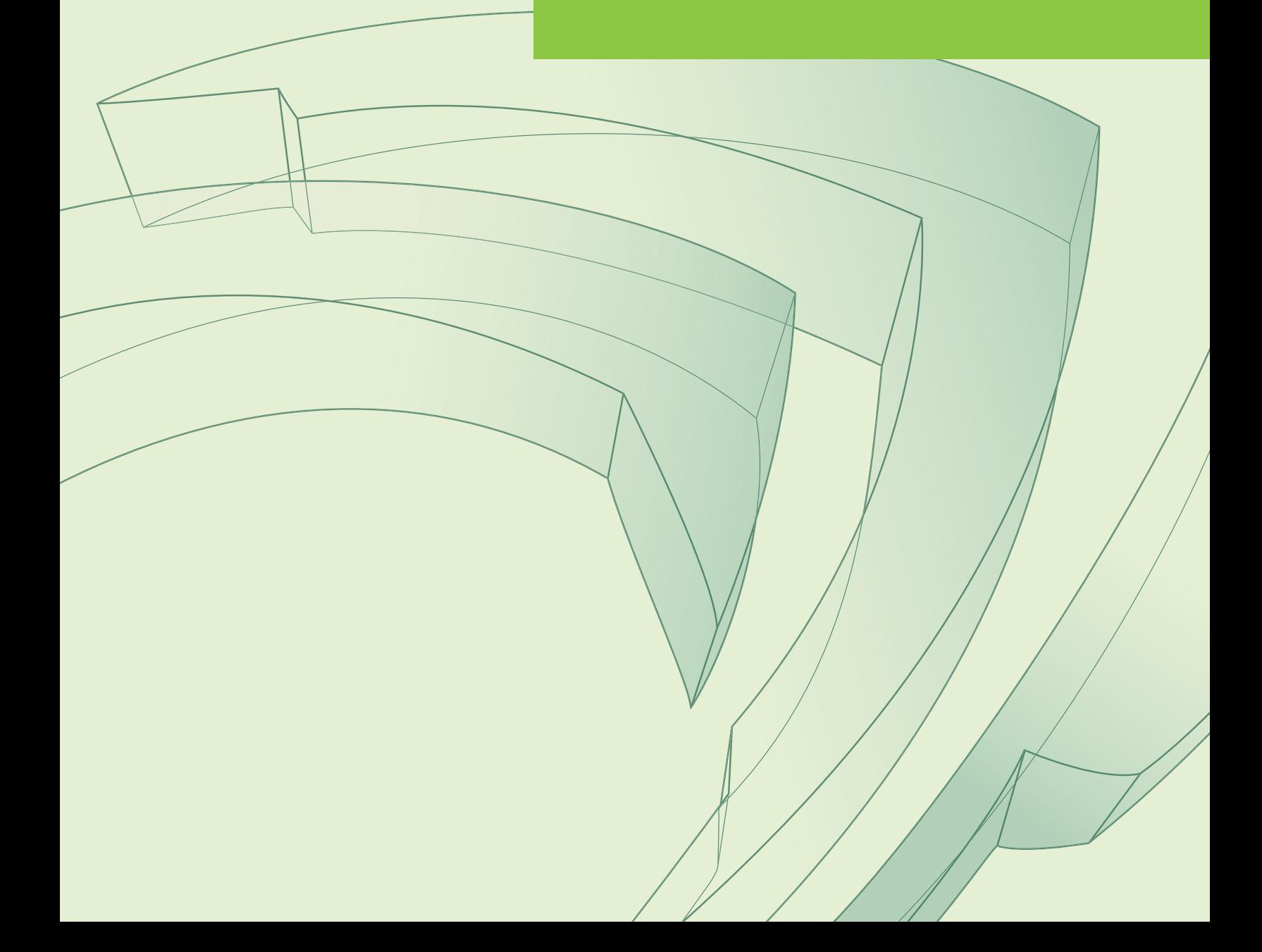

## **Contents**

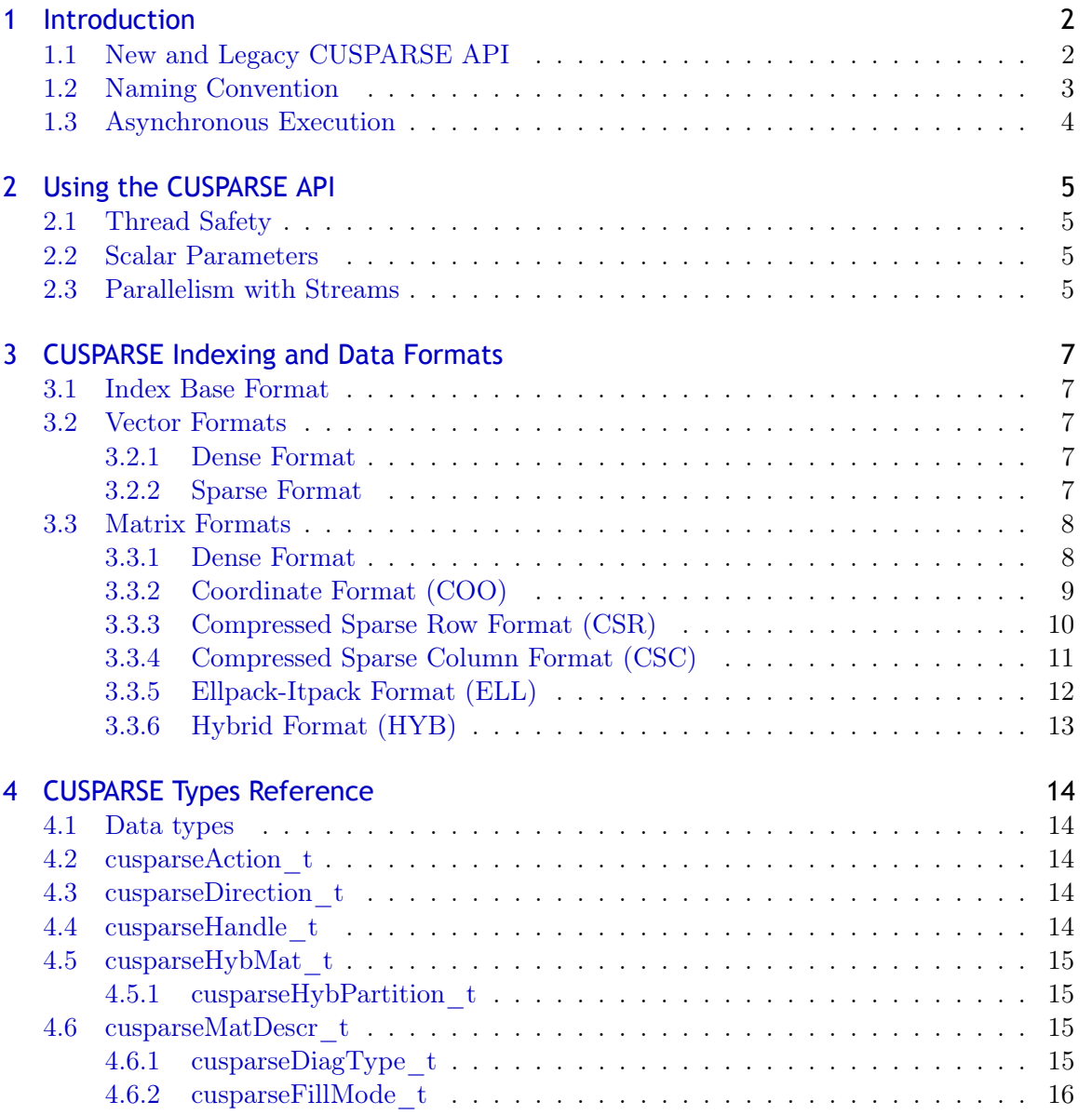

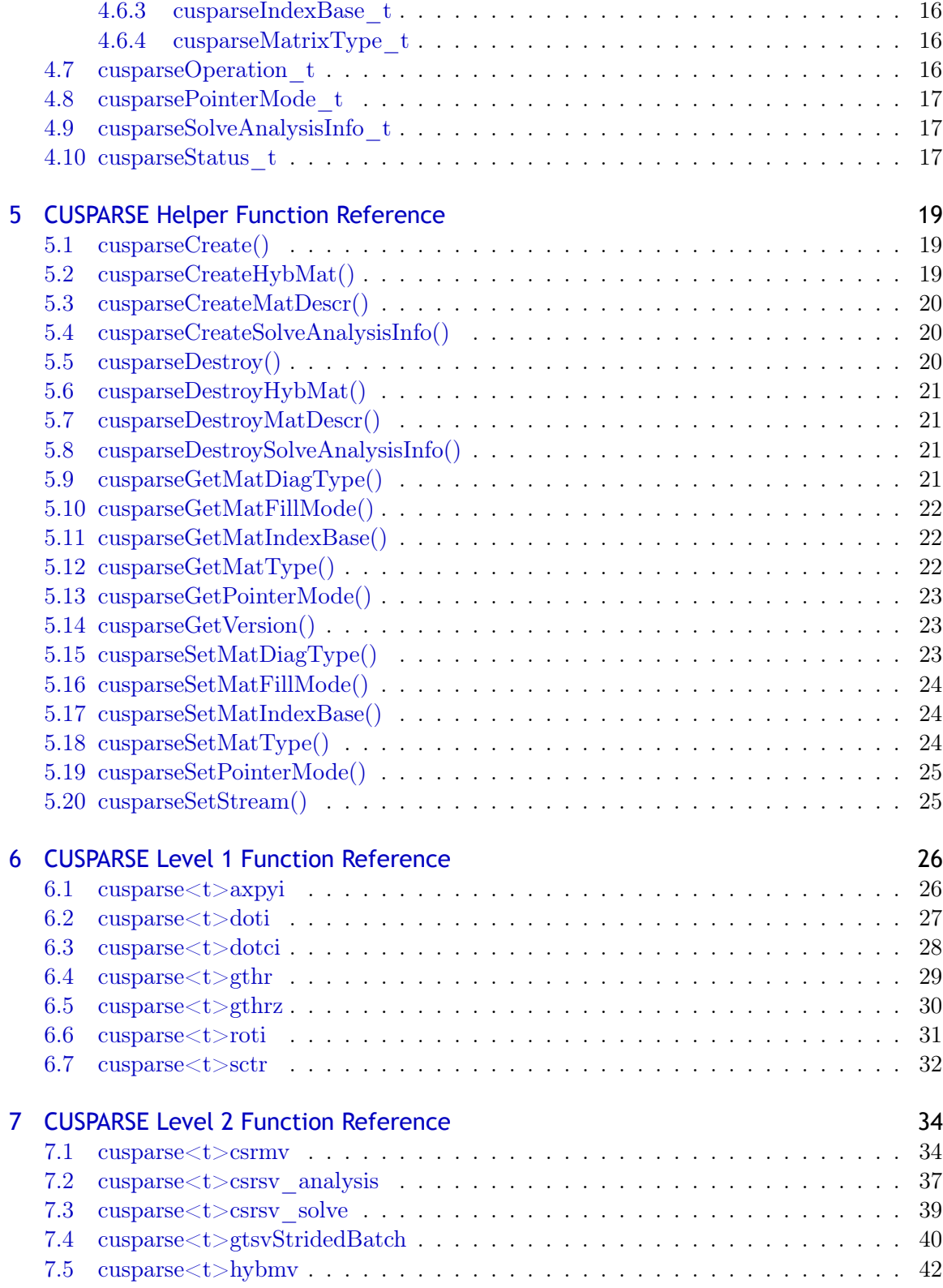

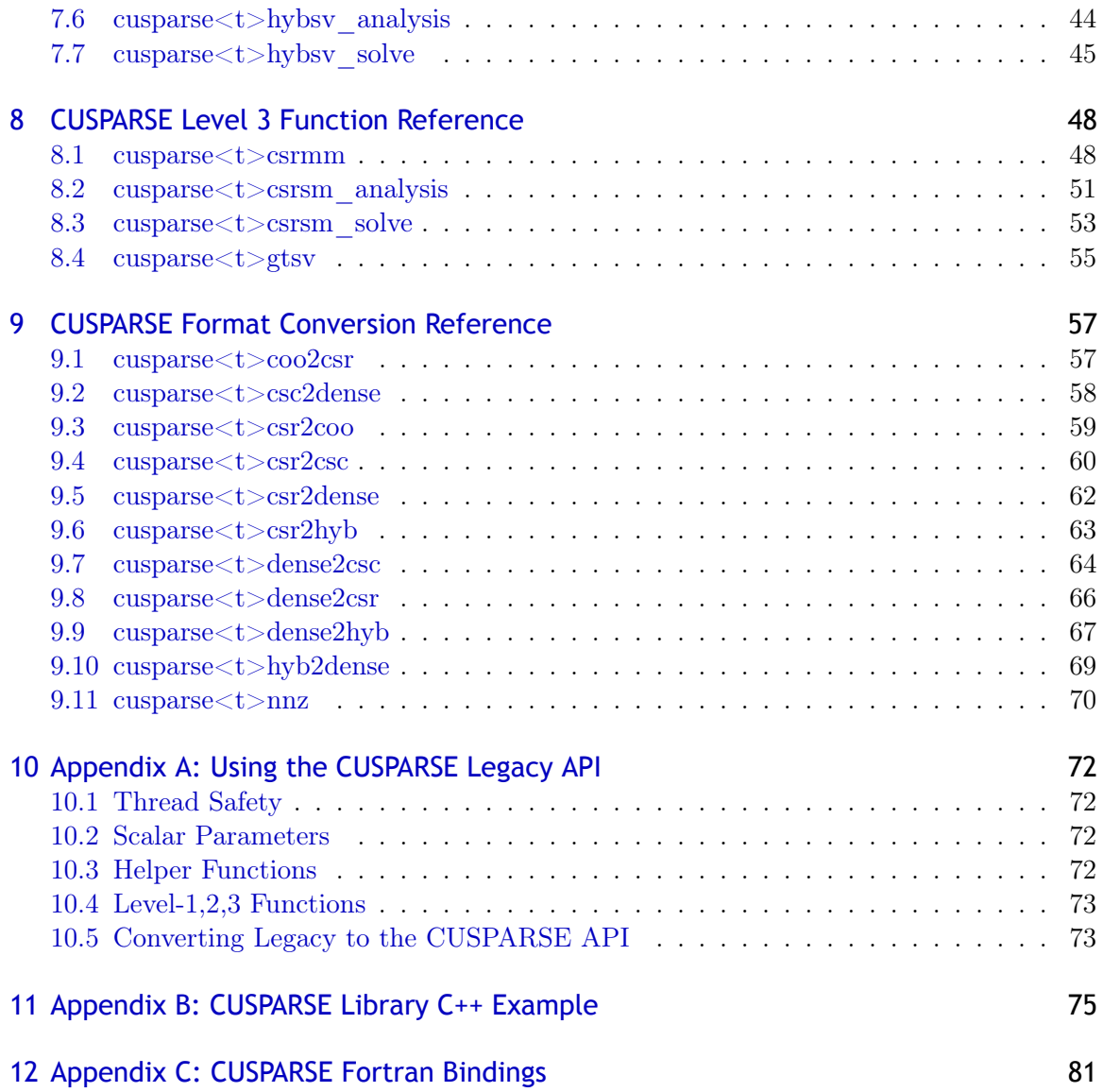

Published by NVIDIA Corporation 2701 San Tomas Expressway Santa Clara, CA 95050

#### Notice

ALL NVIDIA DESIGN SPECIFICATIONS, REFERENCE BOARDS, FILES, DRAWINGS, DIAGNOSTICS, LISTS, AND OTHER DOCUMENTS (TOGETHER AND SEPARATELY, "MATERIALS") ARE BEING PROVIDED "AS IS". NVIDIA MAKES NO WARRANTIES, EXPRESSED, IMPLIED, STATUTORY, OR OTHERWISE WITH RESPECT TO THE MATERIALS, AND EXPRESSLY DISCLAIMS ALL IMPLIED WARRANTIES OF NONINFRINGEMENT, MERCHANTABILITY, AND FITNESS FOR A PARTICULAR PURPOSE.

Information furnished is believed to be accurate and reliable. However, NVIDIA Corporation assumes no responsibility for the consequences of use of such information or for any infringement of patents or other rights of third parties that may result from its use. No license is granted by implication or otherwise under any patent or patent rights of NVIDIA Corporation. Specifications mentioned in this publication are subject to change without notice. This publication supersedes and replaces all information previously supplied. NVIDIA Corporation products are not authorized for use as critical components in life support devices or systems without express written approval of NVIDIA Corporation.

#### Trademarks

NVIDIA, CUDA, and the NVIDIA logo are trademarks or registered trademarks of NVIDIA Corporation in the United States and other countries. Other company and product names may be trademarks of the respective companies with which they are associated.

#### Copyright

© 2005-2012 by NVIDIA Corporation. All rights reserved.

# <span id="page-5-0"></span>Chapter 1 Introduction

The CUSPARSE library contains a set of basic linear algebra subroutines used for handling sparse matrices. It is implemented on top of the NVIDIA<sup>®</sup> CUDA<sup>™</sup> runtime (that is part of CUDA Toolkit) and is designed to be called from C and  $C_{++}$ . The library routines can be classified into four categories:

- $\triangleright$  Level 1: operations between a vector in sparse format and a vector in dense format.
- $\triangleright$  Level 2: operations between a matrix in sparse format and a vector in dense format.
- $\triangleright$  Level 3: operations between a matrix in sparse format and a set of vectors in dense format (that can also usually be viewed as a dense tall matrix).
- $\triangleright$  Conversion: operations that allow conversion between different matrix formats.

The CUSPARSE library allows the user to access the computational resources of NVIDIA Graphics Processing Unit (GPU), but does not auto-parallelize across multiple GPUs. The CUSPARSE API assumes that the input and output data reside in GPU (device) memory, unless specifically indicated otherwise by the string DevHostPtr being part of the parameter name of a function (for example, \*resultDevHostPtr in cusparse<t>doti).

It is the responsibility of the user to allocate memory and to copy data between GPU memory and CPU memory using standard CUDA runtime API routines, such as, cudaMalloc(), cudaFree(), cudaMemcpy(), and cudaMemcpyAsync().

The CUSPARSE library requires hardware with compute capability (CC) of at least 1.1 or higher. Please see *NVIDIA CUDA C Programming Guide*. Appendix A for the list of the compute capabilities corresponding to all NVIDIA GPUs.

Note: The CUSPARSE library requires hardware with CC of at least 1.1.

## <span id="page-5-1"></span>1.1 New and Legacy CUSPARSE API

Starting with version 4.1, the CUSPARSE Library provides a new updated API, in addition to the existing legacy API. This section discusses why a new API is provided, the advantages of using it, and the differences with the existing legacy API.

The new CUSPARSE library API can be used by including the header file "cusparse v2.h". It has the following features that the legacy CUSPARSE API does not have:

- $\triangleright$  the scalars  $\alpha$  and  $\beta$  can be passed by reference on the host or the device, instead of only being allowed to be passed by value on the host. This change allows library functions to execute asynchronously using streams even when  $\alpha$  and  $\beta$  are generated by a previous kernel.
- $\triangleright$  when a library routine returns a scalar result, it can be returned by reference on the host or the device, instead of only being allowed to be returned by value only on the host. This change allows library routines to be called asynchronously when the scalar result is generated and returned by reference on the device resulting in maximum parallelism.
- $\triangleright$  the function cusparseSetKernelStream() was renamed cusparseSetStream() to be more consistent with the other CUDA libraries.
- $\triangleright$  the enum type cusparseAction\_t was introduced to indicate if the routine operates only on indices or on values and indices at the same time.

The legacy CUSPARSE API, explained in more detail in the Appendix A, can be used by including the header file "cusparse.h". Since the legacy API is identical to the previously released CUSPARSE library API, existing applications will work out of the box and automatically use this legacy API without any source code changes. In general, new applications should not use the legacy CUSPARSE API, and existing applications should convert to using the new API if it requires sophisticated and optimal stream parallelism. For the rest of the document, the new CUSPARSE Library API will simply be referred to as the CUSPARSE Library API.

As mentioned earlier the interfaces to the legacy and the CUSPARSE library APIs are the header file "cusparse.h" and "cusparse v2.h", respectively. In addition, applications using the CUSPARSE library need to link against the dynamic shared object (DSO) cusparse.so on Linux, the dynamic-link library (DLL) cusparse.dll on Windows, or the dynamic library cusparse.dylib on Mac OS X. Note that the same dynamic library implements both the new and legacy CUSPARSE APIs.

#### <span id="page-6-0"></span>1.2 Naming Convention

The CUSPARSE library functions are available for data types float, double, cuComplex, and cuDoubleComplex. The sparse Level 1, Level 2, and Level 3 functions follow the naming convention:

```
cusparse<t>[<matrix data format>]<operation>[<output matrix data format>]
```
where  $\leq t$  can be S, D, C, Z, or X, corresponding to the data types float, double, cuComplex, cuDoubleComplex and generic type, repectively.

The <matrix data format> can be dense, coo, csr, csc and hyb, corresponding to the dense, coordinate, compressed sparse row, compressed sparse column and hybrid storage formats, respectively.

Finally, the <operation> can be axpyi, doti, dotci, gthr, gthrz, roti and sctr, corresponding to the Level 1 functions. Also, it can be mv and sv as well as mm and sm, corresponding pair-wise to the Level 2 and 3 functions, respectively.

All of these functions have the return type cusparseStatus\_t and will be explained in more detail in the following chapters.

#### <span id="page-7-0"></span>1.3 Asynchronous Execution

The CUSPARSE library functions are executed asynchronously with respect to the host and may return control to the application on the host before the result is ready. The user can use cudaDeviceSynchronize function to ensure that the execution of a particular CUSPARSE library routine has completed.

The application can also use cuda Memorary routine to copy data from the device to host and vice-versa, using cudaMemcpyDeviceToHost and cudaMemcpyHostToDevice parameters, respectively. In this case there is no need to add a call to cudaDeviceSynchronize, because the call to cudaMemcpy routine with the above parameters is blocking and will only complete when the results are ready on the host.

# <span id="page-8-0"></span>Chapter 2 Using the CUSPARSE API

This section describes how to use the CUSPARSE library API. It does not contain a detailed reference for all API datatypes and functions – those are provided in subsequent chapters. The Legacy CUSPARSE API is also not covered in this section – that is handled in the Appendix A.

## <span id="page-8-1"></span>2.1 Thread Safety

The library is thread safe and its functions can be called from multiple host threads.

## <span id="page-8-2"></span>2.2 Scalar Parameters

In the CUSPARSE API the scalar parameters  $\alpha$  and  $\beta$  can be passed by reference on the host or the device.

Also, the few functions that return a scalar result, such as doti() and nnz(), return the resulting value by reference on the host or the device. Notice that even though these functions return immediately, similarly to matrix and vector results, the scalar result is ready only when execution of the routine on the GPU completes. This requires proper synchronization in order to read the result from the host.

These changes allow the library functions to execute completely asynchronously using streams even when  $\alpha$  and  $\beta$  are generated by a previous kernel. For example, this situation arises when we use the CUSPARSE library to implement iterative methods for the solution of linear systems and eigenvalue problems [\[3\]](#page-94-0).

## <span id="page-8-3"></span>2.3 Parallelism with Streams

If the application performs several small independent computations or if it makes data transfers in parallel with the computation,  $\text{CUDA}^{\text{TM}}$  streams can be used to overlap these tasks.

The application can conceptually associate each stream with each task. In order to achieve the overlap of computation between the tasks, the user should create  $\text{CUDA}^{\text{TM}}$  streams using the function cudaStreamCreate() and set the stream to be used by each individual CUSPARSE library routine by calling cusparseSetStream() just before calling the actual CUSPARSE routine. Then, the computation performed in separate streams would be overlapped automatically when possible on the GPU. This approach is especially useful when the computation performed by a single task is relatively small and is not enough to fill the GPU with work, or when there is a data transfer that can be performed in parallel with the computation.

We recommend using the new CUSPARSE API with scalar parameters and results passed by reference in the device memory to achieve maximum overlap of the computation when using streams.

Although the user can create many streams, in practice it is not possible to have more than 16 concurrent kernels executing at the same time.

# <span id="page-10-0"></span>Chapter 3 CUSPARSE Indexing and Data Formats

The CUSPARSE library supports the following dense, sparse vector and matrix formats.

#### <span id="page-10-1"></span>3.1 Index Base Format

The library supports zero- and one-based indexing. The index base is selected through the cusparseIndexBase\_t type, which is passed as a standalone parameter or as a field in the matrix descriptor cusparseMatDescr\_t type.

#### <span id="page-10-2"></span>3.2 Vector Formats

#### <span id="page-10-3"></span>3.2.1 Dense Format

Dense vectors are represented with a single data array that is stored linearly in memory. For example, consider the  $7 \times 1$  dense vector

<span id="page-10-5"></span>
$$
\begin{bmatrix} 1.0 & 0.0 & 0.0 & 2.0 & 3.0 & 0.0 & 4.0 \end{bmatrix}
$$
 (3.1)

#### <span id="page-10-4"></span>3.2.2 Sparse Format

Sparse vectors are represented with two arrays.

- $\triangleright$  The data array has the non-zero values from the equivalent array in dense format.
- $\triangleright$  The integer index array has the positions of the corresponding non-zero values in the equivalent array in dense format.

For example, the dense vector [\(3.1\)](#page-10-5) can be stored as a sparse vector with one-based idexing

$$
\begin{bmatrix} 1.0 & 2.0 & 3.0 & 4.0 \end{bmatrix}
$$

$$
\begin{bmatrix} 1 & 4 & 5 & 7 \end{bmatrix}
$$
(3.2)

or as a sparse vector with zero-based idexing

$$
\begin{bmatrix} 1.0 & 2.0 & 3.0 & 4.0 \end{bmatrix}
$$
  
\n
$$
\begin{bmatrix} 0 & 3 & 4 & 6 \end{bmatrix}
$$
 (3.3)

where the top row is the data array and the bottom row is the index array.

Note: It is assumed that the indices are provided in an increasing order and that each index appears only once.

#### <span id="page-11-0"></span>3.3 Matrix Formats

#### <span id="page-11-1"></span>3.3.1 Dense Format

The dense matrix X is assumed to be stored in column-major format in memory and is represented by the following parameters:

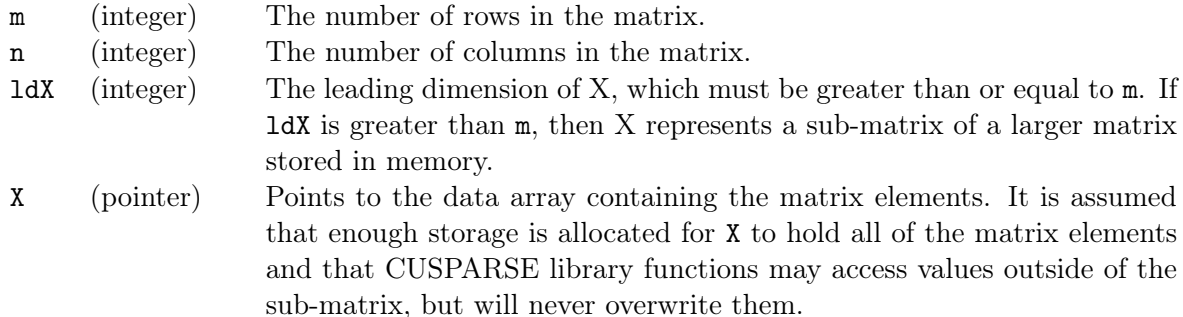

For example,  $m \times n$  dense matrix X with leading dimension 1dX can be stored as

$$
\begin{bmatrix} X_{1,1} & X_{1,2} & \dots & X_{1,n} \\ X_{2,1} & X_{2,2} & \dots & X_{2,n} \\ \vdots & \vdots & \ddots & \vdots \\ X_{m,1} & X_{m,2} & \dots & X_{m,n} \\ \vdots & \vdots & \ddots & \vdots \\ X_{ldX,1} & X_{ldX,2} & \dots & X_{ldX,n} \end{bmatrix}
$$

with one-based indexing. Its elements are arranged linearly in memory as

- X1,<sup>1</sup> X2,<sup>1</sup> . . . Xm,<sup>1</sup> . . . XldX,<sup>1</sup> . . . X1,n X2,n . . . Xm,n . . . XldX,n

Please note that this format and notation is similar to the format and notation used in the NVIDIA CUDA CUBLAS library.

Note: Dense matrices are assumed to be stored in column-major format in memory.

#### <span id="page-12-0"></span>3.3.2 Coordinate Format (COO)

The  $m \times n$  sparse matrix A is represented in COO format by the following parameters:

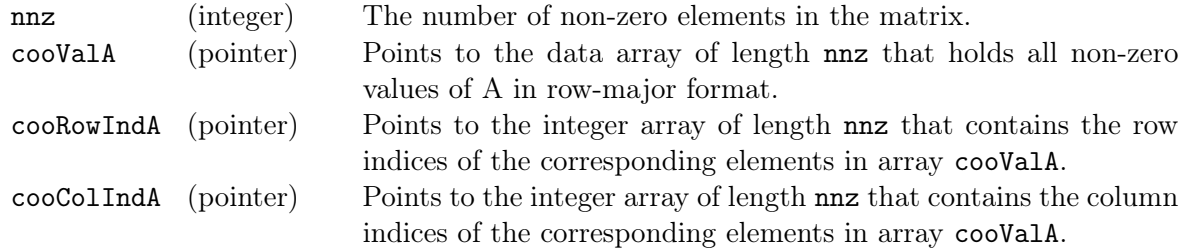

Sparse matrices are assumed to be stored in row-major COO format, in other words, the index arrays are first sorted by row indices and then within the same row by column indices. Also it is assumed that each pair of row and column indices appears only once.

For example, consider the following  $4 \times 5$  matrix A:

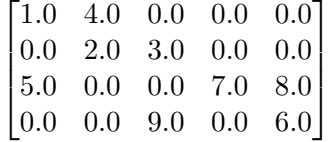

It is stored in COO format with zero-based indexing as

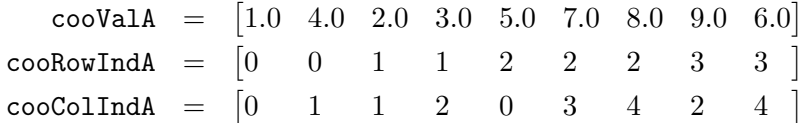

and in the COO format with one-based indexing as

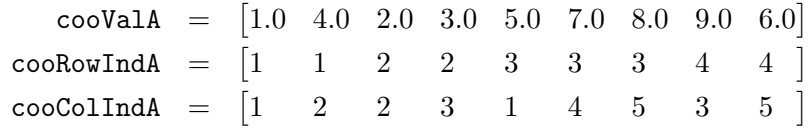

Note: Sparse matrices in COO format are assumed to be stored in rowmajor format in memory. Also, it is assumed that each pair of row and column indices appears only once.

#### <span id="page-13-0"></span>3.3.3 Compressed Sparse Row Format (CSR)

The only difference between the COO and CSR formats is that the array containing the row indices is compressed in CSR format. The  $m \times n$  sparse matrix A is represented in CSR format by the following parameters:

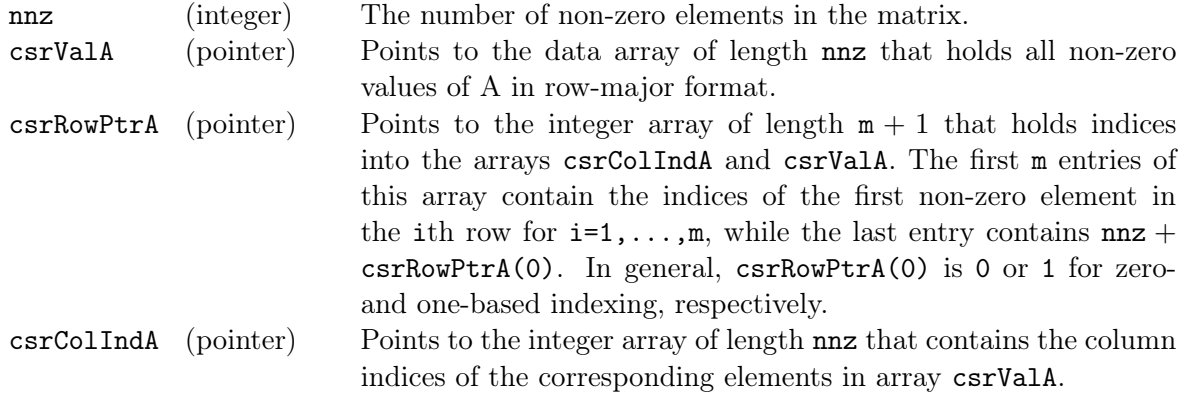

Sparse matrices are assumed to be stored in row-major CSR format, in other words, the index arrays are first sorted by row indices and then within the same row by column indices. Also it is assumed that each pair of row and column indices appears only once.

For example, consider again the  $4 \times 5$  matrix A:

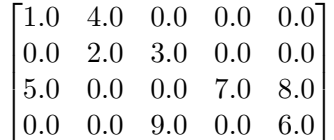

It is stored in CSR format with zero-based indexing as

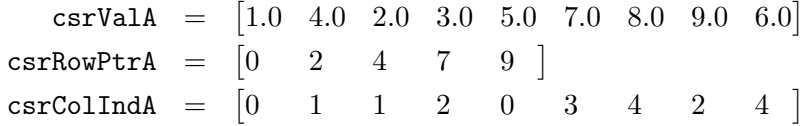

and in CSR format with one-based indexing as

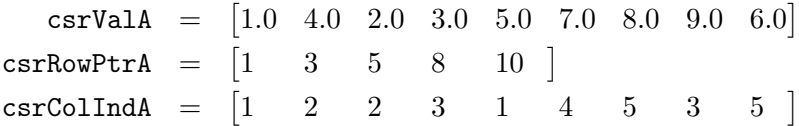

Note: Sparse matrices in CSR format are assumed to be stored in rowmajor format in memory. Also, it is assumed that each pair of row and column indices appears only once.

#### <span id="page-14-0"></span>3.3.4 Compressed Sparse Column Format (CSC)

The only two differences between the COO and CSC formats is that the matrix is stored in column-major format and that the array containing the column indices is compressed in CSC format. The  $m \times n$  matrix A is represented in CSC format by the following parameters:

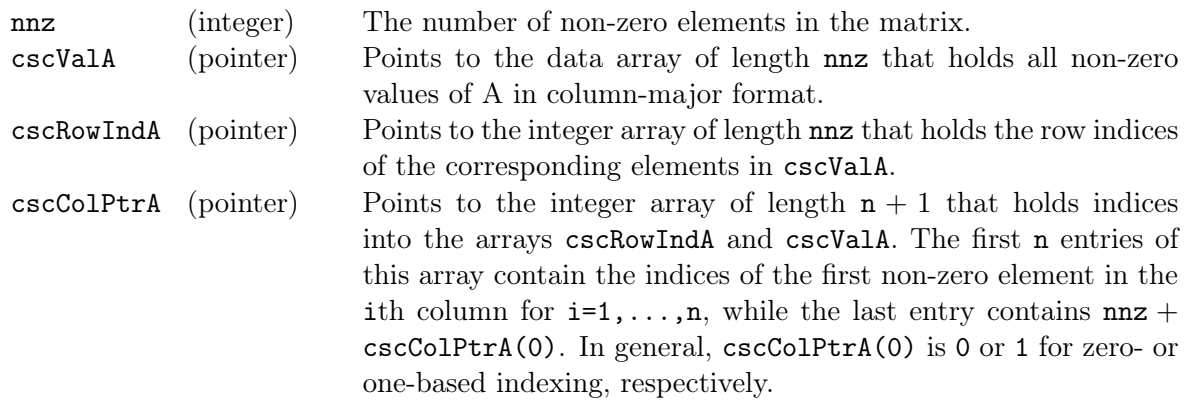

Note: The matrix A in CSR format has exactly the same memory layout as its transpose in CSC format (and vice-versa).

For example, consider once again the  $4 \times 5$  matrix A:

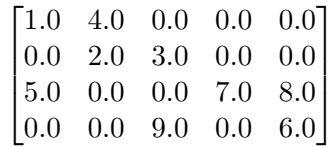

It is stored in CSC format with zero-based indexing as

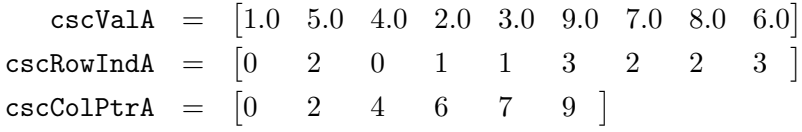

and in CSC format with one-based indexing as

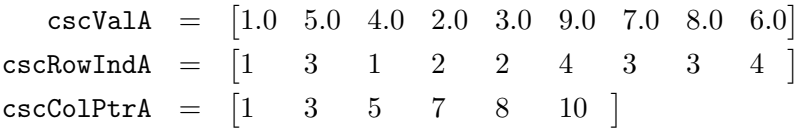

Note: Sparse matrices in CSC format are assumed to be stored in columnmajor format in memory. Also, it is assumed that each pair of row and column indices appears only once.

#### <span id="page-15-0"></span>3.3.5 Ellpack-Itpack Format (ELL)

An  $m \times n$  sparse matrix A with at most k non-zero elements per row is stored in the Ellpack-Itpack (ELL) format [\[2\]](#page-94-1) using two dense arrays of dimension  $m \times k$ . The first data array contains the values of the non-zero elements in the matrix, while the second integer array contains the corresponding column indices.

For example, consider the  $4 \times 5$  matrix A:

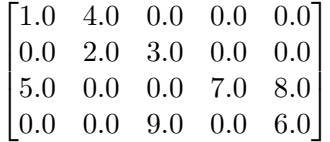

It is stored in ELL format with zero-based indexing as

$$
\text{data} = \begin{bmatrix} 1.0 & 4.0 & 0.0 \\ 2.0 & 3.0 & 0.0 \\ 5.0 & 7.0 & 8.0 \\ 9.0 & 6.0 & 0.0 \end{bmatrix}
$$
\n
$$
\text{indices} = \begin{bmatrix} 0 & 1 & -1 \\ 1 & 2 & -1 \\ 0 & 3 & 4 \\ 2 & 4 & -1 \end{bmatrix}
$$

and in ELL format with one-based indexing as

$$
\text{data} = \begin{bmatrix} 1.0 & 4.0 & 0.0 \\ 2.0 & 3.0 & 0.0 \\ 5.0 & 7.0 & 8.0 \\ 9.0 & 6.0 & 0.0 \end{bmatrix}
$$
\n
$$
\text{indices} = \begin{bmatrix} 1 & 2 & -1 \\ 2 & 3 & -1 \\ 1 & 4 & 5 \\ 3 & 5 & -1 \end{bmatrix}
$$

In the above example, if there are less than k non-zero elements in a row, we denote the empty spaces in the data array with zero and in the integer array with  $-1$ .

This format is not supported directly, but it is used to store the regular part of the matrix in the HYB format that is described in the next section.

Note: Sparse matrices in ELL format are assumed to be stored in columnmajor format in memory. Also, the rows with less than k non-zero elements per row, are padded in the data and indices arrays with zero and  $-1$ , respectively.

#### <span id="page-16-0"></span>3.3.6 Hybrid Format (HYB)

The HYB sparse storage format is composed of a regular part usually stored in ELL format and an irregular part usually stored in COO format [\[1\]](#page-94-2). It is implemented as an opaque data format that requires the use of a conversion operation to store a matrix in it. The conversion operation partitions the general matrix into the regular and irregular parts automatically or according to the user specified criteria.

For more information, please refer to the description of cusparseHybPartition\_t type, as well as the description of the convertion routines dense2hyb and csr2hyb.

Note: The sparse matrix in HYB format is always stored using zero-based indexing for both ELL and COO parts.

# <span id="page-17-0"></span>Chapter 4 CUSPARSE Types Reference

## <span id="page-17-1"></span>4.1 Data types

The float, double, cuComplex, and cuDoubleComplex data types are supported. The first two are standard C data types, while the last two are exported from cuComplex.h.

### <span id="page-17-2"></span>4.2 cusparseAction\_t

This type indicates whether the operation is performed only on indices or on data and indices.

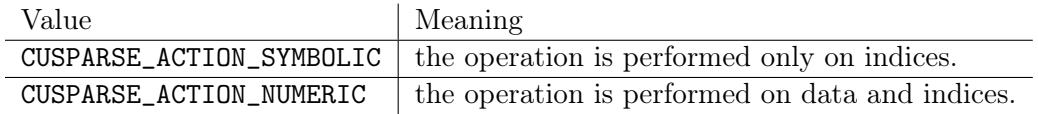

## <span id="page-17-3"></span>4.3 cusparseDirection\_t

This type indicates whether the elements of a dense matrix should be parsed by rows or by columns (assuming column-major storage in memory of the dense matrix).

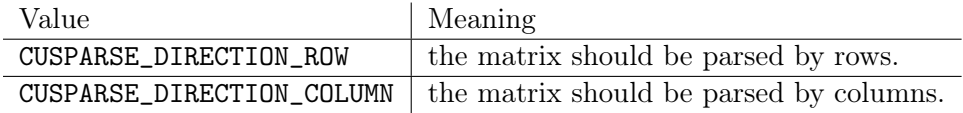

#### <span id="page-17-4"></span>4.4 cusparseHandle\_t

This is a pointer type to an opaque CUSPARSE context, which the user must initialize by calling cusparseCreate() prior to calling any other library function. The handle created and returned by cusparseCreate() must be passed to every CUSPARSE function.

## <span id="page-18-0"></span>4.5 cusparseHybMat\_t

This is a pointer type to an opaque structure holding the matrix in HYB format, which is created by cusparseCreateHybMat and destroyed by cusparseDestroyHybMat.

#### <span id="page-18-1"></span>4.5.1 cusparseHybPartition\_t

This type indicates how to perform the partitioning of the matrix into regular (ELL) and irregular (COO) parts of the HYB format.

The partitioning is performed during the conversion of the matrix from a dense or sparse format into the HYB format and is governed by the following rules. When CUSPARSE\_HYB\_PARTITION\_AUTO is selected, the CUSPARSE library automatically decides how much data to put into the regular and irregular parts of the HYB format. When CUSPARSE\_HYB\_PARTITION\_USER is selected, the width of the regular part of the HYB format should be specified by the caller. When CUSPARSE\_HYB\_PARTITION\_MAX is selected, the width of the regular part of the HYB format equals to the maximum number of non-zero elements per row, in other words, the entire matrix is stored in the regular part of the HYB format.

The *default* is to let the library automatically decide how to split the data.

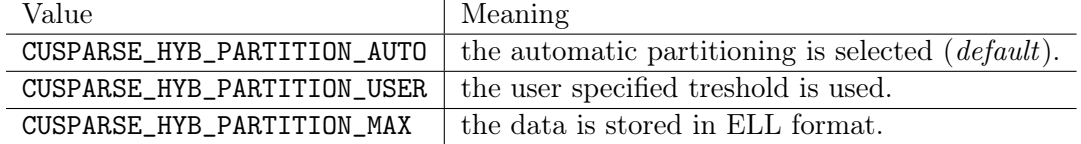

#### <span id="page-18-2"></span>4.6 cusparseMatDescr\_t

This structure is used to describe the shape and properties of a matrix.

```
typedef struct {
```

```
cusparseMatrixType_t MatrixType;
   cusparseFillMode_t FillMode;
   cusparseDiagType_t DiagType;
   cusparseIndexBase_t IndexBase;
} cusparseMatDescr_t;
```
#### <span id="page-18-3"></span>4.6.1 cusparseDiagType\_t

This type indicates if the matrix diagonal entries are unity. The diagonal elements are always assumed to be present, but if CUSPARSE\_DIAG\_TYPE\_UNIT is passed to an API

routine, then the routine will assume that all diagonal entries are unity and will not read or modify those entries. Note that in this case the routine assumes the diagonal entries are equal to one, regardless of what those entries are actuall set to in memory.

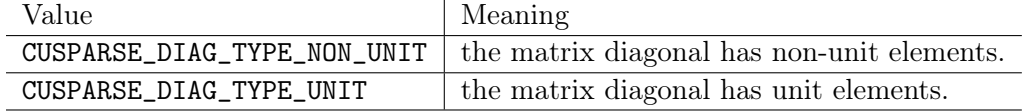

#### <span id="page-19-0"></span>4.6.2 cusparseFillMode\_t

This type indicates if the lower or upper part of a matrix is stored in sparse storage.

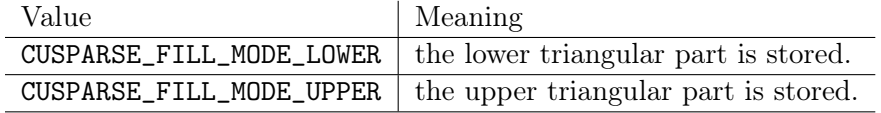

#### <span id="page-19-1"></span>4.6.3 cusparseIndexBase\_t

This type indicates if the base of the matrix indices is zero or one.

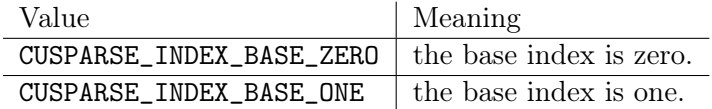

#### <span id="page-19-2"></span>4.6.4 cusparseMatrixType\_t

This type indicates the type of matrix stored in sparse storage. Notice that for symmetric, Hermitian and triangular matrices only their lower or upper part is assumed to be stored.

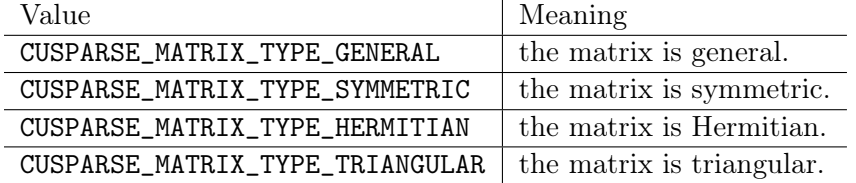

## <span id="page-19-3"></span>4.7 cusparseOperation\_t

This type indicates which operations need to be performed with the sparse matrix.

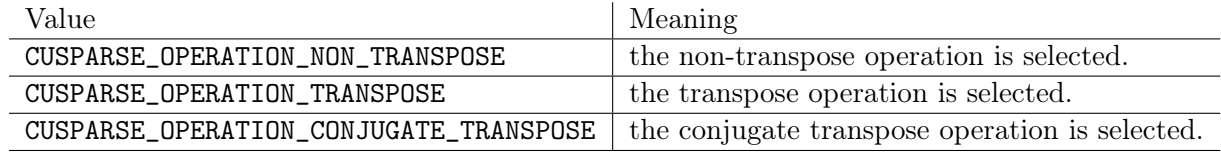

## <span id="page-20-0"></span>4.8 cusparsePointerMode\_t

This type indicates whether the scalar values are passed by reference on the host or device. It is important to point out that if several scalar values are passed by reference in the function call, all of them will conform to the same single pointer mode. The pointer mode can be set and retrieved using cusparseSetPointerMode() and cusparseGetPointerMode() routines, respectively.

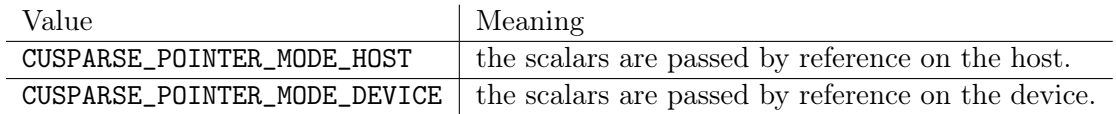

## <span id="page-20-1"></span>4.9 cusparseSolveAnalysisInfo\_t

This is a pointer type to an opaque structure holding the information collected in the analysis phase of the solution of the sparse triangular linear system. It is expected to be passed unchanged to the solution phase of the sparse triangular linear system.

## <span id="page-20-2"></span>4.10 cusparseStatus\_t

This is a status type returned by the library functions and it can have the following values.

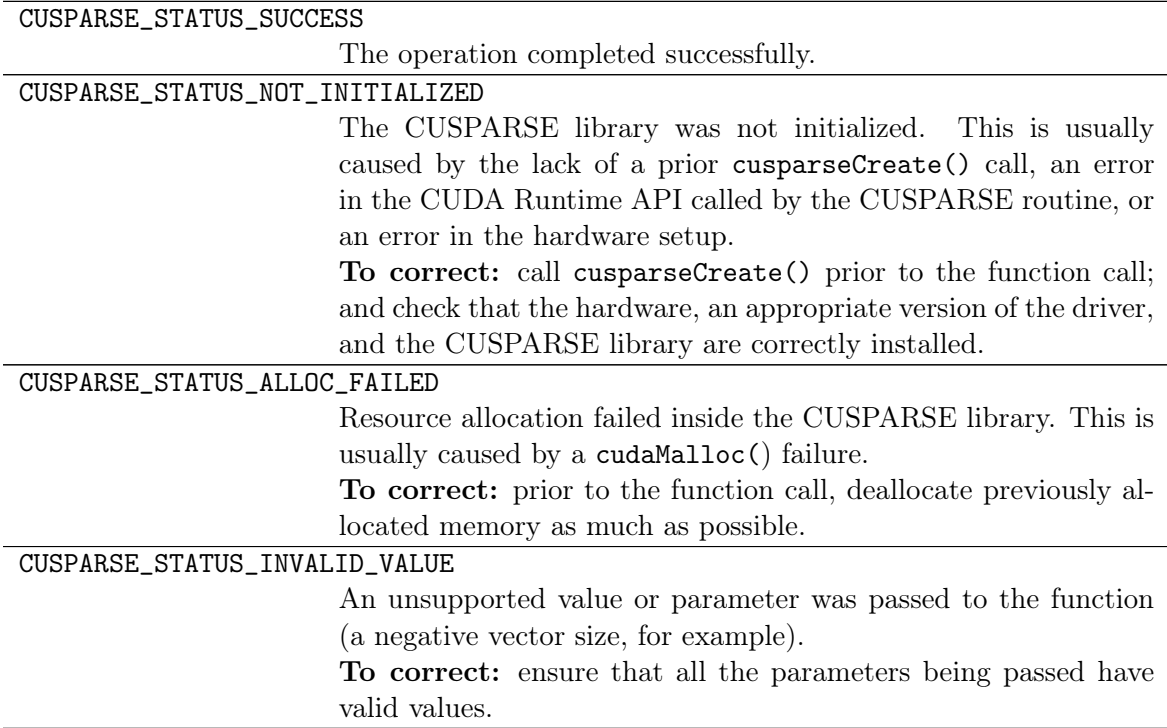

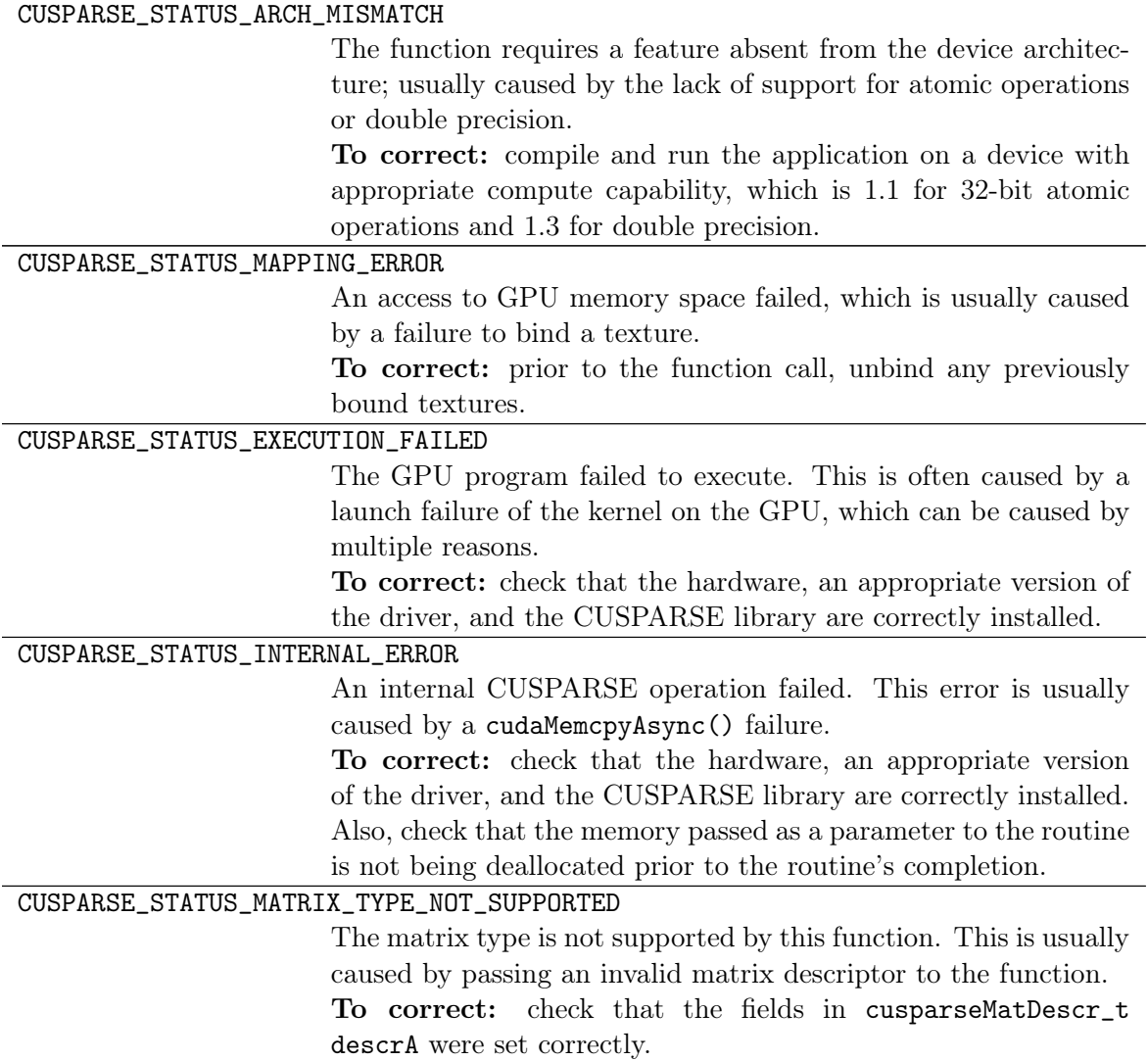

# <span id="page-22-0"></span>Chapter 5 CUSPARSE Helper Function Reference

The CUSPARSE helper functions are described in this section.

## <span id="page-22-1"></span>5.1 cusparseCreate()

cusparseStatus\_t cusparseCreate(cusparseHandle\_t \*handle)

This function initializes the CUSPARSE library and creates a handle on the CUSPARSE context. It must be called before any other CUSPARSE API function is invoked. It allocates hardware resources necessary for accessing the GPU.

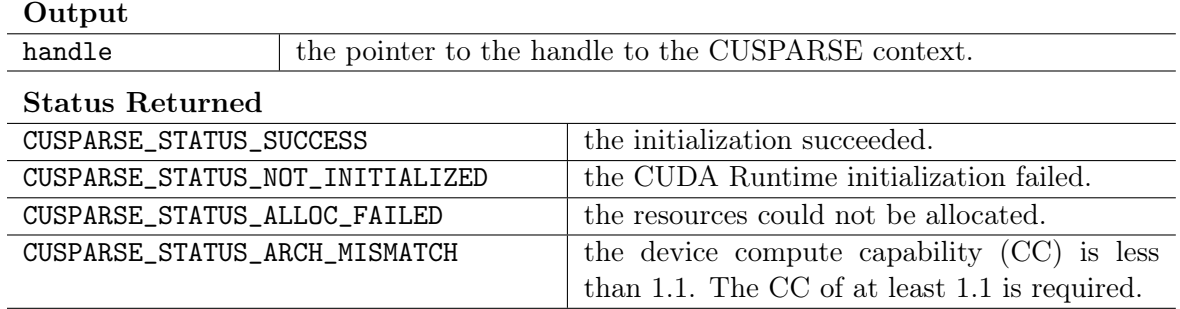

## <span id="page-22-2"></span>5.2 cusparseCreateHybMat()

```
cusparseStatus_t
```
cusparseCreateHybMat(cusparseHybMat\_t \*hybA)

This function creates and initializes the hybA opaque data structure.

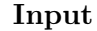

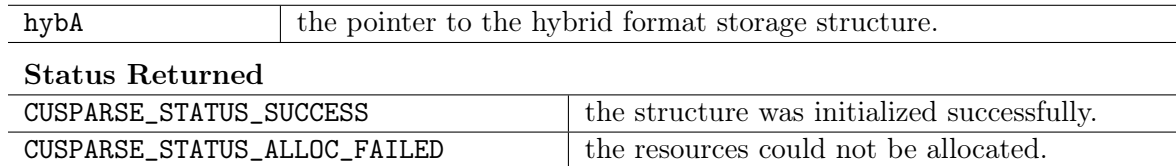

## <span id="page-23-0"></span>5.3 cusparseCreateMatDescr()

cusparseStatus\_t

cusparseCreateMatDescr(cusparseMatDescr\_t \*descrA)

This function initializes the matrix descriptor. It sets the fields MatrixType and IndexBase to the default values CUSPARSE\_MATRIX\_TYPE\_GENERAL and CUSPARSE\_INDEX\_BASE\_ZERO, respectively, while leaving other fields uninitialized.

Input

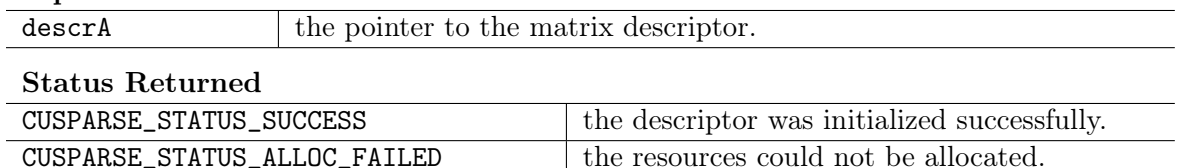

## <span id="page-23-1"></span>5.4 cusparseCreateSolveAnalysisInfo()

```
cusparseStatus_t
```

```
cusparseCreateSolveAnalysisInfo(cusparseSolveAnalysisInfo_t *info)
```
This function creates and initializes the solve and analysis info structure to *default* values.

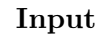

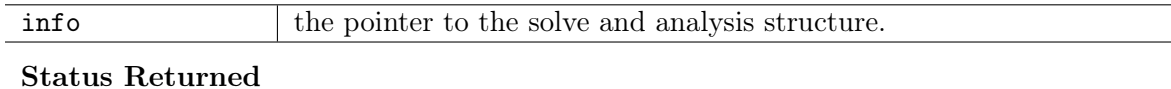

#### CUSPARSE\_STATUS\_SUCCESS the structure was initialized successfully.  $CUSPARSE\_STATUS\_ALLOC\_FAILED$  the resources could not be allocated.

## <span id="page-23-2"></span>5.5 cusparseDestroy()

cusparseStatus\_t

cusparseDestroy(cusparseHandle\_t handle)

This function releases CPU-side resources used by the CUSPARSE library. The release of GPU-side resources may be deferred until the application shuts down.

Input

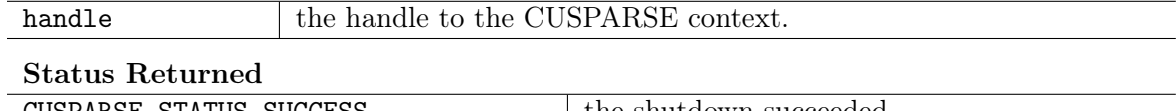

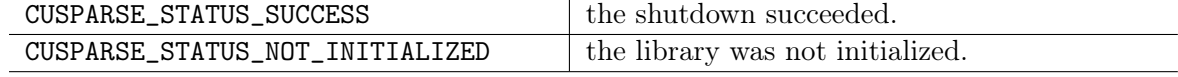

## <span id="page-24-0"></span>5.6 cusparseDestroyHybMat()

cusparseStatus\_t

cusparseDestroyHybMat(cusparseHybMat\_t hybA)

This function destroys and releases any memory required by the hybA structure.

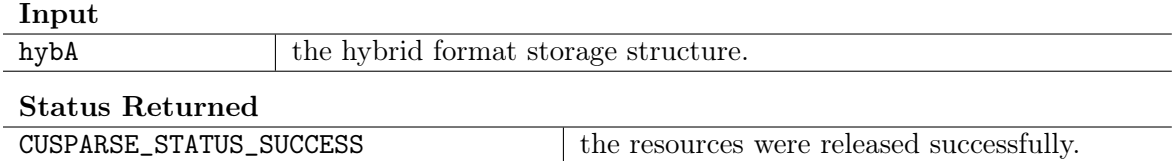

#### <span id="page-24-1"></span>5.7 cusparseDestroyMatDescr()

```
cusparseStatus_t
```
cusparseDestroyMatDescr(cusparseMatDescr\_t descrA)

This function releases the memory allocated for the matrix descriptor.

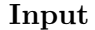

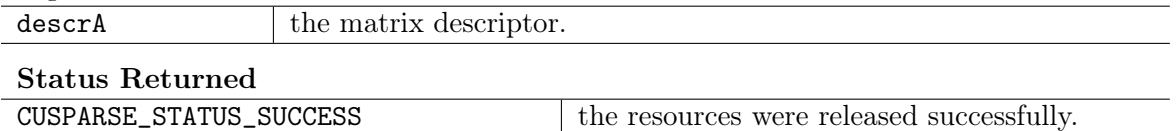

## <span id="page-24-2"></span>5.8 cusparseDestroySolveAnalysisInfo()

cusparseStatus\_t cusparseDestroySolveAnalysisInfo(cusparseSolveAnalysisInfo\_t info)

This function destroys and releases any memory required by the info structure.

Input

info the solve and analysis structure.

Status Returned

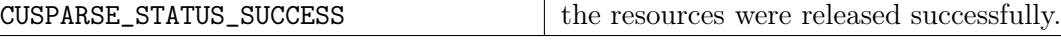

## <span id="page-24-3"></span>5.9 cusparseGetMatDiagType()

```
cusparseDiagType_t
cusparseGetMatDiagType(const cusparseMatDescr_t descrA)
```
This function returns the DiagType field of the matrix descriptor descrA.

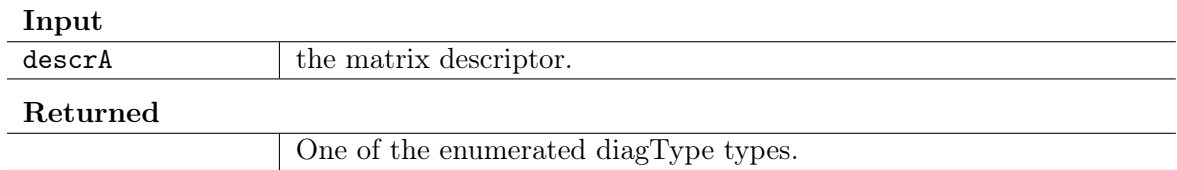

## <span id="page-25-0"></span>5.10 cusparseGetMatFillMode()

```
cusparseFillMode_t
cusparseGetMatFillMode(const cusparseMatDescr_t descrA)
```
This function returns the FillMode field of the matrix descriptor descrA.

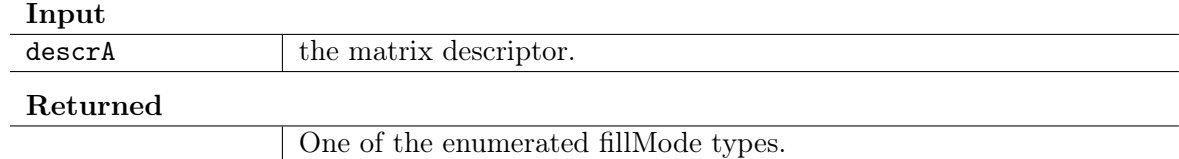

#### <span id="page-25-1"></span>5.11 cusparseGetMatIndexBase()

cusparseIndexBase\_t

cusparseGetMatIndexBase(const cusparseMatDescr\_t descrA)

This function returns the IndexBase field of the matrix descriptor descrA.

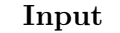

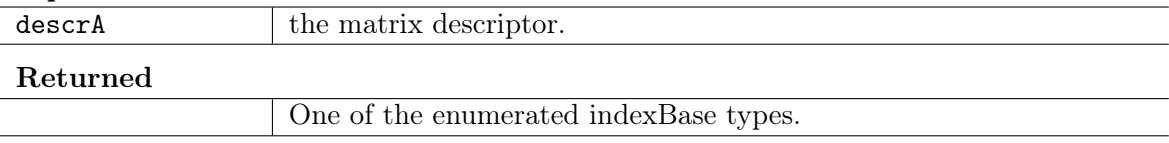

#### <span id="page-25-2"></span>5.12 cusparseGetMatType()

```
cusparseMatrixType_t
cusparseGetMatType(const cusparseMatDescr_t descrA)
```
This function returns the MatrixType field of the matrix descriptor descrA.

Input

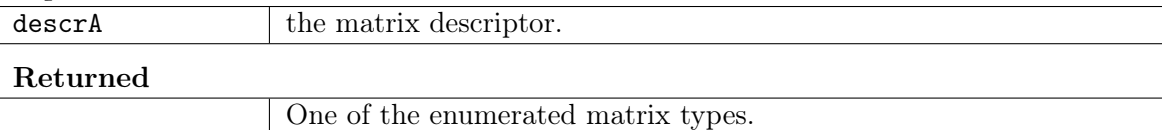

## <span id="page-26-0"></span>5.13 cusparseGetPointerMode()

#### cusparseStatus\_t

cusparseGetPointerMode(cusparseHandle\_t handle, cusparsePointerMode\_t \*mode)

This function obtains the pointer mode used by the CUSPARSE library. Please see the section on the cusparsePointerMode\_t type for more details.

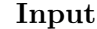

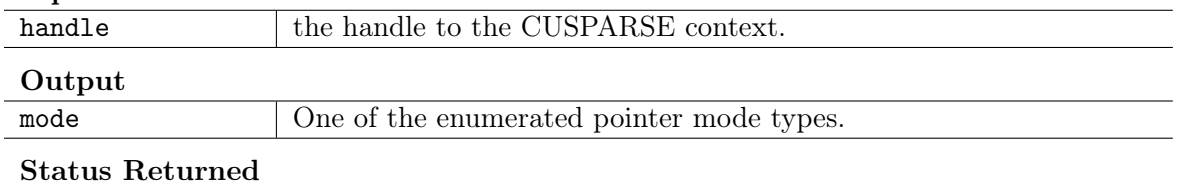

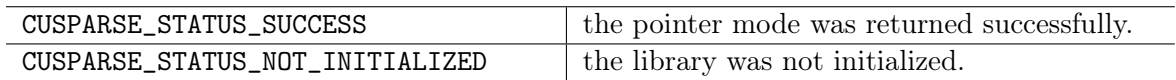

#### <span id="page-26-1"></span>5.14 cusparseGetVersion()

```
cusparseStatus_t
```

```
cusparseGetVersion(cusparseHandle_t handle, int *version)
```
This function returns the version number of the CUSPARSE library.

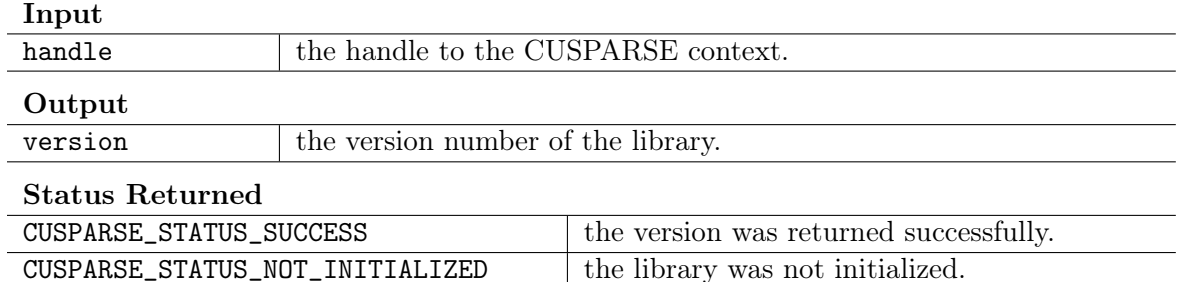

## <span id="page-26-2"></span>5.15 cusparseSetMatDiagType()

#### cusparseStatus\_t

Input

cusparseSetMatDiagType(cusparseMatDescr\_t descrA, cusparseDiagType\_t diagType)

This function sets the DiagType field of the matrix descriptor descrA.

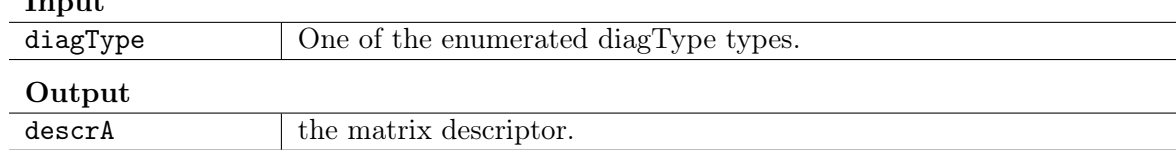

Status Returned

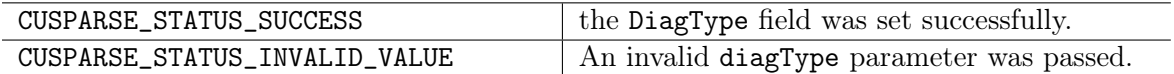

#### <span id="page-27-0"></span>5.16 cusparseSetMatFillMode()

cusparseStatus\_t

cusparseSetMatFillMode(cusparseMatDescr\_t descrA, cusparseFillMode\_t fillMode)

This function sets the FillMode field of the matrix descriptor descrA.

Input

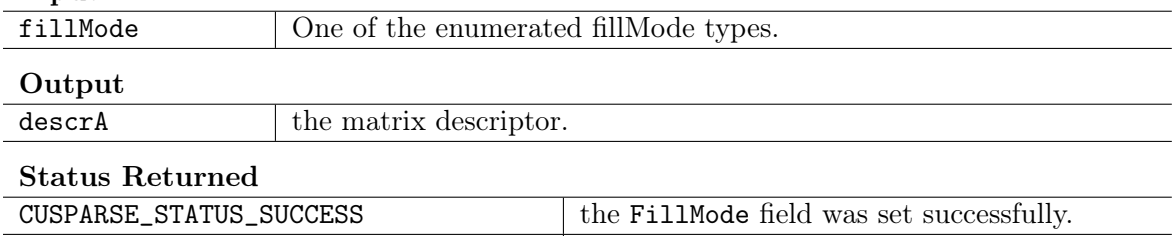

 $CUSPARSE\_STATUS\_INVALID_VALUE$   $|$  An invalid fillMode parameter was passed.

#### <span id="page-27-1"></span>5.17 cusparseSetMatIndexBase()

cusparseStatus\_t

cusparseSetMatIndexBase(cusparseMatDescr\_t descrA, cusparseIndexBase\_t base)

This function sets the IndexBase field of the matrix descriptor descrA.

Input

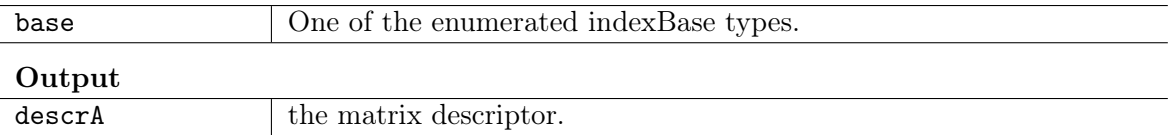

#### Status Returned

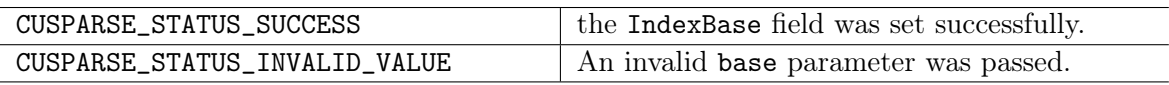

#### <span id="page-27-2"></span>5.18 cusparseSetMatType()

cusparseStatus\_t

cusparseSetMatType(cusparseMatDescr\_t descrA, cusparseMatrixType\_t type)

This function sets the MatrixType field of the matrix descriptor descrA.

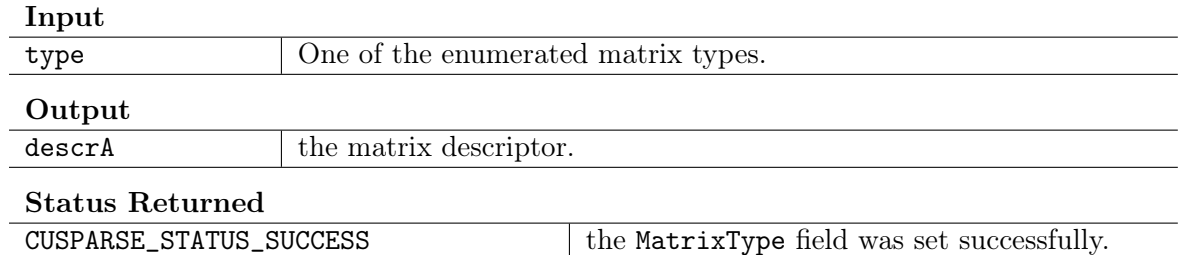

## <span id="page-28-0"></span>5.19 cusparseSetPointerMode()

#### cusparseStatus\_t

cusparseSetPointerMode(cusparseHandle\_t handle, cusparsePointerMode\_t mode)

CUSPARSE\_STATUS\_INVALID\_VALUE An invalid type parameter was passed.

This function sets the pointer mode used by the CUSPARSE library. The *default* is for the values to be passed by reference on the host. Please see the section on the cublasPointerMode\_t type for more details.

#### Input

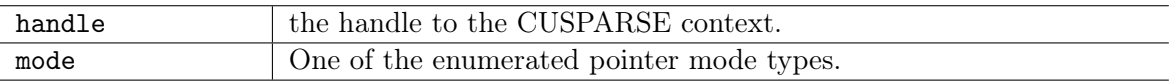

#### Status Returned

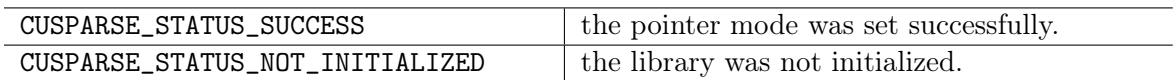

## <span id="page-28-1"></span>5.20 cusparseSetStream()

cusparseStatus\_t

cusparseSetStream(cusparseHandle\_t handle, cudaStream\_t streamId)

This function sets the stream to be used by the CUSPARSE library to execute its routines.

Input

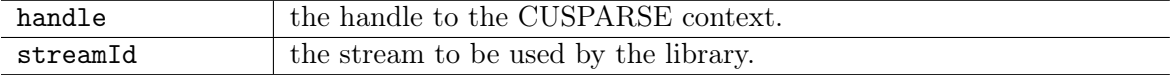

#### Status Returned

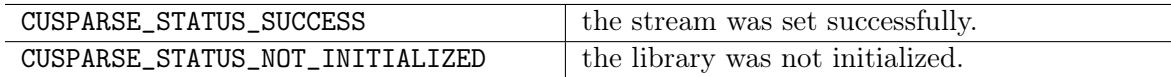

# <span id="page-29-0"></span>Chapter 6 CUSPARSE Level 1 Function Reference

This chapter describes sparse linear algebra functions that perform operations between dense and sparse vectors.

#### <span id="page-29-1"></span>6.1 cusparse<t>axpyi

```
cusparseStatus_t
cusparseSaxpyi(cusparseHandle_t handle, int nnz, const float *alpha,
             const float *xVal, const int *xInd,
             float *y, cusparseIndexBase_t idxBase)
cusparseStatus_t
cusparseDaxpyi(cusparseHandle_t handle, int nnz, const double *alpha,
             const double *xVal, const int *xInd,
             double *y, cusparseIndexBase_t idxBase)
cusparseStatus_t
cusparseCaxpyi(cusparseHandle_t handle, int nnz, const cuComplex *alpha,
             const cuComplex *xVal, const int *xInd,
             cuComplex *y, cusparseIndexBase_t idxBase)
cusparseStatus_t
cusparseZaxpyi(cusparseHandle_t handle, int nnz, const cuDoubleComplex *alpha,
             const cuDoubleComplex *xVal, const int *xInd,
             cuDoubleComplex *y, cusparseIndexBase_t idxBase)
```
This function multiplies the vector  $x$  in sparse format by the constant  $\alpha$  and adds the result to the vector y in dense format. This operation can be written as

$$
\mathbf{y} = \mathbf{y} + \alpha * \mathbf{x},
$$

in other words,

for i=0 to nnz-1

 $y[xInd[i]-idxBase] = y[xInd[i]-idxBase] + alpha*xVal[i]$ 

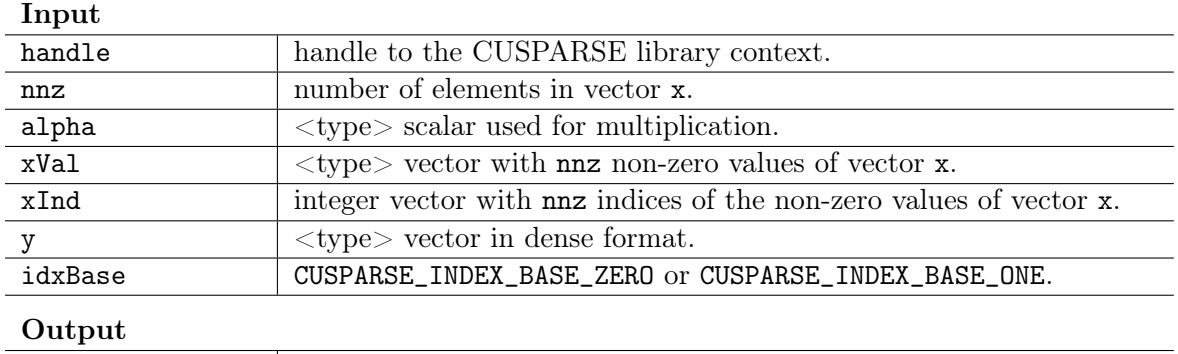

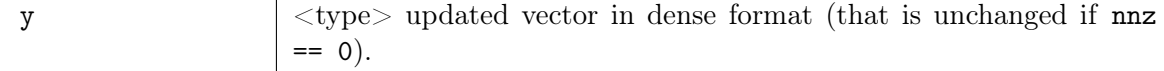

#### Status Returned

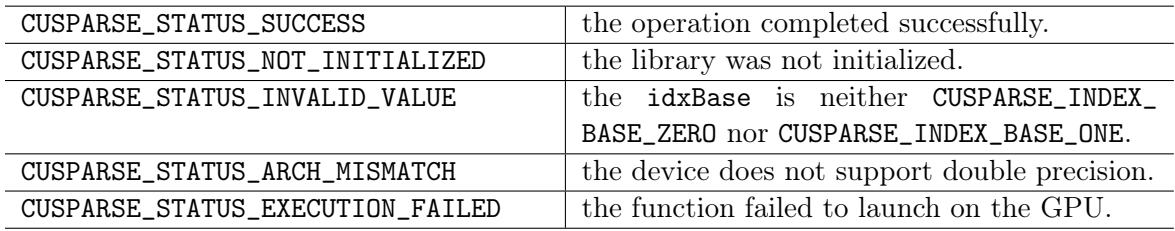

### <span id="page-30-0"></span>6.2 cusparse<t>doti

```
cusparseStatus_t
cusparseSdoti(cusparseHandle_t handle, int nnz, const float *xVal,
            const int *xInd, const float *y,
            float *resultDevHostPtr, cusparseIndexBase_t idxBase)
cusparseStatus_t
cusparseDdoti(cusparseHandle_t handle, int nnz, const double *xVal,
            const int *xInd, const double *y,
            double *resultDevHostPtr, cusparseIndexBase_t idxBase)
cusparseStatus_t
cusparseCdoti(cusparseHandle_t handle, int nnz, const cuComplex *xVal,
            const int *xInd, const cuComplex *y,
            cuComplex *resultDevHostPtr, cusparseIndexBase_t idxBase)
cusparseStatus_t
cusparseZdoti(cusparseHandle_t handle, int nnz, const cuDoubleComplex *xVal,
            const int *xInd, const cuDoubleComplex *y,
            cuDoubleComplex *resultDevHostPtr, cusparseIndexBase_t idxBase)
```
This function returns the dot product of a vector x in sparse format and vector y in dense format. This operation can be written as

$$
\mathtt{result} = \mathbf{y}^T\mathbf{x},
$$

```
in other words,
for i=0 to nnz-1
      resultDevHostPtr += xVal[i]*y[xInd[i-idxBase]]
```
This function requires some temporary extra storage that is allocated internally. It is executed asynchronously with respect to the host and it may return control to the application on the host before the result is ready.

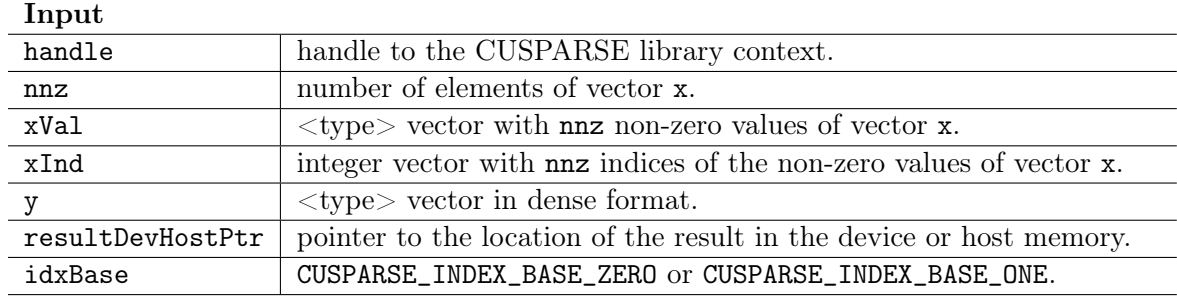

Output

resultDevHostPtr scalar result in the device or host memory (that is zero if  $nnz = 0$ ).

#### Status Returned

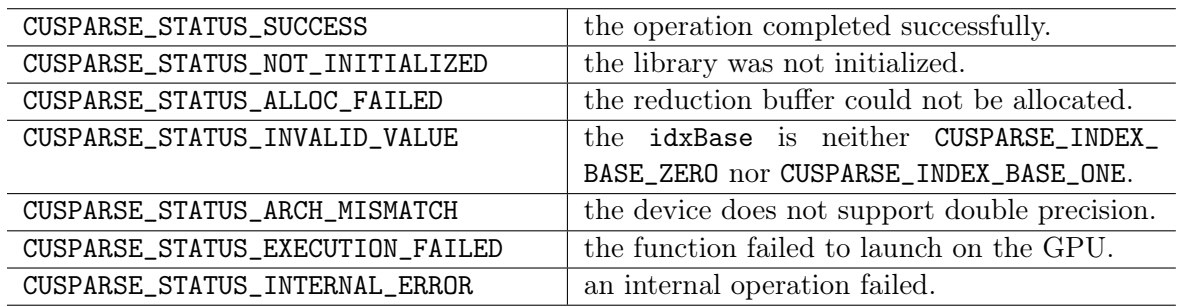

#### <span id="page-31-0"></span>6.3 cusparse<t>dotci

```
cusparseStatus_t
```

```
cusparseCdotci(cusparseHandle_t handle, int nnz, const cuComplex *xVal,
             const int *xInd, const cuComplex *y,
```
cuComplex \*resultDevHostPtr, cusparseIndexBase\_t idxBase) cusparseStatus\_t

cusparseZdotci(cusparseHandle\_t handle, int nnz, const cuDoubleComplex \*xVal, const int \*xInd, const cuDoubleComplex \*y,

cuDoubleComplex \*resultDevHostPtr, cusparseIndexBase\_t idxBase)

This function returns the dot product of a complex conjugate of vector x in sparse format and vector y in dense format. This operation can be written as

$$
\mathtt{result} = \mathbf{y}^H \mathbf{x},
$$

```
in other words,
 for i=0 to nnz-1
       resultDevHostPtr += \overline{xVal[i]}*y[xInd[i-idxBase]]
```
This function requires some temporary extra storage that is allocated internally. It is executed asynchronously with respect to the host and it may return control to the application on the host before the result is ready.

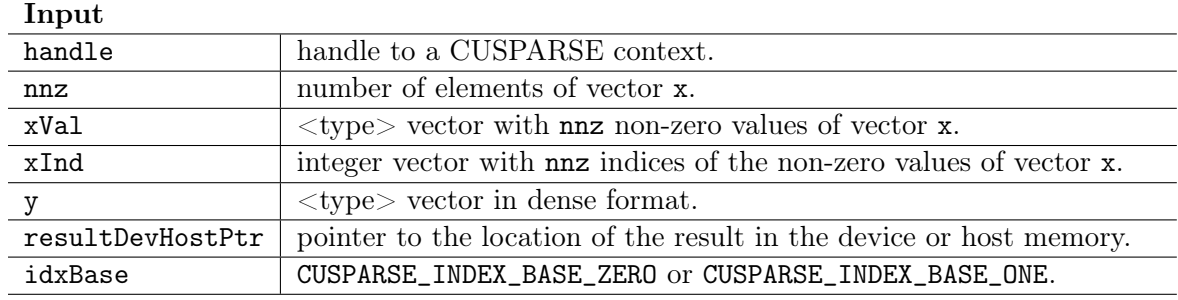

**Output** 

resultDevHostPtr scalar result in the device or host memory (that is zero if  $nnz = 0$ ).

#### Status Returned

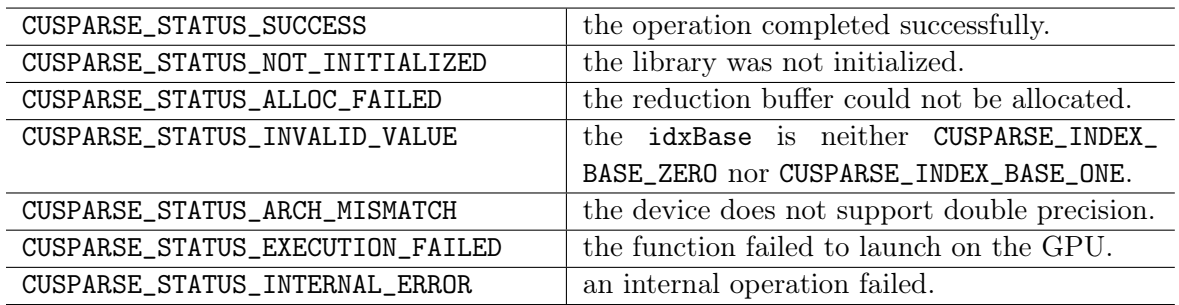

#### <span id="page-32-0"></span>6.4 cusparse<t>gthr

```
cusparseStatus_t
cusparseSgthr(cusparseHandle_t handle, int nnz, const float *y,
            float *xVal, const int *xInd, cusparseIndexBase_t idxBase)
cusparseStatus_t
cusparseDgthr(cusparseHandle_t handle, int nnz, const double *y,
            double *xVal, const int *xInd, cusparseIndexBase_t idxBase)
cusparseStatus_t
cusparseCgthr(cusparseHandle_t handle, int nnz, const cuComplex *y,
            cuComplex *xVal, const int *xInd, cusparseIndexBase_t idxBase)
cusparseStatus_t
cusparseZgthr(cusparseHandle_t handle, int nnz, const cuDoubleComplex *y,
             cuDoubleComplex *xVal, const int *xInd, cusparseIndexBase_t idxBase)
```
This function gathers the elements of the vector y listed in the index array xInd into the data array xVal.

This function requires no extra storage. It is executed asynchronously with respect to the host and it may return control to the application on the host before the result is ready.

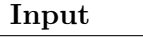

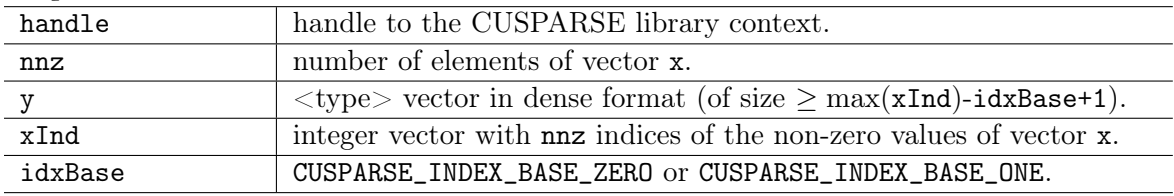

Output

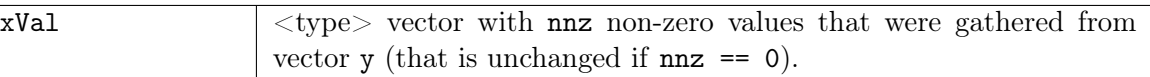

#### Status Returned

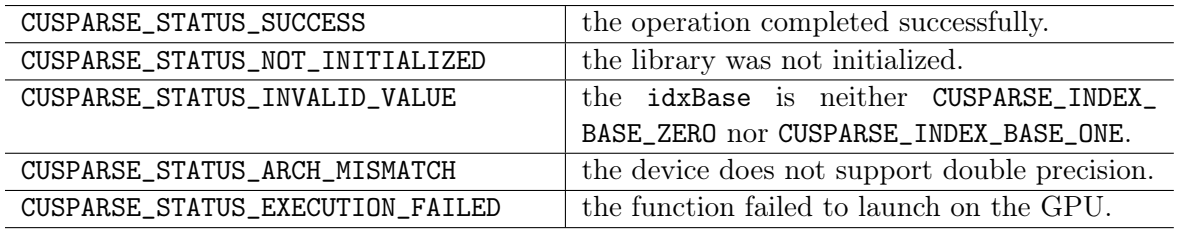

#### <span id="page-33-0"></span>6.5 cusparse<t>gthrz

```
cusparseStatus_t
cusparseSgthrz(cusparseHandle_t handle, int nnz, float *y,
             float *xVal, const int *xInd, cusparseIndexBase_t idxBase)
cusparseStatus_t
cusparseDgthrz(cusparseHandle_t handle, int nnz, double *y,
             double *xVal, const int *xInd, cusparseIndexBase_t idxBase)
cusparseStatus_t
cusparseCgthrz(cusparseHandle_t handle, int nnz, cuComplex *y,
             cuComplex *xVal, const int *xInd, cusparseIndexBase_t idxBase)
cusparseStatus_t
cusparseZgthrz(cusparseHandle_t handle, int nnz, cuDoubleComplex *y,
             cuDoubleComplex *xVal, const int *xInd, cusparseIndexBase_t idxBase)
```
This function gathers the elements of the vector y listed in the index array xInd into the data array xVal. Also, it zeroes out the gathered elements in the vector y.

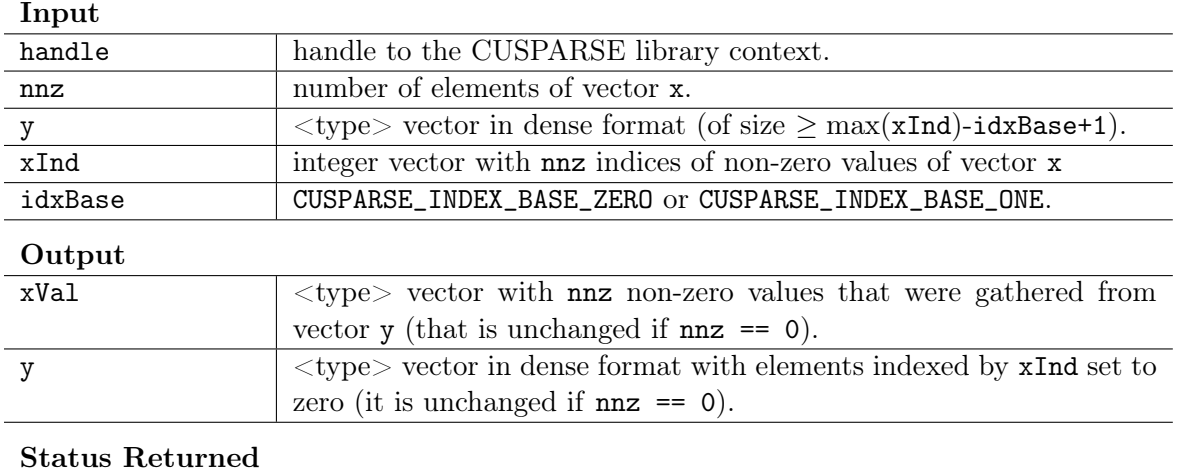

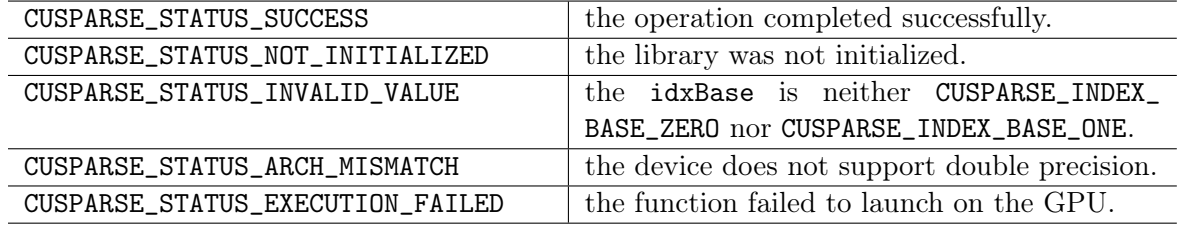

## <span id="page-34-0"></span>6.6 cusparse<t>roti

```
cusparseStatus_t
cusparseSroti(cusparseHandle_t handle, int nnz, float *xVal, const int *xInd,
             float *y, const float *c, const float *s,
              cusparseIndexBase_t idxBase)
cusparseStatus_t
cusparseDroti(cusparseHandle_t handle, int nnz, double *xVal, const int *xInd,
              double *y, const double *c, const double *s,
              cusparseIndexBase_t idxBase)
```
This function applies Givens rotation matrix

$$
G = \left(\begin{array}{cc} c & s \\ -s & c \end{array}\right)
$$

to sparse x and dense y vectors. In other words,

```
for i=0 to nnz-1
```

```
y[xInd[i]-idxBase] = c * y[xInd[i]-idxBase] - s*xVal[i]x[i] = c * xVal[i] + s * y[xInd[i]-idxBase]
```
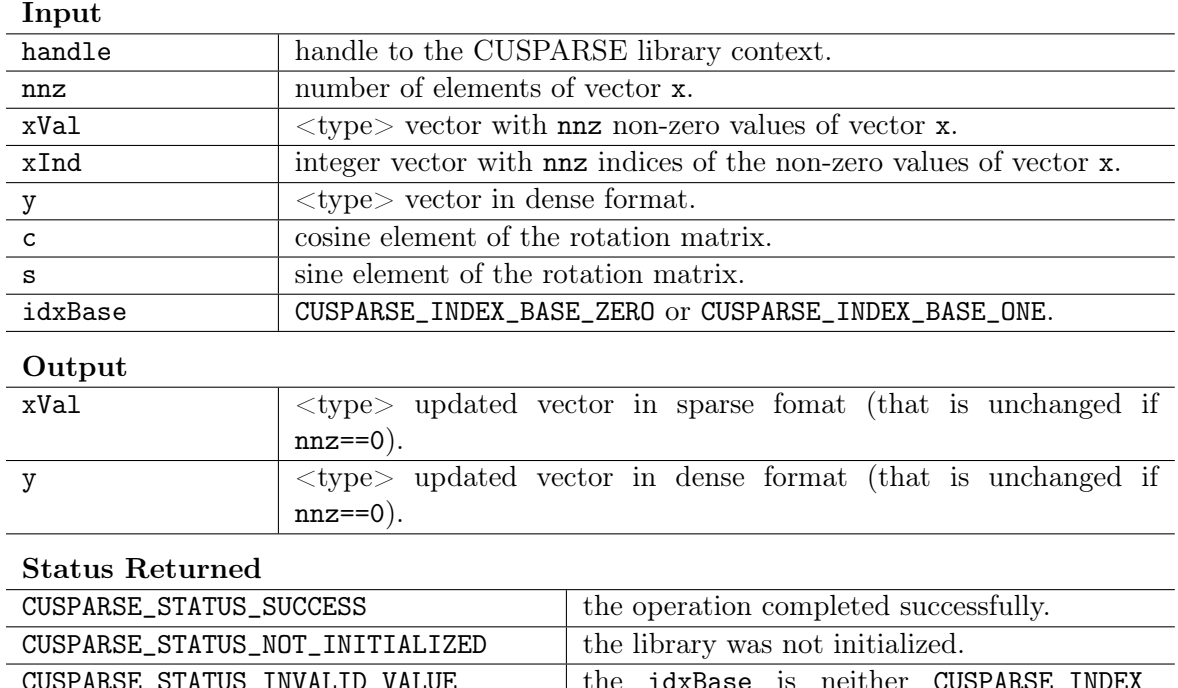

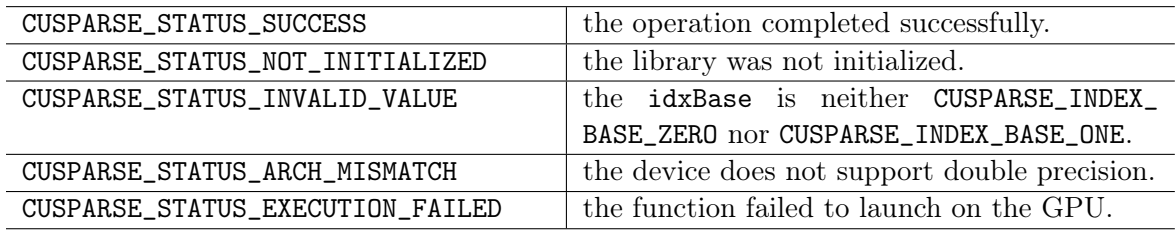

### <span id="page-35-0"></span>6.7 cusparse<t>sctr

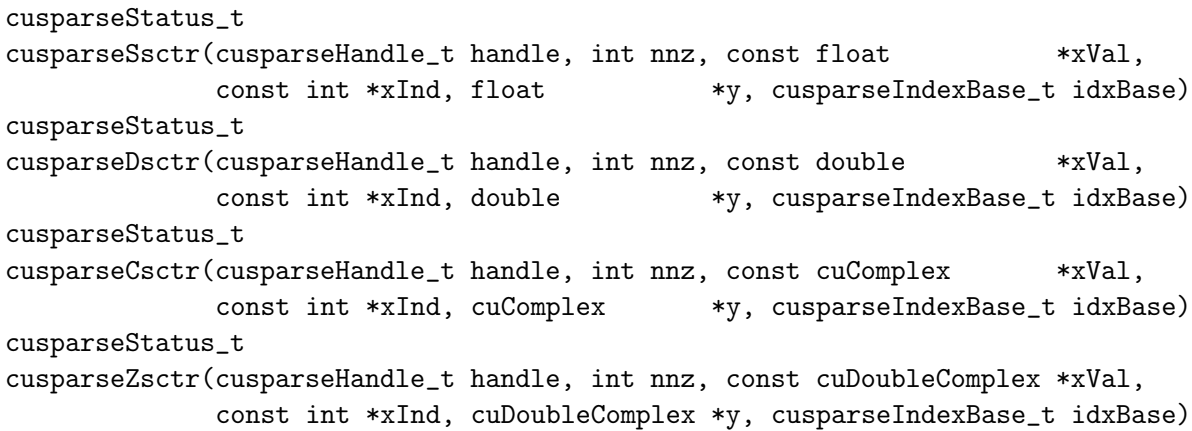

This function scatters the elements of the vector x in sparse format into the vector y in dense format. It modifies only the elements of y whose indices are listed in the array xInd.
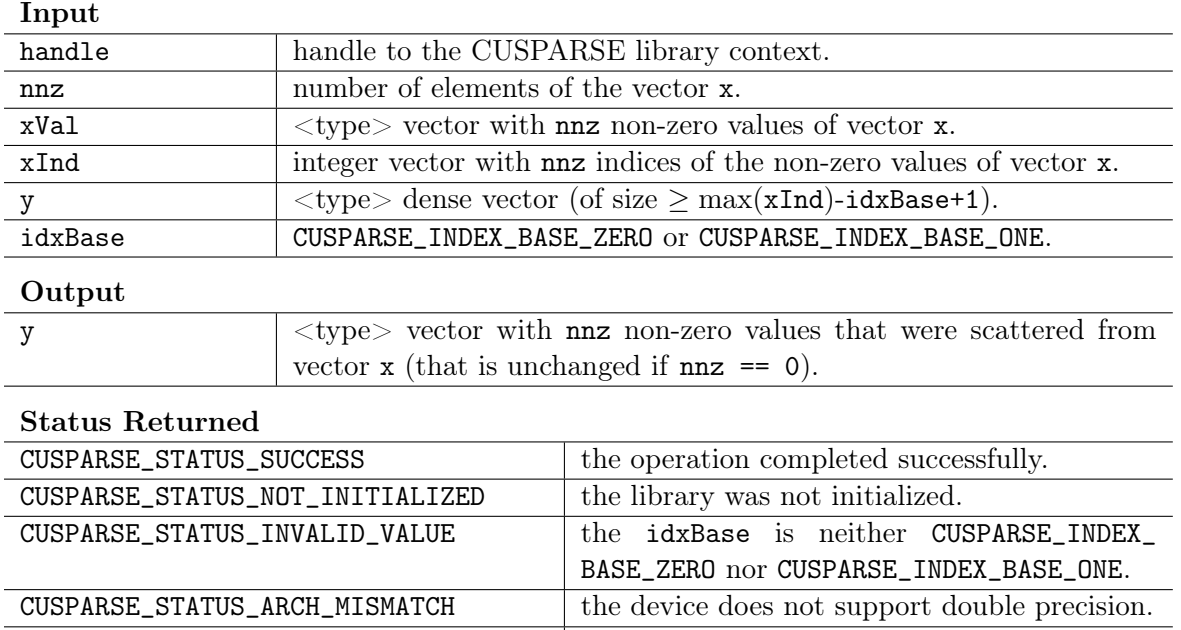

CUSPARSE\_STATUS\_EXECUTION\_FAILED the function failed to launch on the GPU.

# Chapter 7 CUSPARSE Level 2 Function Reference

This chapter describes the sparse linear algebra functions that perform operations between sparse matrices and dense vectors.

In particular, the solution of sparse triangular linear systems is implemented in two phases. First, during the analysis phase, the sparse triangular matrix is analyzed to determine the dependencies between its elements by calling the appropriate csrsv\_analysis() function. The analysis is specific to the sparsity pattern of the given matrix and to the selected cusparseOperation\_t type. The information from the analysis phase is stored in the parameter of type cusparseSolveAnalysisInfo\_t that has been initialized previously with a call to cusparseCreateSolveAnalysisInfo().

Second, during the solve phase, the given sparse triangular linear system is solved using the information stored in the cusparseSolveAnalysisInfo\_t parameter by calling the appropriate csrsv\_solve() function. The solve phase may be performed multiple times with different right-hand-sides, while the analysis phase needs to be performed only once. This is especially useful when a sparse triangular linear system must be solved for a set of different right-hand-sides one at a time, while its coefficient matrix remains the same.

Finally, once all the solves have completed, the opaque data structure pointed to by the cusparseSolveAnalysisInfo\_t parameter can be released by calling cusparseDestroySolveAnalysisInfo(). For more information please refer to  $|3|$ .

## 7.1 cusparse<t>csrmv

```
cusparseStatus_t
cusparseScsrmv(cusparseHandle_t handle, cusparseOperation_t transA, int m,
             int n, int nnz, const float *alpha,
             const cusparseMatDescr_t descrA, const float *csrValA,
             const int *csrRowPtrA, const int *csrColIndA,
             const float *x, const float *beta,
             float *y)
cusparseStatus_t
cusparseDcsrmv(cusparseHandle_t handle, cusparseOperation_t transA, int m,
```

```
int n, int nnz, const double *alpha,
             const cusparseMatDescr_t descrA, const double *csrValA,
             const int *csrRowPtrA, const int *csrColIndA,
             const double *x, const double *beta,
             double *y)
cusparseStatus_t
cusparseCcsrmv(cusparseHandle_t handle, cusparseOperation_t transA, int m,
             int n, int nnz, const cuComplex *alpha,
             const cusparseMatDescr_t descrA, const cuComplex *csrValA,
             const int *csrRowPtrA, const int *csrColIndA,
             const cuComplex *x, const cuComplex *beta,
             cuComplex *y)
cusparseStatus_t
cusparseZcsrmv(cusparseHandle_t handle, cusparseOperation_t transA, int m,
             int n, int nnz, const cuDoubleComplex *alpha,
             const cusparseMatDescr_t descrA, const cuDoubleComplex *csrValA,
             const int *csrRowPtrA, const int *csrColIndA,
             const cuDoubleComplex *x, const cuDoubleComplex *beta,
             cuDoubleComplex *y)
```
This function performs the matrix-vector operation

 $y = \alpha * op(A) * x + \beta * y$ 

where A is  $m \times n$  sparse matrix (that is defined in CSR storage format by the three arrays csrValA, csrRowPtrA, and csrColIndA), x and y are vectors,  $\alpha$  and  $\beta$  are scalars, and

 ${\sf op}(A) =$  $\sqrt{ }$  $\int$  $\overline{\mathcal{L}}$  $A$  if transA == CUSPARSE\_OPERATION\_NON\_TRANSPOSE  $A^T$  if transA == CUSPARSE\_OPERATION\_TRANSPOSE  $A^H$  if transA == CUSPARSE\_OPERATION\_CONJUGATE\_TRANSPOSE

When using the (conjugate) transpose of a general matrix or a Hermitian/symmetric matrix, this routine may produce slightly different results during different runs of this function with the same input parameters. For these matrix types it uses atomic operations to compute the final result, consequently many threads may be adding floating point numbers to the same memory location without any specific ordering, which may produce slightly different results for each run.

If exactly the same output is required for any input when multiplying by the transpose of a general matrix, the following procedure can be used:

1. Convert the matrix from CSR to CSC format using one of the csr2csc() functions. Notice that by interchanging the rows and columns of the result you are implicitly transposing the matrix.

2. Call the csrmv() function with the cusparseOperation\_t parameter set to CUSPARSE\_OPERATION\_NON\_TRANSPOSE and with the interchanged rows and columns of the matrix stored in CSC format. This (implicitly) multiplies the vector by the transpose of the matrix in the original CSR format.

This function requires no extra storage for the general matrices when operation CUSPARSE\_OPERATION\_NON\_TRANSPOSE is selected. It requires some extra storage for Hermitian/symmetric matrices and for the general matrices when operation different than CUSPARSE\_OPERATION\_NON\_TRANSPOSE is selected. It is executed asynchronously with respect to the host and it may return control to the application on the host before the result is ready.

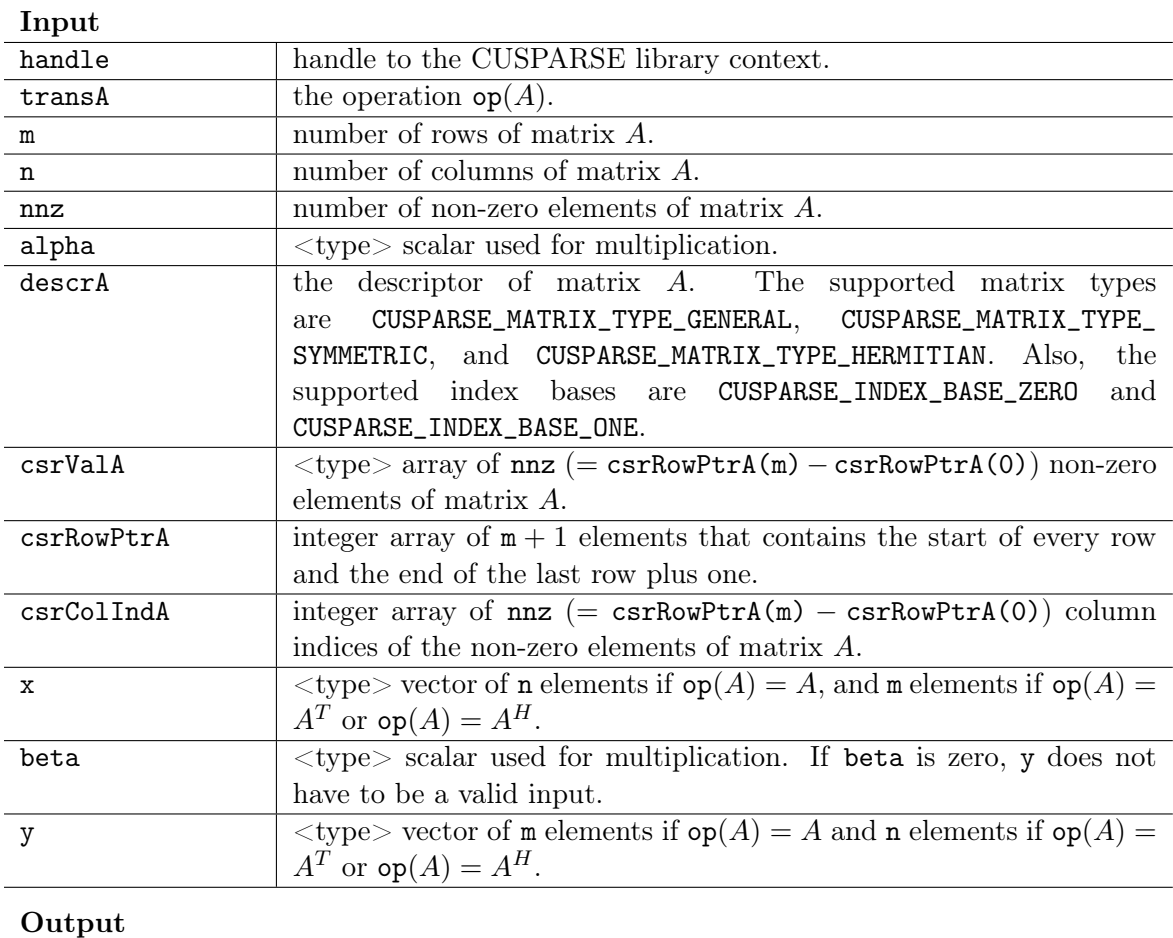

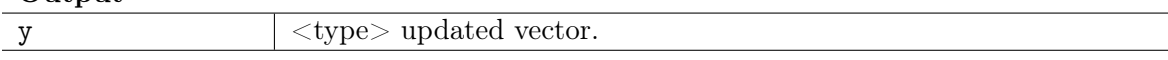

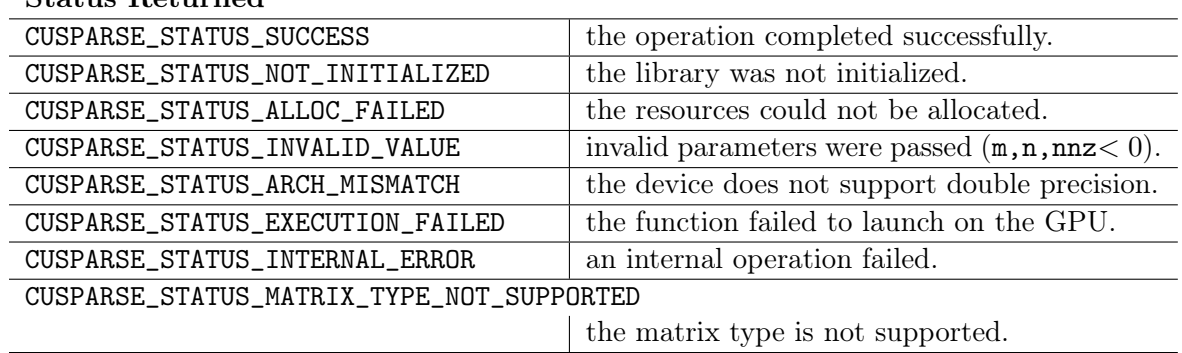

#### Status Returned

#### 7.2 cusparse<t>csrsv\_analysis

```
cusparseStatus_t
cusparseScsrsv_analysis(cusparseHandle_t handle, cusparseOperation_t transA,
                       int m, int nnz, const cusparseMatDescr_t descrA,
                       const float *csrValA, const int *csrRowPtrA,
                       const int *csrColIndA, cusparseSolveAnalysisInfo_t info)
cusparseStatus_t
cusparseDcsrsv_analysis(cusparseHandle_t handle, cusparseOperation_t transA,
                       int m, int nnz, const cusparseMatDescr_t descrA,
                       const double *csrValA, const int *csrRowPtrA,
                       const int *csrColIndA, cusparseSolveAnalysisInfo_t info)
cusparseStatus_t
cusparseCcsrsv_analysis(cusparseHandle_t handle, cusparseOperation_t transA,
                       int m, int nnz, const cusparseMatDescr_t descrA,
                       const cuComplex *csrValA, const int *csrRowPtrA,
                       const int *csrColIndA, cusparseSolveAnalysisInfo_t info)
cusparseStatus_t
cusparseZcsrsv_analysis(cusparseHandle_t handle, cusparseOperation_t transA,
                       int m, int nnz, const cusparseMatDescr_t descrA,
                       const cuDoubleComplex *csrValA, const int *csrRowPtrA,
                       const int *csrColIndA, cusparseSolveAnalysisInfo_t info)
```
This function performs the analysis phase of the solution of a sparse triangular linear system

$$
op(A)*y = \alpha * x
$$

where A is  $m \times m$  sparse matrix (that is defined in CSR storage format by the three arrays csrValA, csrRowPtrA, and csrColIndA), x and y are the right-hand-side and the solution

vectors,  $\alpha$  is a scalar, and

$$
\text{op}(A) = \begin{cases} A & \text{if transa == CUSPARSE\_OPERATION_NON_TRANSPOSE} \\ A^T & \text{if transa == CUSPARSE\_OPERATION_TRANSPOSE} \\ A^H & \text{if transa == CUSPARSE\_OPERATION_CONJUGATE_TRANSPOSE} \end{cases}
$$

It is expected that this function will be executed only once for a given matrix and a particular operation type.

This function requires significant amount of extra storage that is proportional to the matrix size. It is executed asynchronously with respect to the host and it may return control to the application on the host before the result is ready.

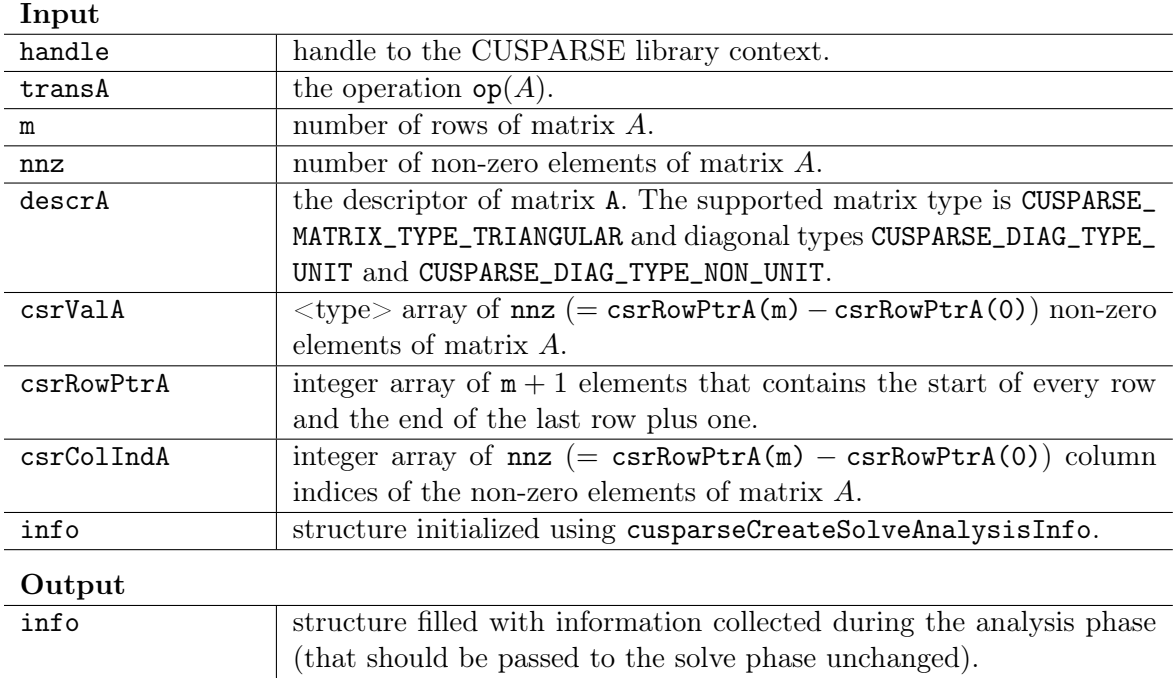

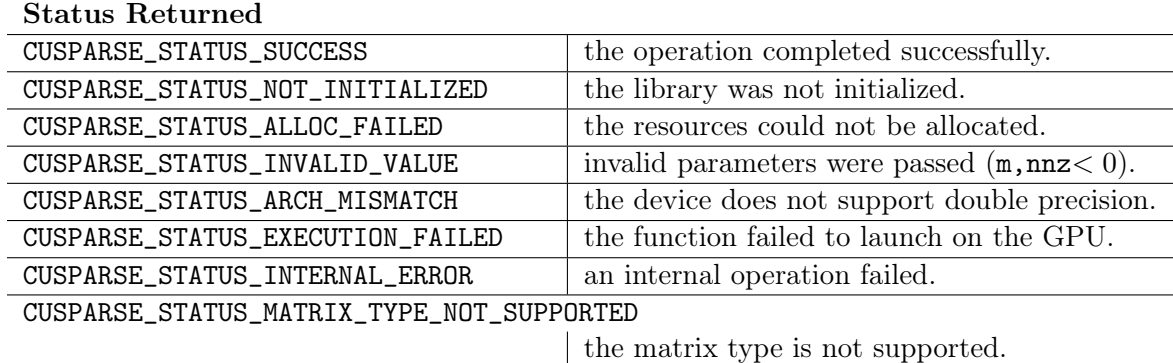

### 7.3 cusparse<t>csrsv\_solve

```
cusparseStatus_t
cusparseScsrsv_solve(cusparseHandle_t handle, cusparseOperation_t transA, int m,
                   const float *alpha, const cusparseMatDescr_t descrA,
                   const float *csrValA, const int *csrRowPtrA,
                   const int *csrColIndA, cusparseSolveAnalysisInfo_t info,
                   const float *x, float *y)
cusparseStatus_t
cusparseDcsrsv_solve(cusparseHandle_t handle, cusparseOperation_t transA, int m,
                   const double *alpha, const cusparseMatDescr_t descrA,
                   const double *csrValA, const int *csrRowPtrA,
                   const int *csrColIndA, cusparseSolveAnalysisInfo_t info,
                   const double *x, double *y)
cusparseStatus_t
cusparseCcsrsv_solve(cusparseHandle_t handle, cusparseOperation_t transA, int m,
                   const cuComplex *alpha, const cusparseMatDescr_t descrA,
                   const cuComplex *csrValA, const int *csrRowPtrA,
                   const int *csrColIndA, cusparseSolveAnalysisInfo_t info,
                   const cuComplex *x, cuComplex *y)
cusparseStatus_t
cusparseZcsrsv_solve(cusparseHandle_t handle, cusparseOperation_t transA, int m,
                   const cuDoubleComplex *alpha, const cusparseMatDescr_t descrA,
                   const cuDoubleComplex *csrValA, const int *csrRowPtrA,
                   const int *csrColIndA, cusparseSolveAnalysisInfo_t info,
                   const cuDoubleComplex *x, cuDoubleComplex *y)
```
This function performs the solve phase of the solution of a sparse triangular linear system

 $op(A) * y = \alpha * x$ 

where A is  $m \times m$  sparse matrix (that is defined in CSR storage format by the three arrays csrValA, csrRowPtrA, and csrColIndA), x and y are the right-hand-side and the solution vectors,  $\alpha$  is a scalar, and

$$
\text{op}(A) = \begin{cases} A & \text{if transa == CUSPARSE\_OPERATION\_NON_TRANSPOSE} \\ A^T & \text{if transa == CUSPARSE\_OPERATION_TRANSPOSE} \\ A^H & \text{if transa == CUSPARSE\_OPERATION\_CONJUGATE_TRANSPOSE} \end{cases}
$$

This function may be executed multiple times for a given matrix and a particular operation type.

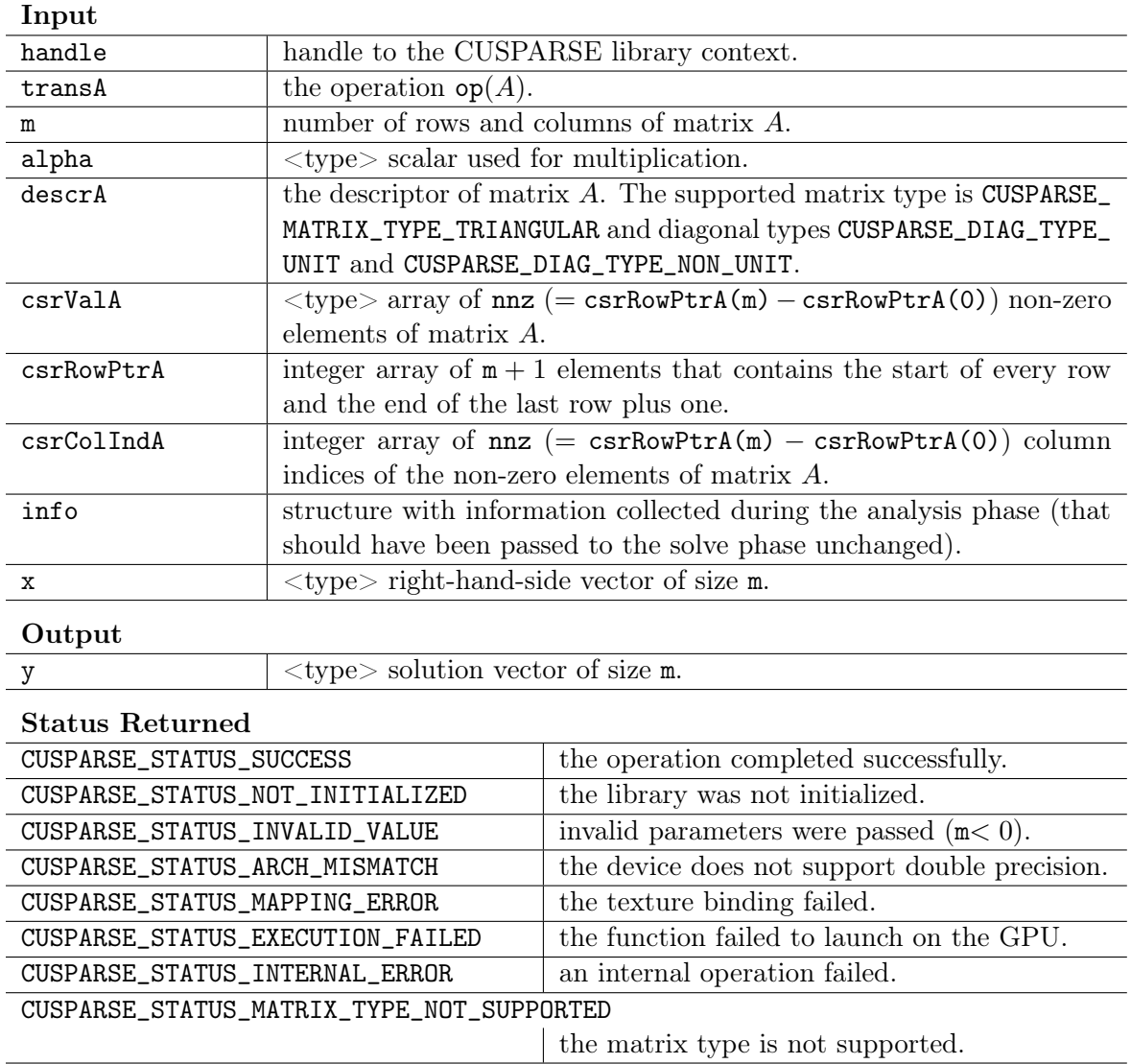

# 7.4 cusparse<t>gtsvStridedBatch

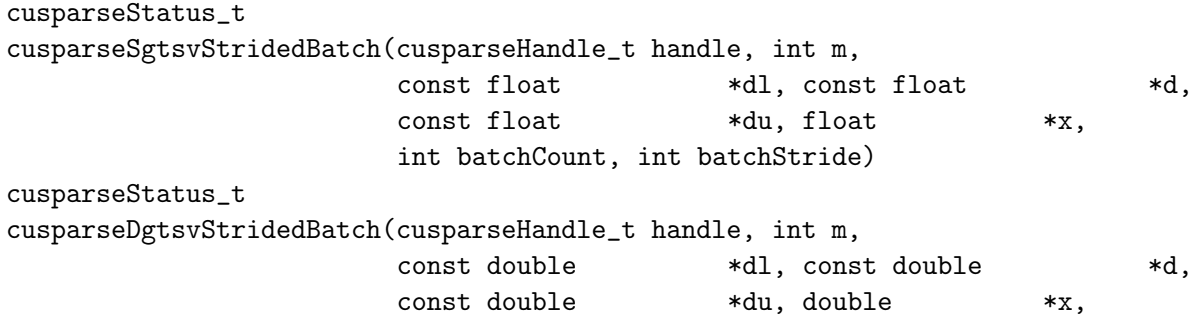

```
int batchCount, int batchStride)
cusparseStatus_t
cusparseCgtsvStridedBatch(cusparseHandle_t handle, int m,
                        const cuComplex *dl, const cuComplex *d,
                        const cuComplex *du, cuComplex *x,
                        int batchCount, int batchStride)
cusparseStatus_t
cusparseZgtsvStridedBatch(cusparseHandle_t handle, int m,
                        const cuDoubleComplex *dl, const cuDoubleComplex *d,
                        const cuDoubleComplex *du, cuDoubleComplex *x,
                        int batchCount, int batchStride)
```
This function computes the solution of multiple tridiagonal linear systems

 $A^{(i)}\ast\mathbf{y}^{(i)}=\alpha\ast\mathbf{x}^{(i)}$ 

for  $i = 0, \ldots$ , batchCount.

The coefficient matrix A of each of these tri-diagonal linear system is defined with three vectors corresponding to its lower  $(\mathbf{Id})$ , main  $(\mathbf{d})$  and upper  $(\mathbf{ud})$  matrix diagonals, while the right-hand-side is stored in the vector x. Notice that the solution y overwrites the right-hand-side x on exit. The different matrices are assumed to be of the same size and are stored with a fixed batchStride in memory.

The routine does not perform any pivoting and uses a combination of the Cyclic Reduction (CR) and Parallel Cyclic Reduction (PCR) algorithms to find the solution. It achieves better performance when m is a power of 2.

This routine requires significant amount of temporary extra storage (batchCount  $\times$ (4  $\times$  m + 2048)  $\times$  sizeof( $\lt$ type $\times$ )). It is executed asynchronously with respect to the host and it may return control to the application on the host before the result is ready.

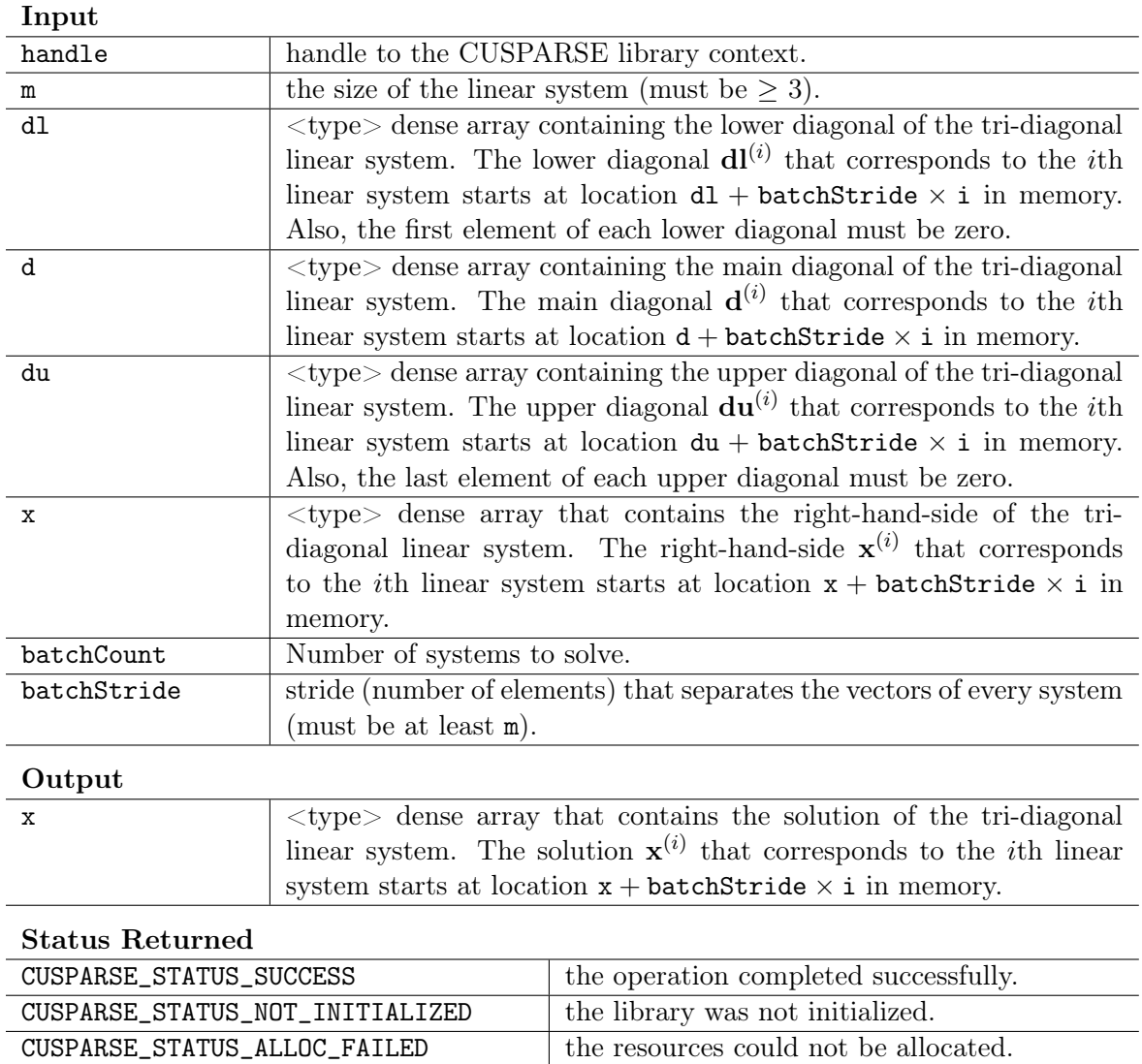

## 7.5 cusparse<t>hybmv

cusparseStatus\_t cusparseShybmv(cusparseHandle\_t handle, cusparseOperation\_t transA, const float \*alpha, const cusparseMatDescr\_t descrA, const cusparseHybMat\_t hybA, const float \*x,

CUSPARSE\_STATUS\_INVALID\_VALUE invalid parameters were passed (m<3,

CUSPARSE\_STATUS\_ARCH\_MISMATCH the device does not support double precision. CUSPARSE\_STATUS\_EXECUTION\_FAILED the function failed to launch on the GPU.

CUSPARSE\_STATUS\_INTERNAL\_ERROR an internal operation failed.

batchCount≤0, batchStride<m).

```
const float *beta, float *y)
cusparseStatus_t
cusparseDhybmv(cusparseHandle_t handle, cusparseOperation_t transA,
             const double *alpha, const cusparseMatDescr_t descrA,
             const cusparseHybMat_t hybA, const double *x,
             const double *beta, double *y)
cusparseStatus_t
cusparseChybmv(cusparseHandle_t handle, cusparseOperation_t transA,
             const cuComplex *alpha, const cusparseMatDescr_t descrA,
             const cusparseHybMat_t hybA, const cuComplex *x,
             const cuComplex *beta, cuComplex *y)
cusparseStatus_t
cusparseZhybmv(cusparseHandle_t handle, cusparseOperation_t transA,
             const cuDoubleComplex *alpha, const cusparseMatDescr_t descrA,
             const cusparseHybMat_t hybA, const cuDoubleComplex *x,
             const cuDoubleComplex *beta, cuDoubleComplex *y)
```
This function performs the matrix-vector operation

$$
\mathbf{y} = \alpha * \mathrm{op}(A) * \mathbf{x} + \beta * \mathbf{y}
$$

where A is an  $m \times n$  sparse matrix (that is defined in the HYB storage format by an opaque data structure hybA), x and y are vectors,  $\alpha$  and  $\beta$  are scalars, and

$$
op(A) = \begin{cases} A & \text{if transa} == \text{CUSPARSE\_OPERATION_NON_TRANSPOSE} \\ \end{cases}
$$

Notice that currently only  $op(A) = A$  is supported.

This function requires no extra storage. It is executed asynchronously with respect to the host and it may return control to the application on the host before the result is ready.

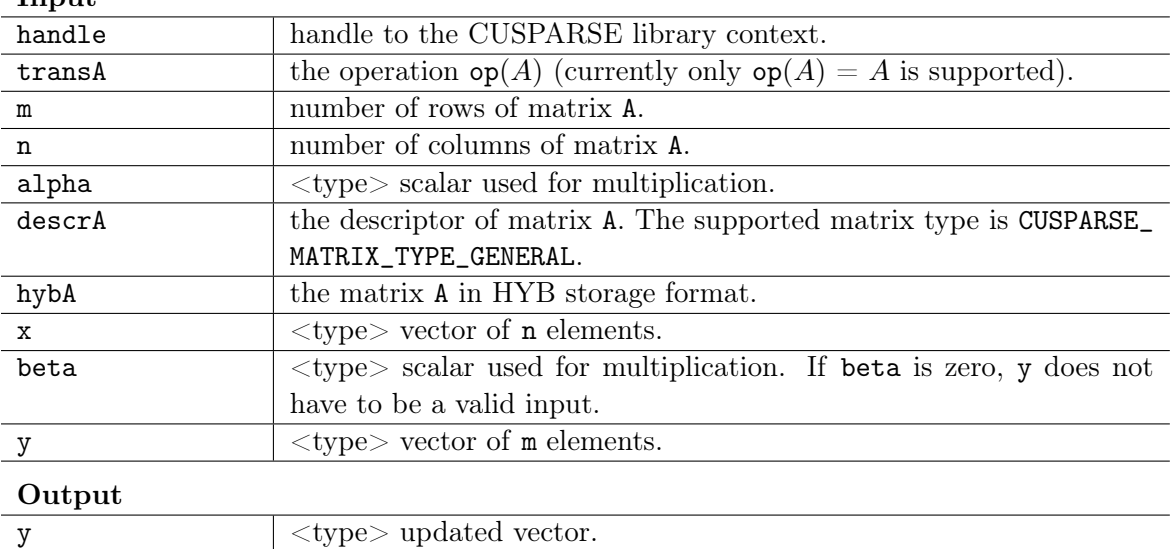

Input

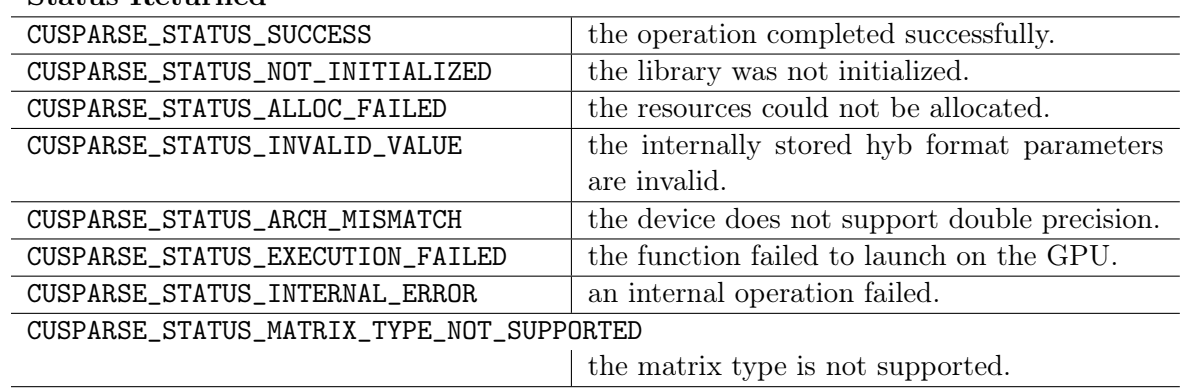

#### Status Returned

#### 7.6 cusparse<t>hybsv\_analysis

```
cusparseStatus_t
cusparseShybsv_analysis(cusparseHandle_t handle, cusparseOperation_t transA,
                        const cusparseMatDescr_t descrA, cusparseHybMat_t hybA,
                        cusparseSolveAnalysisInfo_t info)
cusparseStatus_t
cusparseDhybsv_analysis(cusparseHandle_t handle, cusparseOperation_t transA,
                        const cusparseMatDescr_t descrA, cusparseHybMat_t hybA,
                        cusparseSolveAnalysisInfo_t info)
cusparseStatus_t
cusparseChybsv_analysis(cusparseHandle_t handle, cusparseOperation_t transA,
                        const cusparseMatDescr_t descrA, cusparseHybMat_t hybA,
                        cusparseSolveAnalysisInfo_t info)
cusparseStatus_t
cusparseZhybsv_analysis(cusparseHandle_t handle, cusparseOperation_t transA,
                        const cusparseMatDescr_t descrA, cusparseHybMat_t hybA,
                        cusparseSolveAnalysisInfo_t info)
```
This function performs the analysis phase of the solution of a sparse triangular linear system

 $op(A) * y = \alpha * x$ 

where A is  $m \times m$  sparse matrix (that is defined in HYB storage format by an opaque data structure hybA), x and y are the right-hand-side and the solution vectors,  $\alpha$  is a scalar, and

$$
\mathsf{op}(A) = \Big\{ A \quad \text{if transa} \text{ == CUSPARSE\_OPERATION\_NON\_TRANSPOSE} \\
$$

Notice that currently only  $op(A) = A$  is supported.

It is expected that this function will be executed only once for a given matrix and a particular operation type.

This function requires significant amount of extra storage that is proportional to the matrix size. It is executed asynchronously with respect to the host and it may return control to the application on the host before the result is ready.

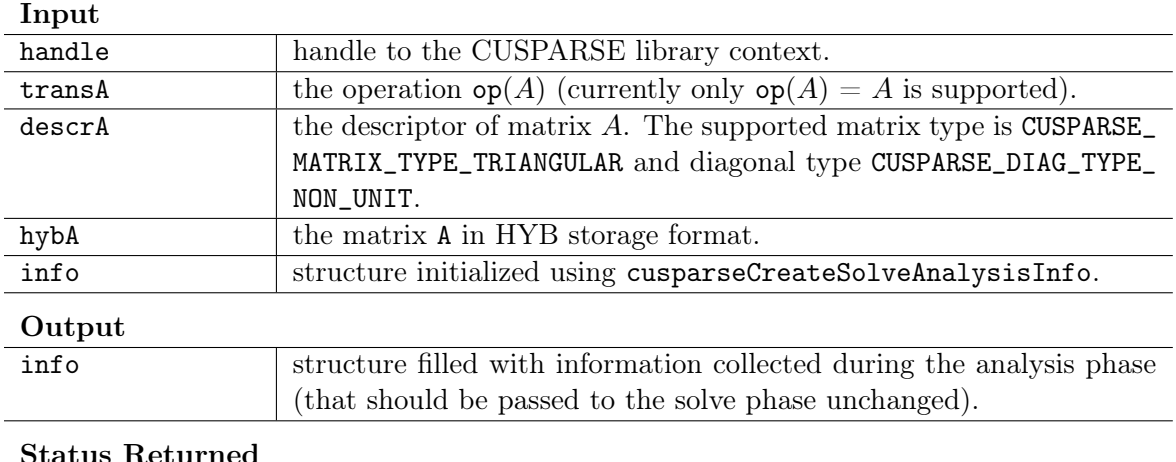

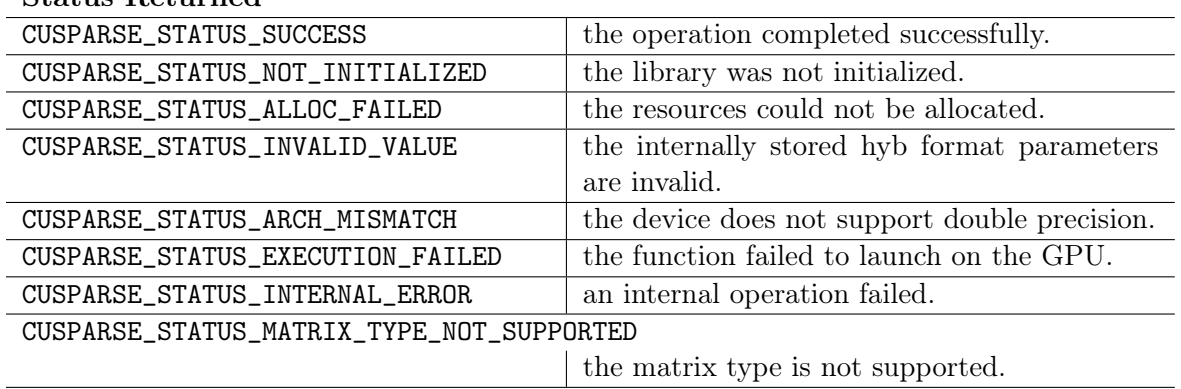

# 7.7 cusparse<t>hybsv\_solve

```
cusparseStatus_t
cusparseShybsv_solve(cusparseHandle_t handle, cusparseOperation_t transA,
                   const float *alpha, const cusparseMatDescr_t descrA,
                   cusparseHybMat_t hybA, cusparseSolveAnalysisInfo_t info,
                   const float *x, float *y)
cusparseStatus_t
cusparseDhybsv_solve(cusparseHandle_t handle, cusparseOperation_t transA,
                   const double *alpha, const cusparseMatDescr_t descrA,
                   cusparseHybMat_t hybA, cusparseSolveAnalysisInfo_t info,
                   const double *x, double *y)
cusparseStatus_t
cusparseChybsv_solve(cusparseHandle_t handle, cusparseOperation_t transA,
                   const cuComplex *alpha, const cusparseMatDescr_t descrA,
```

```
cusparseHybMat_t hybA, cusparseSolveAnalysisInfo_t info,
                    const cuComplex *x, cuComplex *y)
cusparseStatus_t
cusparseZhybsv_solve(cusparseHandle_t handle, cusparseOperation_t transA,
                    const cuDoubleComplex *alpha, const cusparseMatDescr_t descrA,
                    cusparseHybMat_t hybA, cusparseSolveAnalysisInfo_t info,
                    const cuDoubleComplex *x, cuDoubleComplex *y)
```
This function performs the solve phase of the solution of a sparse triangular linear system

$$
\mathrm{op}(A) \ast \mathbf{y} = \alpha \ast \mathbf{x}
$$

where A is  $m \times m$  sparse matrix (that is defined in HYB storage format by an opaque data structure hybA), x and y are the right-hand-side and the solution vectors,  $\alpha$  is a scalar, and

$$
\mathsf{op}(A) = \Big\{ A \quad \text{if transa} \ = \texttt{CUSPARSE\_OPERATION\_NON\_TRANSPOSE} \\
$$

Notice that currently only  $op(A) = A$  is supported.

This function may be executed multiple times for a given matrix and a particular operation type.

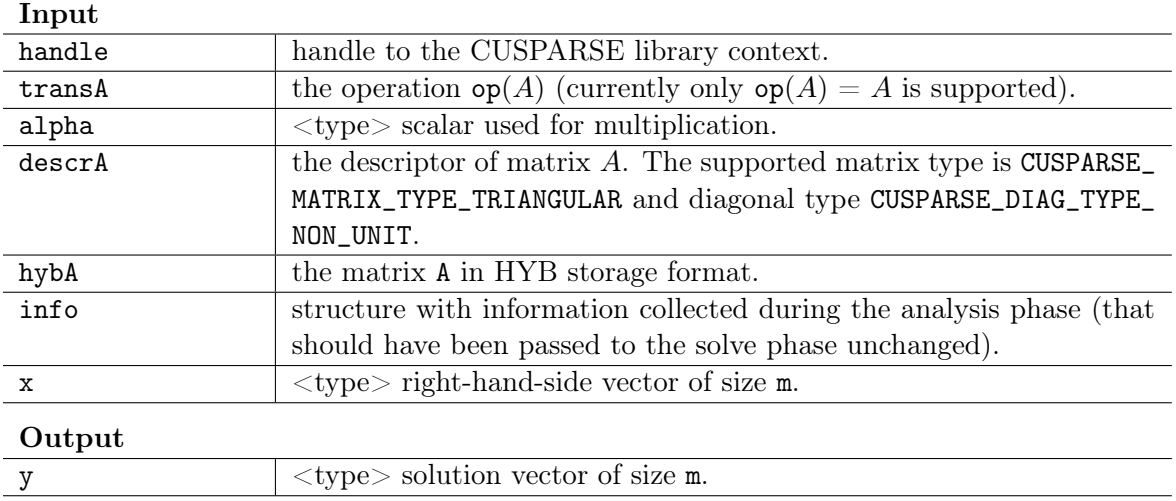

| otatus tubulinu                           |                                               |
|-------------------------------------------|-----------------------------------------------|
| CUSPARSE_STATUS_SUCCESS                   | the operation completed successfully.         |
| CUSPARSE_STATUS_NOT_INITIALIZED           | the library was not initialized.              |
| CUSPARSE_STATUS_INVALID_VALUE             | the internally stored hyb format parameters   |
|                                           | are invalid.                                  |
| CUSPARSE_STATUS_ARCH_MISMATCH             | the device does not support double precision. |
| CUSPARSE_STATUS_MAPPING_ERROR             | the texture binding failed.                   |
| CUSPARSE_STATUS_EXECUTION_FAILED          | the function failed to launch on the GPU.     |
| CUSPARSE_STATUS_INTERNAL_ERROR            | an internal operation failed.                 |
| CUSPARSE_STATUS_MATRIX_TYPE_NOT_SUPPORTED |                                               |
|                                           | the matrix type is not supported.             |

Status Returned

# Chapter 8 CUSPARSE Level 3 Function Reference

This chapter describes sparse linear algebra functions that perform operations between sparse and (usually tall) dense matrices.

In particular, the solution of sparse triangular linear systems with multiple right-hand-sides is implemented in two phases. First, during the analysis phase, the sparse triangular matrix is analyzed to determine the dependencies between its elements by calling the appropriate csrsm\_analysis() function. The analysis is specific to the sparsity pattern of the given matrix and to the selected cusparseOperation\_t type. The information from the analysis phase is stored in the parameter of type cusparseSolveAnalysisInfo\_t that has been initialized previously with a call to cusparseCreateSolveAnalysisInfo().

Second, during the solve phase, the given sparse triangular linear system is solved using the information stored in the cusparseSolveAnalysisInfo\_t parameter by calling the appropriate csrsm\_solve() function. The solve phase may be performed multiple times with different multiple right-hand-sides, while the analysis phase needs to be performed only once. This is especially useful when a sparse triangular linear system must be solved for different sets of multiple right-hand-sides one at a time, while its coefficient matrix remains the same.

Finally, once all the solves have completed, the opaque data structure pointed to by the cusparseSolveAnalysisInfo\_t parameter can be released by calling cusparseDestroySolveAnalysisInfo(). For more information please refer to [\[3\]](#page-94-0).

### 8.1 cusparse<t>csrmm

```
cusparseStatus_t
cusparseScsrmm(cusparseHandle_t handle, cusparseOperation_t transA,
             int m, int n, int k, int nnz, const float *alpha,
             const cusparseMatDescr_t descrA, const float *csrValA,
             const int *csrRowPtrA, const int *csrColIndA,
             const float *B, int ldb,
             const float *beta, float *C, int ldc)
cusparseStatus_t
```

```
cusparseDcsrmm(cusparseHandle_t handle, cusparseOperation_t transA,
              int m, int n, int k, int nnz, const double *alpha,
              const cusparseMatDescr_t descrA, const double *csrValA,
              const int *csrRowPtrA, const int *csrColIndA,
              const double *B, int ldb,
              const double *beta, double *C, int ldc)
cusparseStatus_t
cusparseCcsrmm(cusparseHandle_t handle, cusparseOperation_t transA,
              int m, int n, int k, int nnz, const cuComplex *alpha,
              const cusparseMatDescr_t descrA, const cuComplex *csrValA,
              const int *csrRowPtrA, const int *csrColIndA,
              const cuComplex *B, int ldb,
              const cuComplex *beta, cuComplex *C, int ldc)
cusparseStatus_t
cusparseZcsrmm(cusparseHandle_t handle, cusparseOperation_t transA,
              int m, int n, int k, int nnz, const cuDoubleComplex *alpha,
              const cusparseMatDescr_t descrA, const cuDoubleComplex *csrValA,
              const int *csrRowPtrA, const int *csrColIndA,
              const cuDoubleComplex *B, int ldb,
             const cuDoubleComplex *beta, cuDoubleComplex *C, int ldc)
```
This function performs one of the following matrix-matrix operation

 $C = \alpha * op(A) * B + \beta * C$ 

where A is  $m \times n$  sparse matrix (that is defined in CSR storage format by the three arrays csrValA, csrRowPtrA, and csrColIndA), B and C are dense matrices,  $\alpha$  and  $\beta$  are scalars, and

 ${\sf op}(A) =$  $\sqrt{ }$  $\int$  $\mathcal{L}$  $A$  if transA == CUSPARSE\_OPERATION\_NON\_TRANSPOSE  $A^T$  if transA == CUSPARSE\_OPERATION\_TRANSPOSE  $A^H$  if transA == CUSPARSE\_OPERATION\_CONJUGATE\_TRANSPOSE

When using the (conjugate) transpose of a general matrix or a Hermitian/symmetric matrix, this routine may produce slightly different results during different runs of this function with the same input parameters. For these matrix types it uses atomic operations to compute the final result, consequently many threads may be adding floating point numbers to the same memory location without any specific ordering, which may produce slightly different results for each run.

If exactly the same output is required for any input when multiplying by the transpose of a general matrix, the following procedure can be used:

1. Convert the matrix from CSR to CSC format using one of the csr2csc() functions. Notice that by interchanging the rows and columns of the result you are implicitly transposing the matrix.

2. Call the csrmm() function with the cusparseOperation\_t parameter set to CUSPARSE\_OPERATION\_NON\_TRANSPOSE and with the interchanged rows and columns of the matrix stored in CSC format. This (implicitly) multiplies the vector by the transpose of the matrix in the original CSR format.

This function requires no extra storage for the general matrices when operation CUSPARSE\_OPERATION\_NON\_TRANSPOSE is selected. It requires some extra storage for Hermitian/symmetric matrices and for the general matrices when operation different than CUSPARSE\_OPERATION\_NON\_TRANSPOSE is selected. It is executed asynchronously with respect to the host and it may return control to the application on the host before the result is ready.

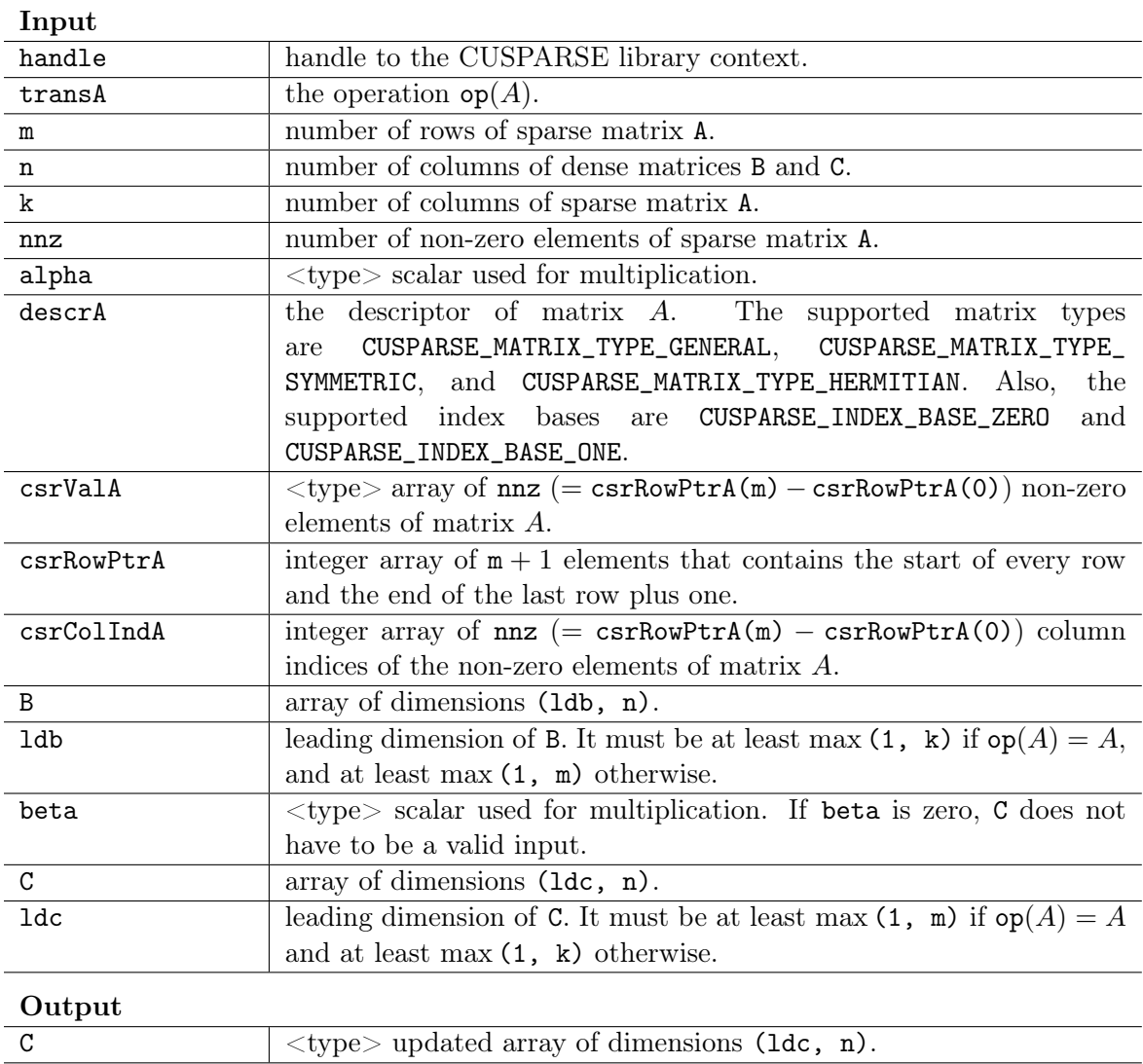

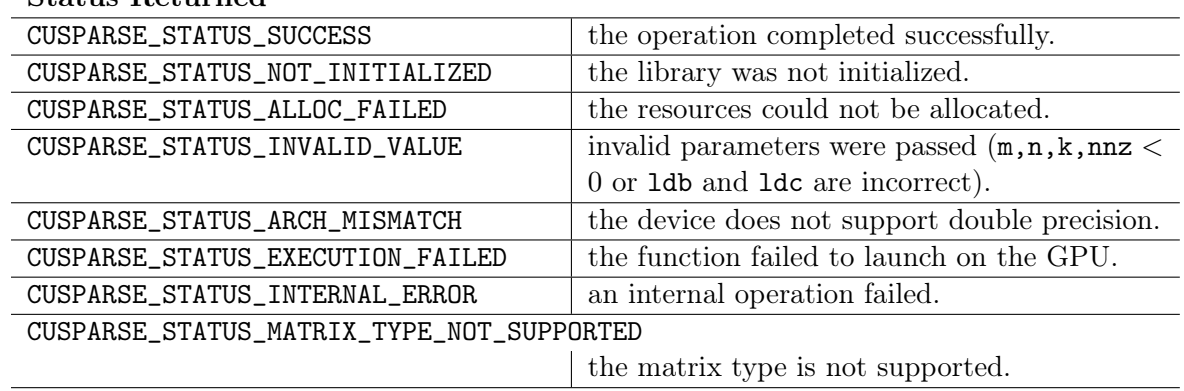

#### Status Returned

#### 8.2 cusparse<t>csrsm\_analysis

cusparseStatus\_t cusparseScsrsm\_analysis(cusparseHandle\_t handle, cusparseOperation\_t transA, int m, int nnz, const cusparseMatDescr\_t descrA, const float \*csrValA, const int \*csrRowPtrA, const int \*csrColIndA, cusparseSolveAnalysisInfo\_t info) cusparseStatus\_t cusparseDcsrsm\_analysis(cusparseHandle\_t handle, cusparseOperation\_t transA, int m, int nnz, const cusparseMatDescr\_t descrA, const double \*csrValA, const int \*csrRowPtrA, const int \*csrColIndA, cusparseSolveAnalysisInfo\_t info) cusparseStatus\_t cusparseCcsrsm\_analysis(cusparseHandle\_t handle, cusparseOperation\_t transA, int m, int nnz, const cusparseMatDescr\_t descrA, const cuComplex \*csrValA, const int \*csrRowPtrA, const int \*csrColIndA, cusparseSolveAnalysisInfo\_t info) cusparseStatus\_t cusparseZcsrsm\_analysis(cusparseHandle\_t handle, cusparseOperation\_t transA, int m, int nnz, const cusparseMatDescr\_t descrA, const cuDoubleComplex \*csrValA, const int \*csrRowPtrA, const int \*csrColIndA, cusparseSolveAnalysisInfo\_t info)

This function performs the analysis phase of the solution of a sparse triangular linear system

$$
\mathtt{op}(A) * Y = \alpha * X
$$

with multiple right-hand-sides, where A is  $m \times m$  sparse matrix (that is defined in CSR storage format by the three arrays  $csrValA$ ,  $csrRowPtrA$ , and  $csrCollindA$ ), X and Y are the right-hand-side and the solution dense matrices,  $\alpha$  is a scalar, and

$$
\text{op}(A) = \begin{cases} A & \text{if transa == CUSPARSE\_OPERATION\_NON\_TRANSPOSE} \\ A^T & \text{if transa == CUSPARSE\_OPERATION\_TRANSPOSE} \\ A^H & \text{if transa == CUSPARSE\_OPERATION\_CONJUGATE\_TRANSPOSE} \end{cases}
$$

It is expected that this function will be executed only once for a given matrix and a particular operation type.

This function requires significant amount of extra storage that is proportional to the matrix size. It is executed asynchronously with respect to the host and it may return control to the application on the host before the result is ready.

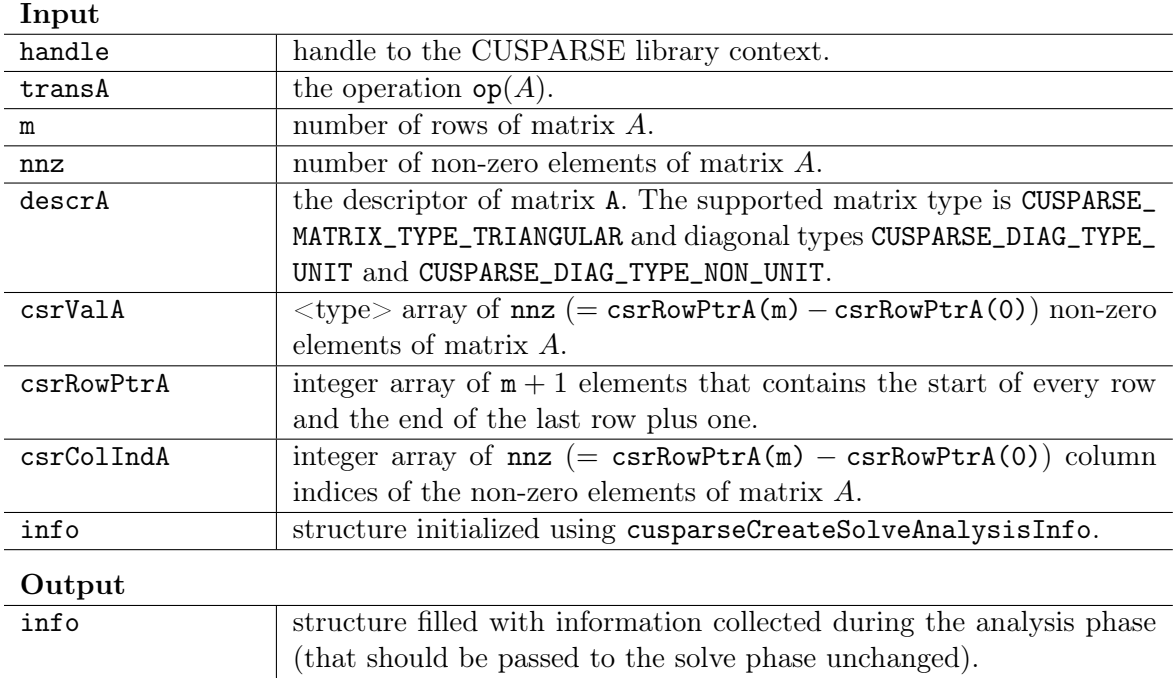

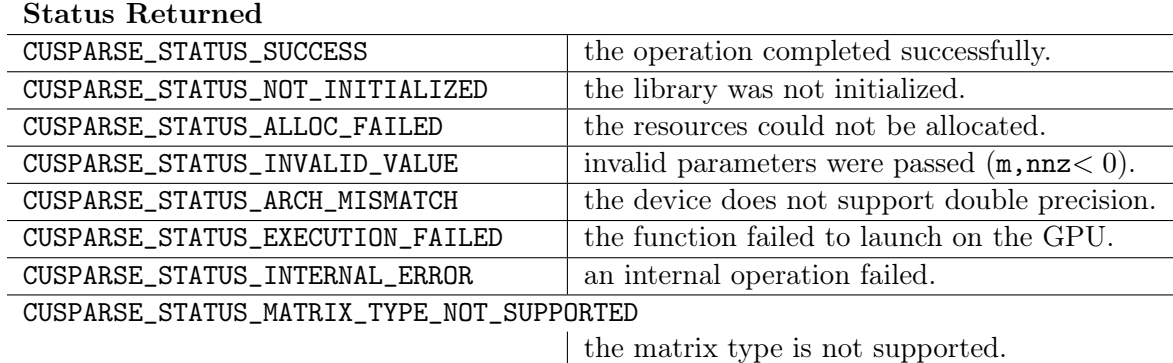

#### 8.3 cusparse<t>csrsm\_solve

```
cusparseStatus_t
cusparseScsrsm_solve(cusparseHandle_t handle, cusparseOperation_t transA,
                    int m, int n, const float *alpha,
                    const cusparseMatDescr_t descrA,
                    const float *csrValA, const int *csrRowPtrA,
                    const int *csrColIndA, cusparseSolveAnalysisInfo_t info,
                    const float *X, int ldx,
                    float *Y, int ldy)
cusparseStatus_t
cusparseDcsrsm_solve(cusparseHandle_t handle, cusparseOperation_t transA,
                    int m, int n, const double *alpha,
                    const cusparseMatDescr_t descrA,
                    const double *csrValA, const int *csrRowPtrA,
                    const int *csrColIndA, cusparseSolveAnalysisInfo_t info,
                    const double *X, int ldx,
                    double *Y, int ldy)
cusparseStatus_t
cusparseCcsrsm_solve(cusparseHandle_t handle, cusparseOperation_t transA,
                    int m, int n, const cuComplex *alpha,
                    const cusparseMatDescr_t descrA,
                    const cuComplex *csrValA, const int *csrRowPtrA,
                    const int *csrColIndA, cusparseSolveAnalysisInfo_t info,
                    const cuComplex *X, int ldx,
                    cuComplex *Y, int ldy)
cusparseStatus_t
cusparseZcsrsm_solve(cusparseHandle_t handle, cusparseOperation_t transA,
                    int m, int n, const cuDoubleComplex *alpha,
                    const cusparseMatDescr_t descrA,
                    const cuDoubleComplex *csrValA, const int *csrRowPtrA,
                    const int *csrColIndA, cusparseSolveAnalysisInfo_t info,
                    const cuDoubleComplex *X, int ldx,
                    cuDoubleComplex *Y, int ldy)
```
This function performs the solve phase of the solution of a sparse triangular linear system

$$
\mathrm{op}(A) * Y = \alpha * X
$$

with multiple right-hand-sides, where A is  $m \times m$  sparse matrix (that is defined in CSR storage format by the three arrays  $csrValA$ ,  $csrRowPtrA$ , and  $csrCollindA$ ), X and Y are the right-hand-side and the solution dense matrices,  $\alpha$  is a scalar, and

$$
\text{op}(A) = \begin{cases} A & \text{if transa == CUSPARSE\_OPERATION\_NON\_TRANSPOSE} \\ A^T & \text{if transa == CUSPARSE\_OPERATION\_TRANSPOSE} \\ A^H & \text{if transa == CUSPARSE\_OPERATION\_CONJUGATE\_TRANSPOSE} \end{cases}
$$

This function may be executed multiple times for a given matrix and a particular operation type.

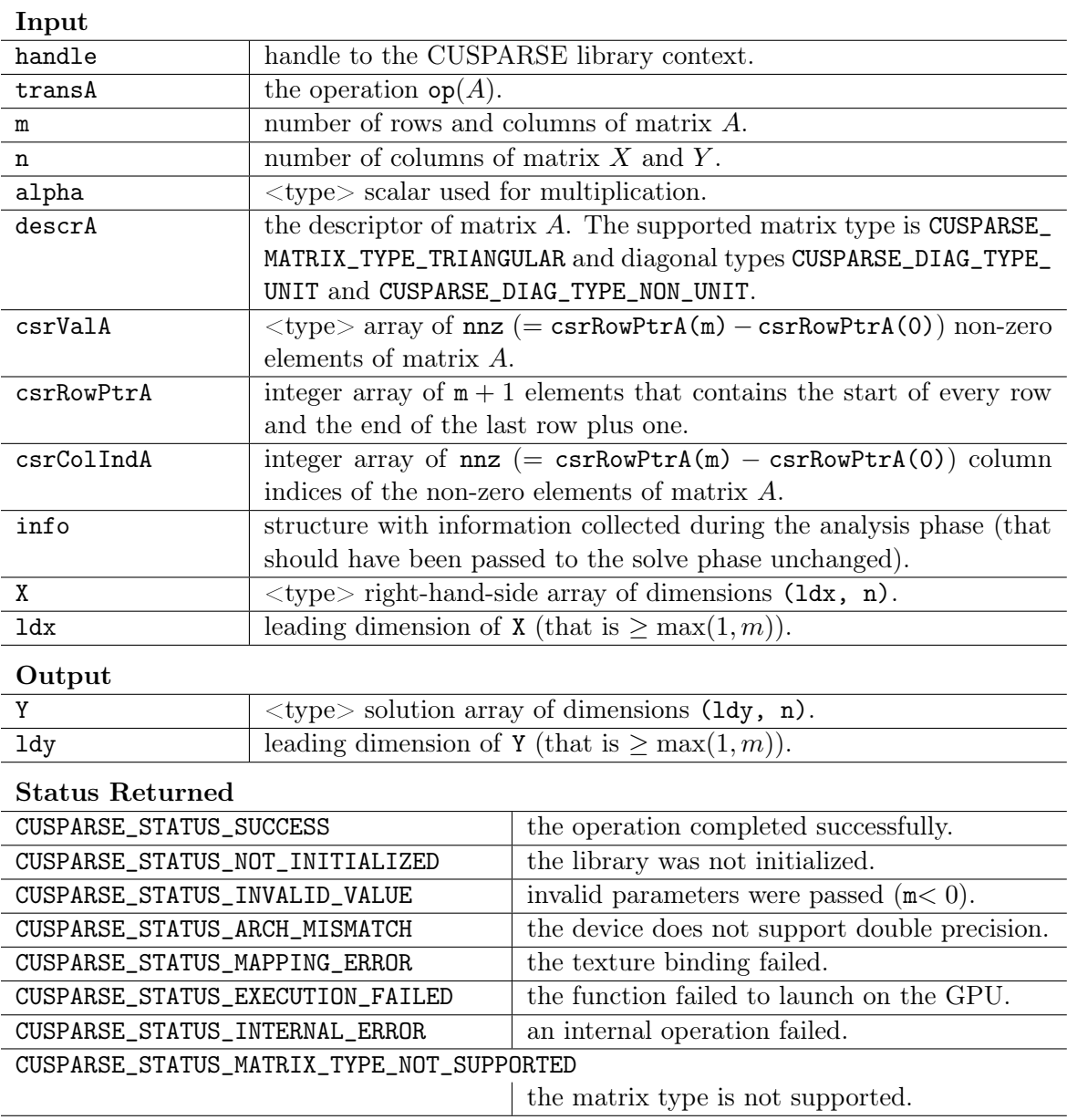

### 8.4 cusparse<t>gtsv

```
cusparseStatus_t
cusparseSgtsv(cusparseHandle_t handle, int m, int n,
            const float *dl, const float *d,
            const float *du, float *B, int ldb)
cusparseStatus_t
cusparseDgtsv(cusparseHandle_t handle, int m, int n,
            const double *dl, const double *d,
            const double *du, double *B, int ldb)
cusparseStatus_t
cusparseCgtsv(cusparseHandle_t handle, int m, int n,
            const cuComplex *dl, const cuComplex *d,
            const cuComplex *du, cuComplex *B, int ldb)
cusparseStatus_t
cusparseZgtsv(cusparseHandle_t handle, int m, int n,
            const cuDoubleComplex *dl, const cuDoubleComplex *d,
            const cuDoubleComplex *du, cuDoubleComplex *B, int ldb)
```
This function computes the solution of a tridiagonal linear system

$$
A*Y = \alpha*X
$$

with multiple right-hand-sides.

The coefficient matrix A of each of these tri-diagonal linear system is defined with three vectors corresponding to its lower  $(\mathbf{Id})$ , main  $(\mathbf{d})$  and upper  $(\mathbf{ud})$  matrix diagonals, while the right-hand-sides are stored in the dense matrix  $X$ . Notice that the solutions Y overwrite the right-hand-sides X on exit.

The routine does not perform any pivoting and uses a combination of the Cyclic Reduction (CR) and Parallel Cyclic Reduction (PCR) algorithms to find the solution. It achieves better performance when m is a power of 2.

This routine requires significant amount of temporary extra storage  $(m \times (3 + n))$  $\times$ sizeof( $\langle$ type $\rangle$ )). It is executed asynchronously with respect to the host and it may return control to the application on the host before the result is ready.

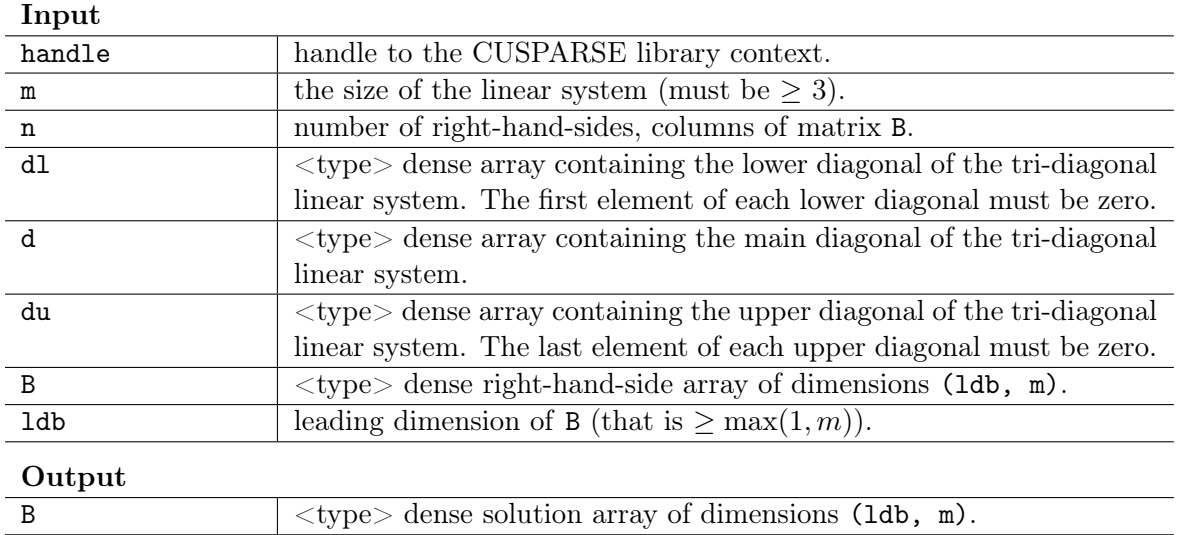

#### Status Returned

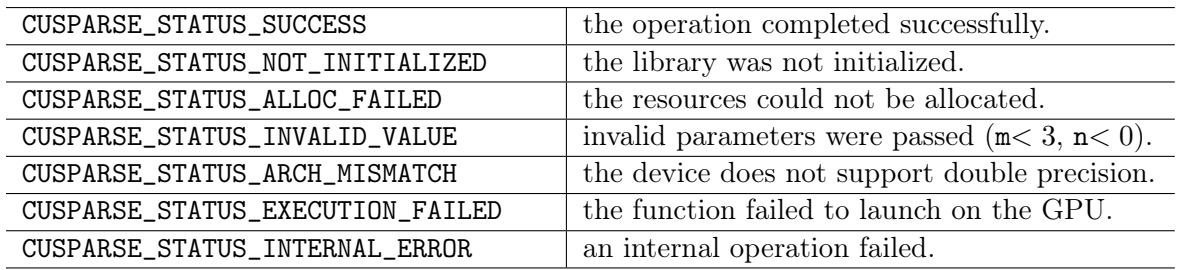

# Chapter 9 CUSPARSE Format Conversion Reference

This chapter describes the conversion routines between different sparse and dense storage formats.

# 9.1 cusparse<t>coo2csr

```
cusparseStatus_t
```

```
cusparseXcoo2csr(cusparseHandle_t handle, const int *cooRowInd,
                 int nnz, int m, int *csrRowPtr, cusparseIndexBase_t idxBase)
```
This function converts the array containing the uncompressed row indices (corresponding to COO format) into an array of compressed row pointers (corresponding to CSR format).

It can also be used to convert the array containing the uncompressed column indices (corresponding to COO format) into an array of column pointers (corresponding to CSC format).

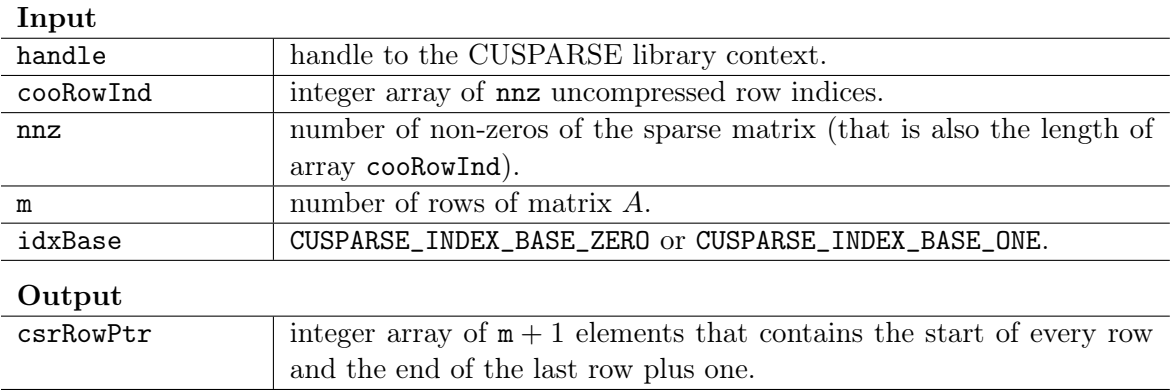

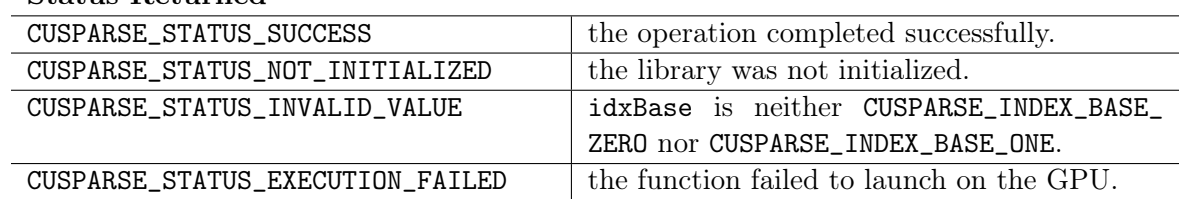

#### Status Returned

## 9.2 cusparse<t>csc2dense

```
cusparseStatus_t
cusparseScsc2dense(cusparseHandle_t handle, int m, int n,
               const cusparseMatDescr_t descrA, const float *cscValA,
               const int *cscRowIndA, const int *cscColPtrA,
               float *A, int lda)
cusparseStatus_t
cusparseDcsc2dense(cusparseHandle_t handle, int m, int n,
               const cusparseMatDescr_t descrA, const double *cscValA,
               const int *cscRowIndA, const int *cscColPtrA,
               double *A, int lda)
cusparseStatus_t
cusparseCcsc2dense(cusparseHandle_t handle, int m, int n,
               const cusparseMatDescr_t descrA, const cuComplex *cscValA,
               const int *cscRowIndA, const int *cscColPtrA,
               cuComplex *A, int lda)
cusparseStatus_t
cusparseZcsc2dense(cusparseHandle_t handle, int m, int n,
               const cusparseMatDescr_t descrA, const cuDoubleComplex *cscValA,
               const int *cscRowIndA, const int *cscColPtrA,
               cuDoubleComplex *A, int lda)
```
This function converts the sparse matrix in CSC format (that is defined by the three arrays cscValA, cscColPtrA and cscRowIndA) into the matrix A in dense format. The dense matrix A is filled in with the values of the sparse matrix and with zeros elsewhere.

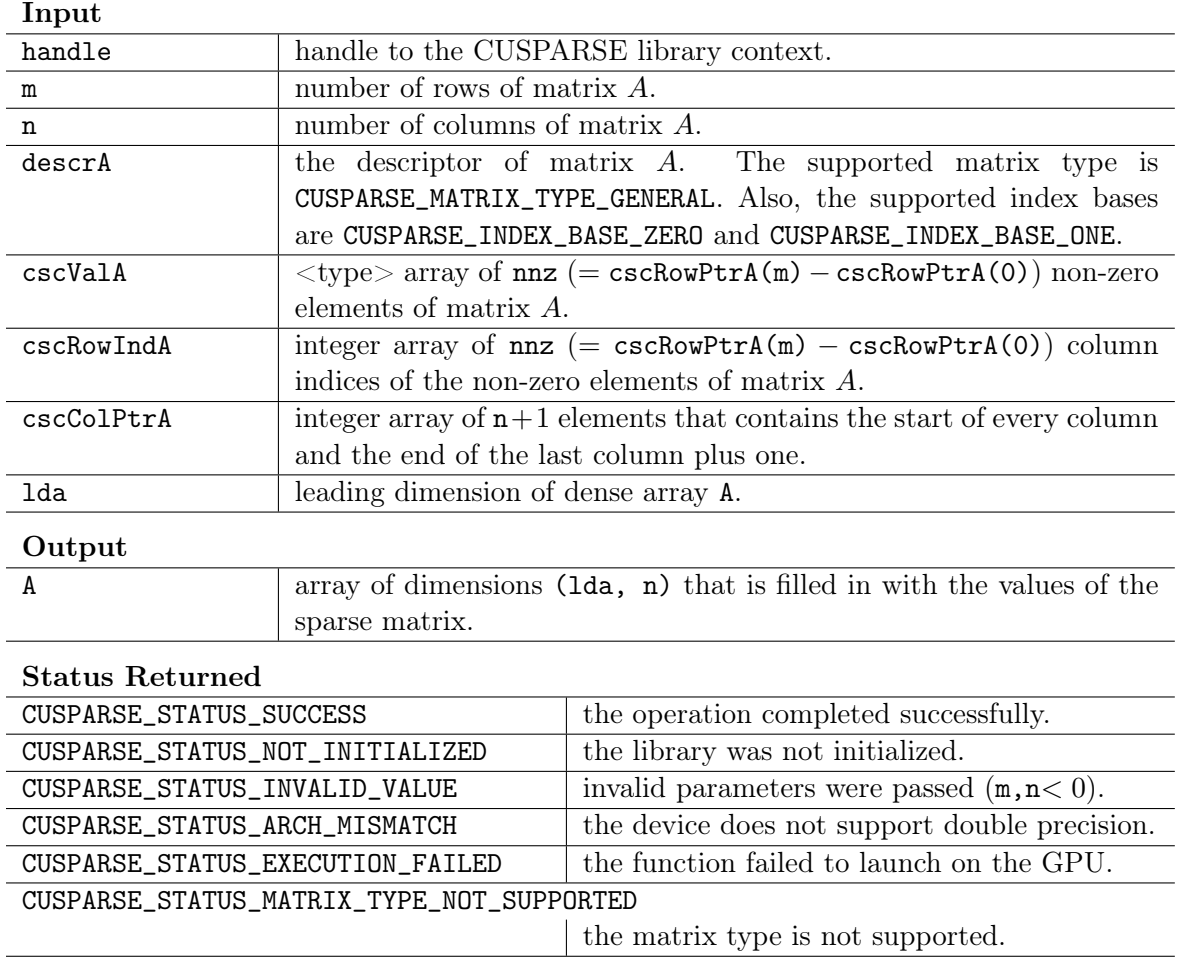

## 9.3 cusparse<t>csr2coo

```
cusparseStatus_t
cusparseXcsr2coo(cusparseHandle_t handle, const int *csrRowPtr,
                 int nnz, int m, int *cooRowInd, cusparseIndexBase_t idxBase)
```
This function converts the array containing the compressed row pointers (corresponding to CSR format) into an array of uncompressed row indices (corresponding to COO format).

It can also be used to convert the array containing the compressed column indices (corresponding to CSC format) into an array of uncompressed column indices (corresponding to COO format).

ZERO nor CUSPARSE\_INDEX\_BASE\_ONE.

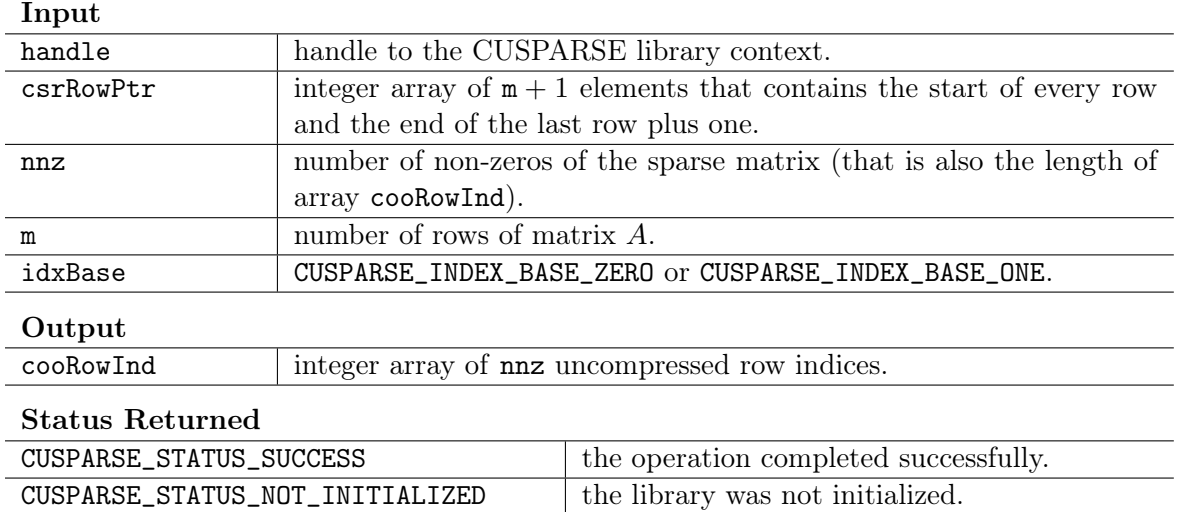

CUSPARSE\_STATUS\_INVALID\_VALUE | idxBase is neither CUSPARSE\_INDEX\_BASE\_

 $CUSPARSE\_STATUS\_EXECUTION\_FAILED$  the function failed to launch on the GPU.

#### 9.4 cusparse<t>csr2csc

```
cusparseStatus_t
cusparseScsr2csc(cusparseHandle_t handle, int m, int n, int nnz,
                const float *csrVal, const int *csrRowPtr,
                const int *csrColInd, float *cscVal,
                int *cscRowInd, int *cscColPtr,
                cusparseAction_t copyValues, cusparseIndexBase_t idxBase)
cusparseStatus_t
cusparseDcsr2csc(cusparseHandle_t handle, int m, int n, int nnz,
                const double *csrVal, const int *csrRowPtr,
                const int *csrColInd, double *cscVal,
                int *cscRowInd, int *cscColPtr,
                cusparseAction_t copyValues, cusparseIndexBase_t idxBase)
cusparseStatus_t
cusparseCcsr2csc(cusparseHandle_t handle, int m, int n, int nnz,
                const cuComplex *csrVal, const int *csrRowPtr,
                const int *csrColInd, cuComplex *cscVal,
                int *cscRowInd, int *cscColPtr,
                cusparseAction_t copyValues, cusparseIndexBase_t idxBase)
cusparseStatus_t
cusparseZcsr2csc(cusparseHandle_t handle, int m, int n, int nnz,
                const cuDoubleComplex *csrVal, const int *csrRowPtr,
                const int *csrColInd, cuDoubleComplex *cscVal,
```
int \*cscRowInd, int \*cscColPtr, cusparseAction\_t copyValues, cusparseIndexBase\_t idxBase)

This function converts a sparse matrix in CSR format (that is defined by the three arrays csrValA, csrRowPtrA and csrColIndA) into a sparse matrix in CSC format (that is defined by arrays cscVal, cscRowInd, and cscColPtr). The resulting matrix can also be seen as the transpose of the original sparse matrix. Notice that this routine can also be used to convert a matrix in CSC format into a matrix in CSR format.

This function requires significant amount of extra storage that is proportional to the matrix size. It is executed asynchronously with respect to the host and it may return control to the application on the host before the result is ready.

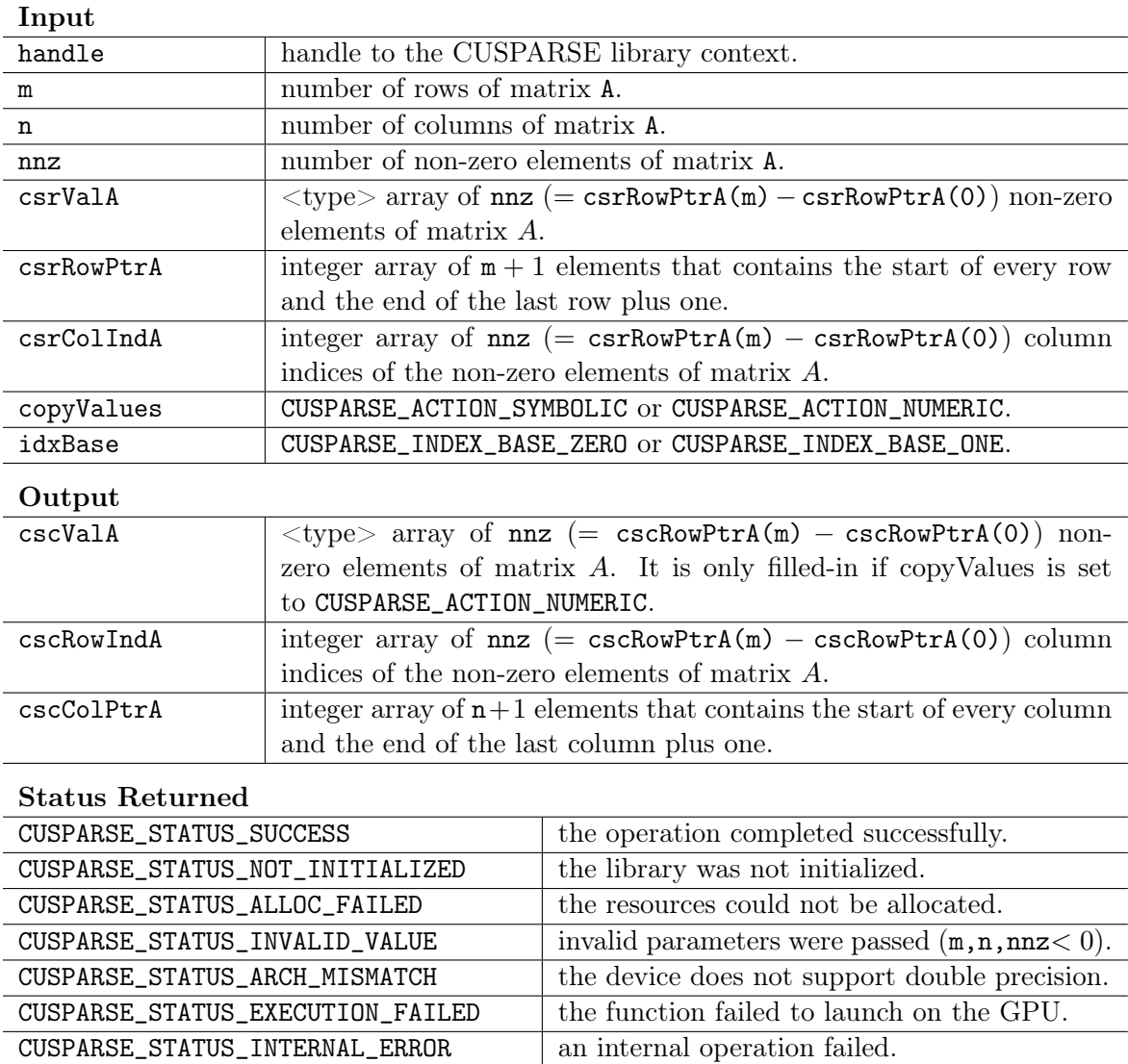

## 9.5 cusparse<t>csr2dense

```
cusparseStatus_t
cusparseScsr2dense(cusparseHandle_t handle, int m, int n,
               const cusparseMatDescr_t descrA, const float *csrValA,
               const int *csrRowPtrA, const int *csrColIndA,
               float *A, int lda)
cusparseStatus_t
cusparseDcsr2dense(cusparseHandle_t handle, int m, int n,
               const cusparseMatDescr_t descrA, const double *csrValA,
               const int *csrRowPtrA, const int *csrColIndA,
               double *A, int lda)
cusparseStatus_t
cusparseCcsr2dense(cusparseHandle_t handle, int m, int n,
               const cusparseMatDescr_t descrA, const cuComplex *csrValA,
               const int *csrRowPtrA, const int *csrColIndA,
               cuComplex *A, int lda)
cusparseStatus_t
cusparseZcsr2dense(cusparseHandle_t handle, int m, int n,
               const cusparseMatDescr_t descrA, const cuDoubleComplex *csrValA,
               const int *csrRowPtrA, const int *csrColIndA,
               cuDoubleComplex *A, int lda)
```
This function converts the sparse matrix in CSR format (that is defined by the three arrays csrValA, csrRowPtrA and csrColIndA) into the matrix A in dense format. The dense matrix A is filled in with the values of the sparse matrix and with zeros elsewhere.

This function requires no extra storage. It is executed asynchronously with respect to the host and it may return control to the application on the host before the result is ready.

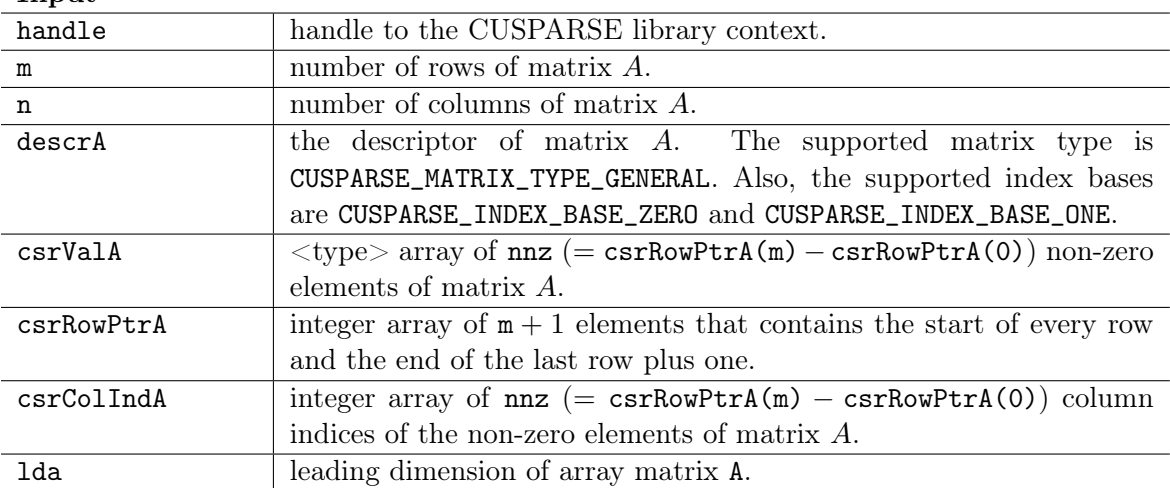

Input

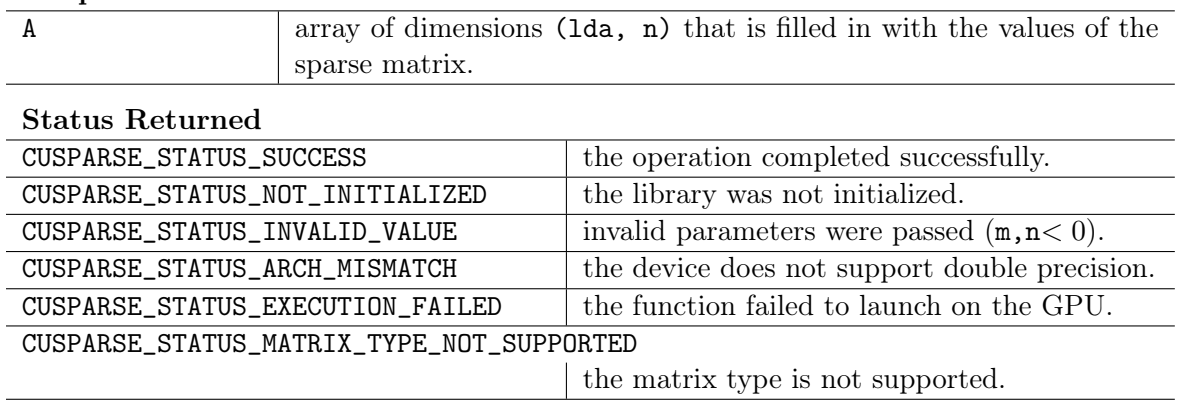

### 9.6 cusparse<t>csr2hyb

**Output** 

```
cusparseStatus_t
cusparseScsr2hyb(cusparseHandle_t handle, int m, int n,
           const cusparseMatDescr_t descrA, const float *csrValA,
           const int *csrRowPtrA, const int *csrColIndA, cusparseHybMat_t hybA,
           int userEllWidth, cusparseHybPartition_t partitionType)
cusparseStatus_t
cusparseDcsr2hyb(cusparseHandle_t handle, int m, int n,
           const cusparseMatDescr_t descrA, const double *csrValA,
           const int *csrRowPtrA, const int *csrColIndA, cusparseHybMat_t hybA,
           int userEllWidth, cusparseHybPartition_t partitionType)
cusparseStatus_t
cusparseCcsr2hyb(cusparseHandle_t handle, int m, int n,
           const cusparseMatDescr_t descrA, const cuComplex *csrValA,
           const int *csrRowPtrA, const int *csrColIndA, cusparseHybMat_t hybA,
           int userEllWidth, cusparseHybPartition_t partitionType)
cusparseStatus_t
cusparseZcsr2hyb(cusparseHandle_t handle, int m, int n,
           const cusparseMatDescr_t descrA, const cuDoubleComplex *csrValA,
           const int *csrRowPtrA, const int *csrColIndA, cusparseHybMat_t hybA,
           int userEllWidth, cusparseHybPartition_t partitionType)
```
This function converts a sparse matrix in CSR format into a sparse matrix in HYB format. It assumes that the hybA parameter has been initialized with cusparseCreateHybMat routine before calling this function.

This function requires some amount of temporary storage and a significant amount of storage for the matrix in HYB format. It is executed asynchronously with respect to the host and it may return control to the application on the host before the result is ready.

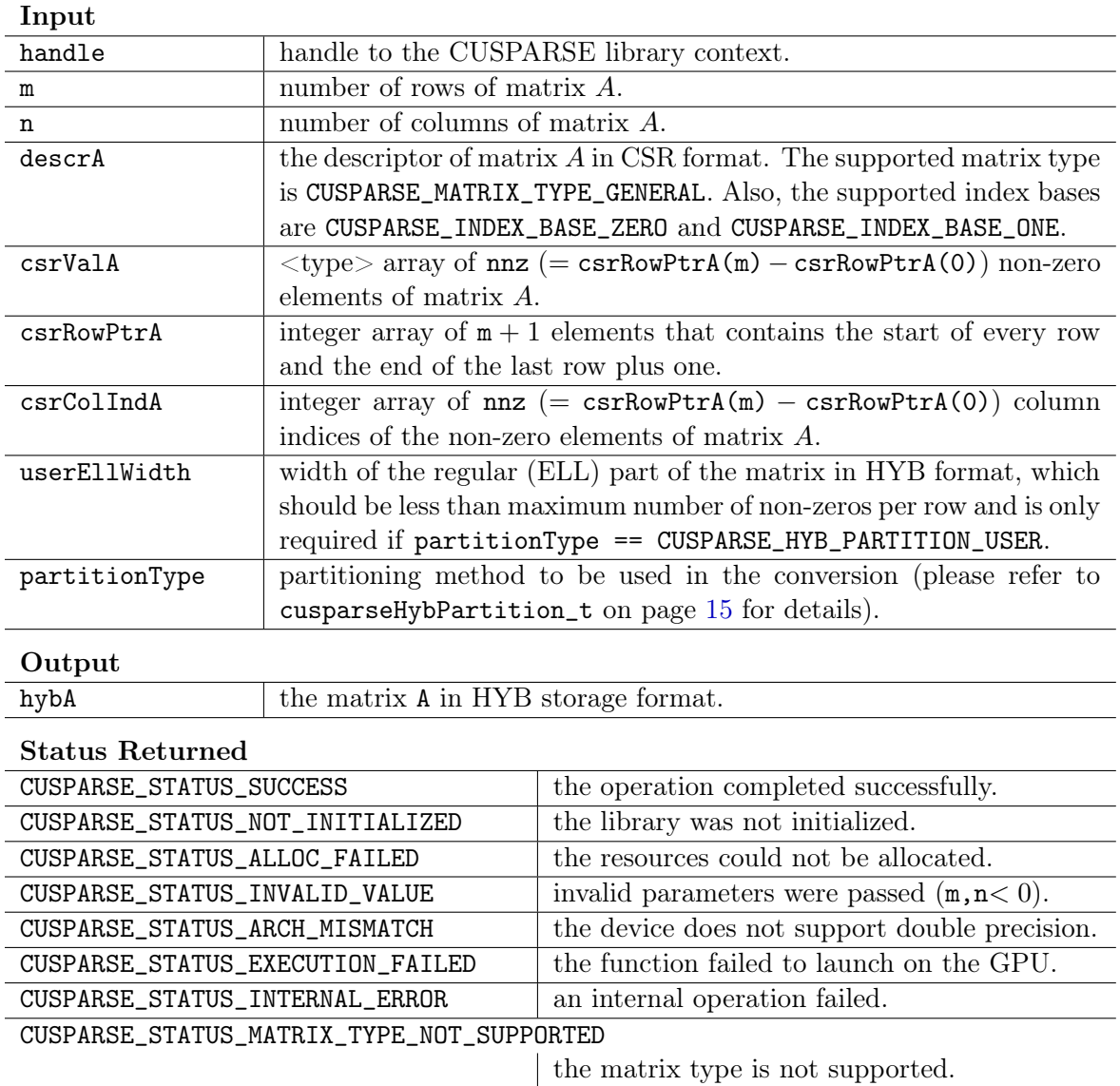

# 9.7 cusparse<t>dense2csc

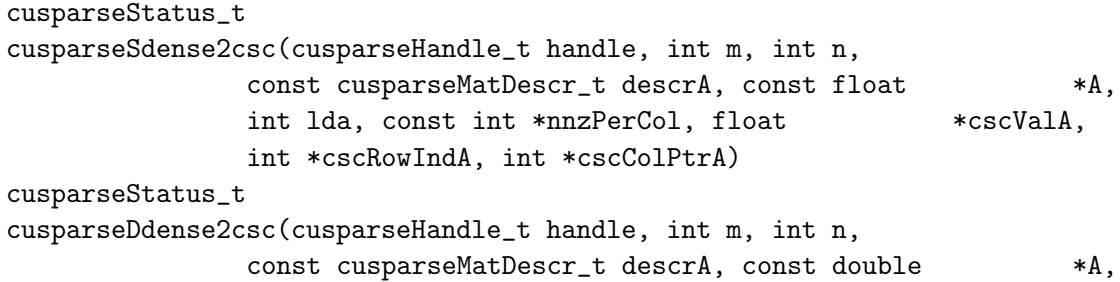

```
int lda, const int *nnzPerCol, double *cscValA,
               int *cscRowIndA, int *cscColPtrA)
cusparseStatus_t
cusparseCdense2csc(cusparseHandle_t handle, int m, int n,
               const cusparseMatDescr_t descrA, const cuComplex *A,
               int lda, const int *nnzPerCol, cuComplex *cscValA,
               int *cscRowIndA, int *cscColPtrA)
cusparseStatus_t
cusparseZdense2csc(cusparseHandle_t handle, int m, int n,
               const cusparseMatDescr_t descrA, const cuDoubleComplex *A,
               int lda, const int *nnzPerCol, cuDoubleComplex *cscValA,
               int *cscRowIndA, int *cscColPtrA)
```
This function converts the matrix A in dense format into a sparse matrix in CSC format. All the parameters are assumed to have been pre-allocated by the user and the arrays are filled in based on  $nnzPerCol$ , which can be pre-computed with cusparse $\lt$  >nnz $(.)$ .

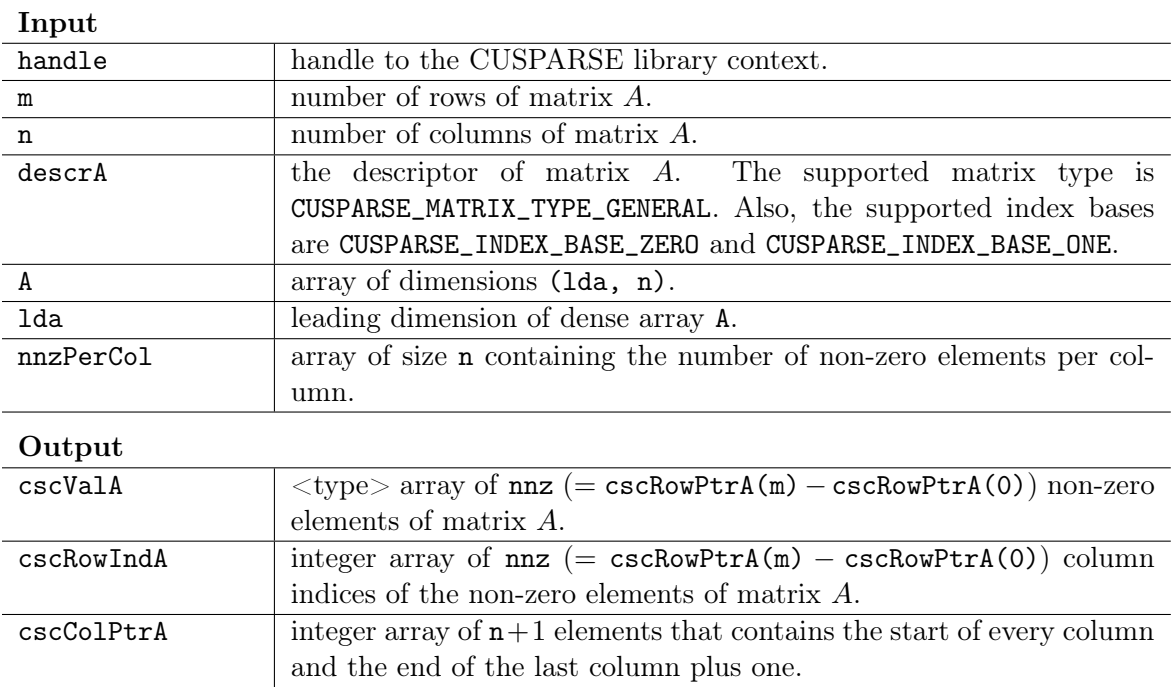

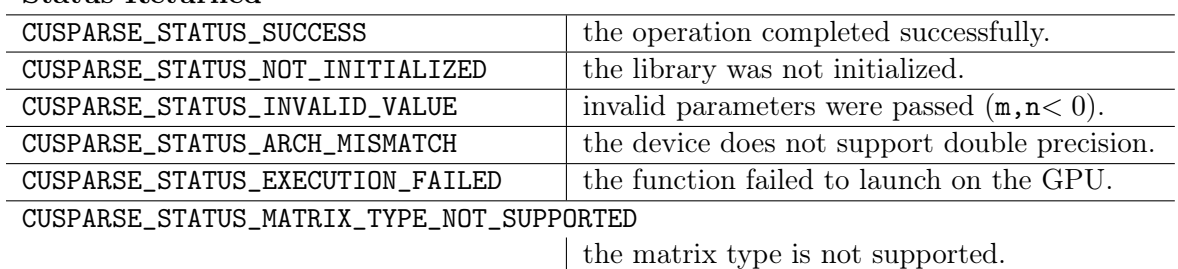

#### Status Returned

#### 9.8 cusparse<t>dense2csr

```
cusparseStatus_t
cusparseSdense2csr(cusparseHandle_t handle, int m, int n,
               const cusparseMatDescr_t descrA, const float *A,
               int lda, const int *nnzPerRow, float *csrValA,
               int *csrRowPtrA, int *csrColIndA)
cusparseStatus_t
cusparseDdense2csr(cusparseHandle_t handle, int m, int n,
               const cusparseMatDescr_t descrA, const double *A,
               int lda, const int *nnzPerRow, double *csrValA,
               int *csrRowPtrA, int *csrColIndA)
cusparseStatus_t
cusparseCdense2csr(cusparseHandle_t handle, int m, int n,
               const cusparseMatDescr_t descrA, const cuComplex *A,
               int lda, const int *nnzPerRow, cuComplex *csrValA,
               int *csrRowPtrA, int *csrColIndA)
cusparseStatus_t
cusparseZdense2csr(cusparseHandle_t handle, int m, int n,
               const cusparseMatDescr_t descrA, const cuDoubleComplex *A,
               int lda, const int *nnzPerRow, cuDoubleComplex *csrValA,
               int *csrRowPtrA, int *csrColIndA)
```
This function converts the matrix A in dense format into a sparse matrix in CSR format. All the parameters are assumed to have been pre-allocated by the user and the arrays are filled in based on the  $nnzPerRow$ , which can be pre-computed with cusparse $\textless t>nnz()$ .

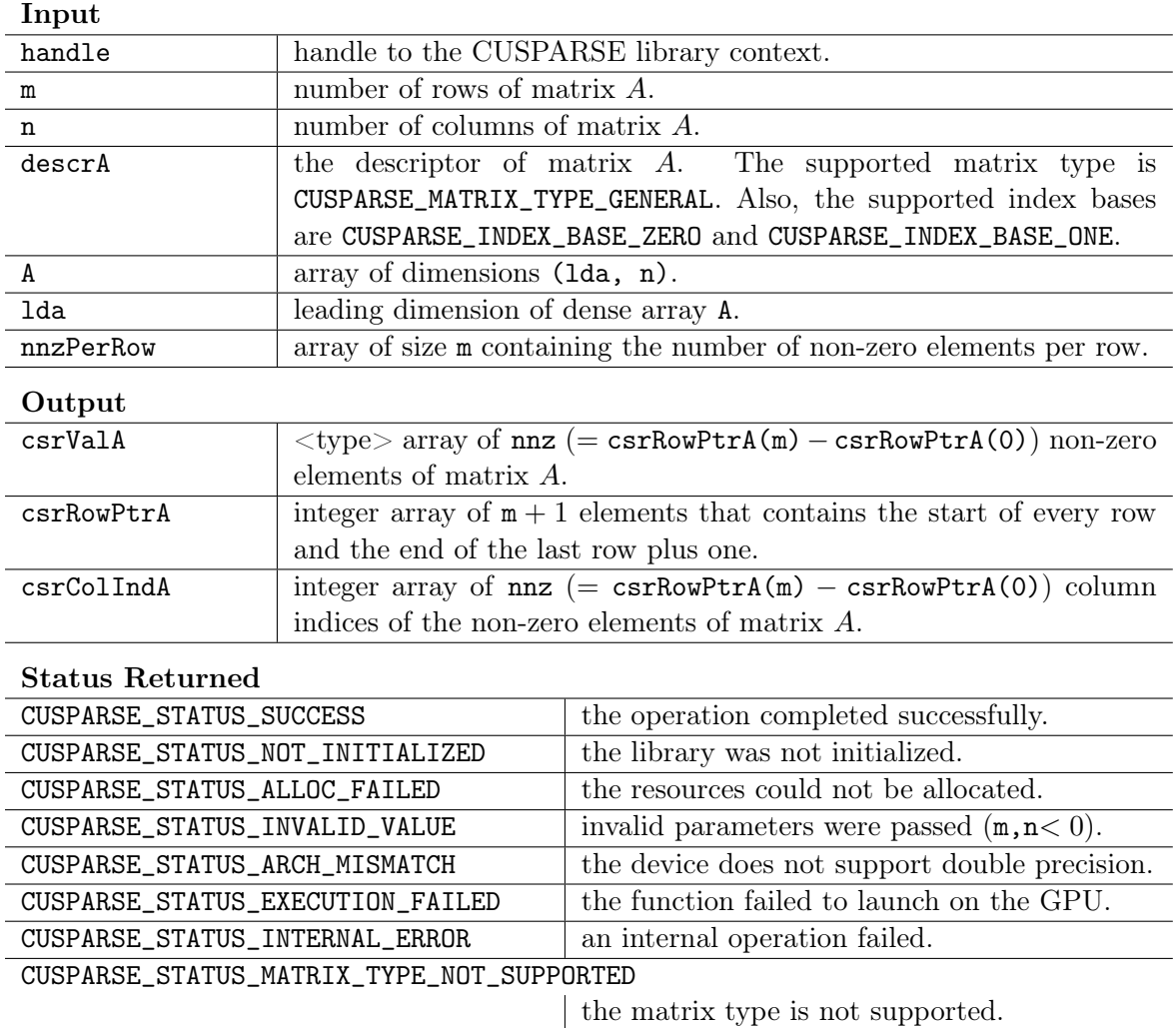

## 9.9 cusparse<t>dense2hyb

```
cusparseStatus_t
cusparseSdense2hyb(cusparseHandle_t handle, int m, int n,
                  const cusparseMatDescr_t descrA, const float *A,
                  int lda, const int *nnzPerRow, cusparseHybMat_t hybA,
                  int userEllWidth, cusparseHybPartition_t partitionType)
cusparseStatus_t
cusparseDdense2hyb(cusparseHandle_t handle, int m, int n,
                  const cusparseMatDescr_t descrA, const double *A,
                  int lda, const int *nnzPerRow, cusparseHybMat_t hybA,
                  int userEllWidth, cusparseHybPartition_t partitionType)
cusparseStatus_t
```

```
cusparseCdense2hyb(cusparseHandle_t handle, int m, int n,
                  const cusparseMatDescr_t descrA, const cuComplex *A,
                  int lda, const int *nnzPerRow, cusparseHybMat_t hybA,
                   int userEllWidth, cusparseHybPartition_t partitionType)
cusparseStatus_t
cusparseZdense2hyb(cusparseHandle_t handle, int m, int n,
                  const cusparseMatDescr_t descrA, const cuDoubleComplex *A,
                   int lda, const int *nnzPerRow, cusparseHybMat_t hybA,
                  int userEllWidth, cusparseHybPartition_t partitionType)
```
This function converts the matrix A in dense format into a sparse matrix in HYB format. It assumes that the routine cusparseCreateHybMat was used to initialize the opaque structure hybA and that the array nnzPerRow was pre-computed with cusparse<t>nz().

This function requires some amount of temporary storage and a significant amount of storage for the matrix in HYB format. It is executed asynchronously with respect to the host and it may return control to the application on the host before the result is ready.

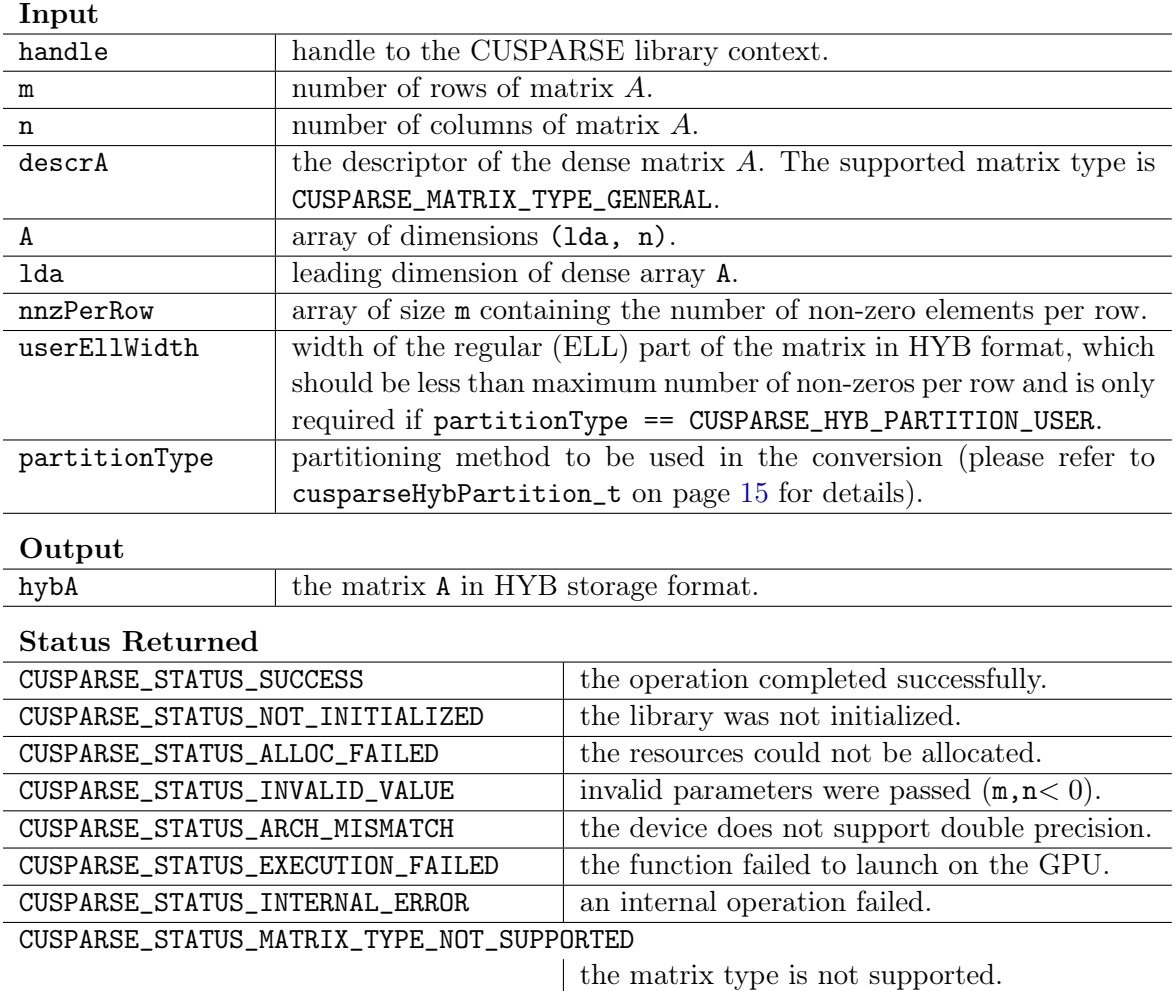
#### 9.10 cusparse<t>hyb2dense

cusparseStatus\_t

```
cusparseShyb2dense(cusparseHandle_t handle, const cusparseMatDescr_t descrA,
                  const cusparseHybMat_t hybA, float *A, int lda)
cusparseStatus_t
cusparseDhyb2dense(cusparseHandle_t handle, const cusparseMatDescr_t descrA,
                  const cusparseHybMat_t hybA, double *A, int lda)
cusparseStatus_t
cusparseChyb2dense(cusparseHandle_t handle, const cusparseMatDescr_t descrA,
                  const cusparseHybMat_t hybA, cuComplex *A, int lda)
cusparseStatus_t
cusparseZhyb2dense(cusparseHandle_t handle, const cusparseMatDescr_t descrA,
                  const cusparseHybMat_t hybA, cuDoubleComplex *A, int lda)
```
This function converts a sparse matrix in HYB format (contained in the opaque structure hybA) into a matrix A in dense format. The dense matrix A is filled in with the values of the sparse matrix and with zeros elsewhere.

This function requires no extra storage. It is executed asynchronously with respect to the host and it may return control to the application on the host before the result is ready.

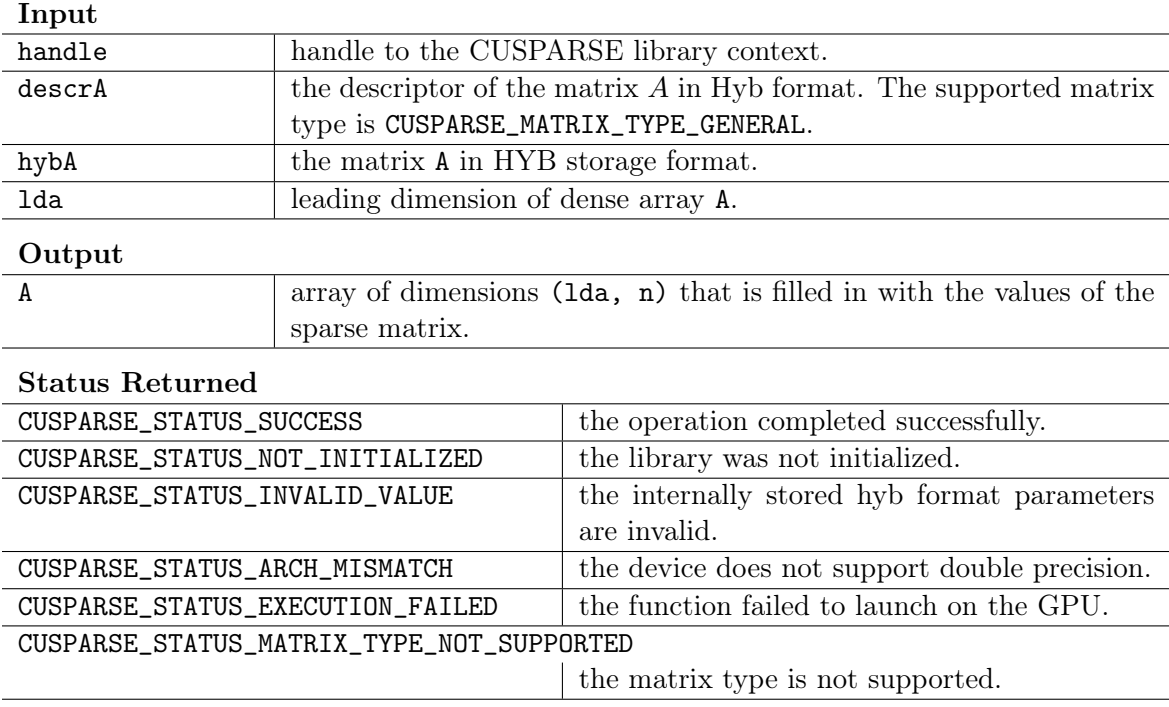

### 9.11 cusparse<t>nnz

```
cusparseStatus_t
cusparseSnnz(cusparseHandle_t handle, cusparseDirection_t dirA, int m, int n,
            const cusparseMatDescr_t descrA, const float *A,
            int lda, int *nnzPerRowColumn, int *nnzTotalDevHostPtr)
cusparseStatus_t
cusparseDnnz(cusparseHandle_t handle, cusparseDirection_t dirA, int m, int n,
            const cusparseMatDescr_t descrA, const double *A,
            int lda, int *nnzPerRowColumn, int *nnzTotalDevHostPtr)
cusparseStatus_t
cusparseCnnz(cusparseHandle_t handle, cusparseDirection_t dirA, int m, int n,
            const cusparseMatDescr_t descrA, const cuComplex *A,
            int lda, int *nnzPerRowColumn, int *nnzTotalDevHostPtr)
cusparseStatus_t
cusparseZnnz(cusparseHandle_t handle, cusparseDirection_t dirA, int m, int n,
            const cusparseMatDescr_t descrA, const cuDoubleComplex *A,
            int lda, int *nnzPerRowColumn, int *nnzTotalDevHostPtr)
```
This function computes the number of non-zero elements per row or column and the total number of non-zero elements in a dense matrix.

This function requires no extra storage. It is executed asynchronously with respect to the host and it may return control to the application on the host before the result is ready.

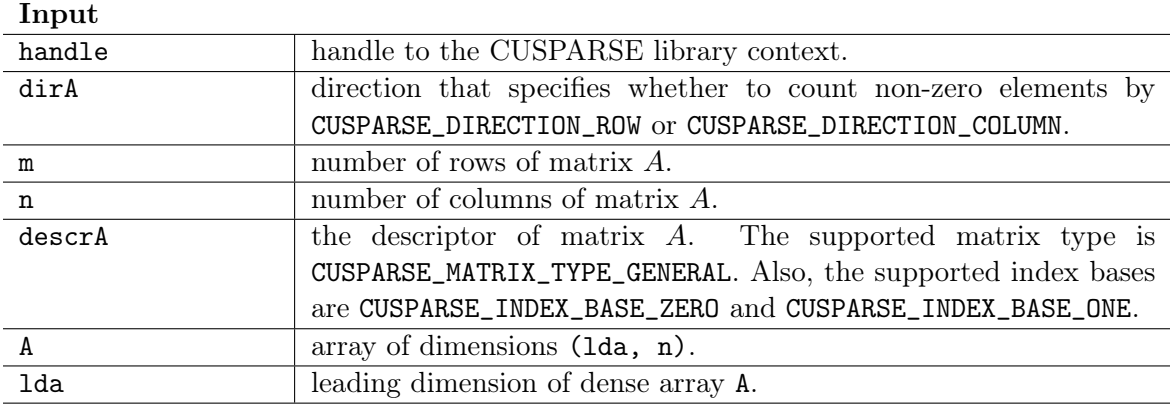

#### **Output**

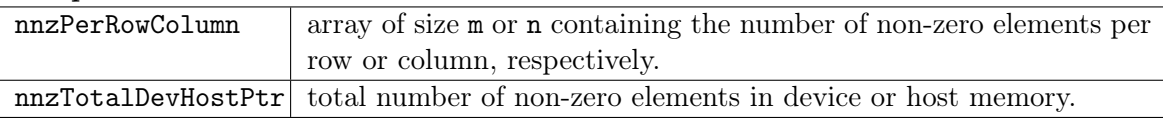

| CUSPARSE_STATUS_SUCCESS                   | the operation completed successfully.         |
|-------------------------------------------|-----------------------------------------------|
| CUSPARSE_STATUS_NOT_INITIALIZED           | the library was not initialized.              |
| CUSPARSE_STATUS_ALLOC_FAILED              | the resources could not be allocated.         |
| CUSPARSE_STATUS_INVALID_VALUE             | invalid parameters were passed $(m, n < 0)$ . |
| CUSPARSE_STATUS_ARCH_MISMATCH             | the device does not support double precision. |
| CUSPARSE_STATUS_EXECUTION_FAILED          | the function failed to launch on the GPU.     |
| CUSPARSE_STATUS_INTERNAL_ERROR            | an internal operation failed.                 |
| CUSPARSE_STATUS_MATRIX_TYPE_NOT_SUPPORTED |                                               |
|                                           | the matrix type is not supported.             |

Status Returned

# Chapter 10 Appendix A: Using the CUSPARSE Legacy API

This appendix does not provide a full reference of each Legacy API datatype and entry point. Instead, it describes how to use the API, especially where this is different from the regular CUSPARSE API.

Note that in this section, all references to the "CUSPARSE Library" refer to the Legacy CUSPARSE API only.

### 10.1 Thread Safety

The legacy API is also thread safe when used with multiple host threads and devices.

#### 10.2 Scalar Parameters

In the legacy CUSPARSE API, scalar parameters are passed by value from the host. Also, the few functions that do return a scalar result, such as doti() and nnz(), return the resulting value on the host, and hence these routines will wait for kernel execution on the device to complete before returning, which makes parallelism with streams impractical. However, the majority of functions do not return any value, in order to be more compatible with Fortran and the existing sparse libraries.

### 10.3 Helper Functions

In this section we list the helper functions provided by the legacy CUSPARSE API and their functionality. For the exact prototypes of these functions please refer to the legacy CUSPARSE API header file "cusparse.h".

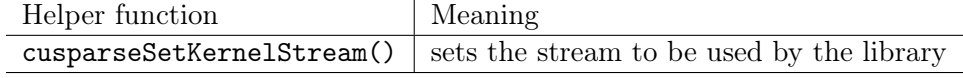

### 10.4 Level-1,2,3 Functions

The Level-1,2,3 CUSPARSE functions (also called core functions) have the same name and behavior as the ones listed in the chapters 6, 7 and 8 in this document. Notice that not all of the routines are available in the legacy API. Please refer to the legacy CUSPARSE API header file "cusparse.h" for their exact prototype. Also, the next section talks a bit more about the differences between the legacy and the CUSPARSE API prototypes, and more specifically how to convert the function calls from one API to another.

#### 10.5 Converting Legacy to the CUSPARSE API

There are a few general rules that can be used to convert from legacy to the CUSPARSE API.

- 1. Exchange the header file "cusparse.h" for "cusparse\_v2.h".
- 2. Exchange the function cusparseSetKernelStream() for cusparseSetStream().
- 3. Change the scalar parameters to be passed by reference, instead of by value (usually simply adding " $\&$ " symbol in  $C/C++$  is enough, because the parameters are passed by reference on the host by default). However, note that if the routine is running asynchronously, then the variable holding the scalar parameter cannot be changed until the kernels that the routine dispatches are completed. In order to improve parallelism with streams, please refer to the sections 2.2 and 2.3 of this document. Also, see the NVIDIA CUDA C Programming Guide for a detailed discussion of how to use streams.
- 4. Add the parameter "int nnz"as the 5th, 4th, 6th and 4th parameter in the routines csrmv, csrsv\_analysis, csrmm and csr2csc, respectively. If this parameter is not available explicitly, it can be obtained using the following piece of code

```
cudaError_t cudaStat;
int nnz;
cudaStat = cudaMemcpy(&nnz, &csrRowPtrA[m], (size_t)sizeof(int),
           cudaMemcpyDeviceToHost);
if (cudaStat != cudaSuccess){
    return CUSPARSE_STATUS_INTERNAL_ERROR;
}
if (cusparseGetMatIndexBase(descrA) == CUSPARSE_INDEX_BASE_ONE){
    nnz = nnz-1;}
```
5. Change the 10th parameter to the function csr2csc from int 0 or 1 to enum CUSPARSE\_ACTION\_SYMBOLIC or CUSPARSE\_ACTION\_NUMERIC, respectively.

Finally, please use the function prototypes in the header files "cusparse.h" and "cusparse\_v2.h" to check the code for correctness.

## Chapter 11 Appendix B: CUSPARSE Library C++ Example

For sample code reference please see the example code below. It shows an application written in  $C_{++}$  using the CUSPARSE library API. The code performs the following actions:

- 1. Creates a sparse test matrix in COO format.
- 2. Creates a sparse and dense vector.
- 3. Allocates GPU memory and copies the matrix and vectors into it.
- 4. Initializes the CUSPARSE library.
- 5. Creates and sets up the matrix descriptor.
- 6. Converts the matrix from COO to CSR format.
- 7. Exercises Level 1 routines.
- 8. Exercises Level 2 routines.
- 9. Exercises Level 3 routines.
- 10. Destroys the matrix descriptor.
- 11. Releases resources allocated for the CUSPARSE library.

```
\sqrt{\frac{F}{k}} / Example: Application using C++ and the CUSPARSE library
//−−−−−−−−−−−−−−−−−−−−−−−−−−−−−−−−−−−−−−−−−−−−−−−−−−−−−−−
\#include \leq tdio .h>
\#include \leq stdlib.h>
\# \text{include}\ < \text{cuda}\ \ \text{runtime}\ \text{h}\#\texttt{include} "cusparse_v2.h"
\# \text{define } \text{CLEANUP}(s)do { \qquad \qquad \backslashprintf (\sqrt[m]{s} \setminus n'', s);
     if (yHostPtr) free(yHostPtr);<br>if (zHostPtr) free(zHostPtr);
                                          free (zHostPtr);
       \begin{array}{ll} \text{if} \!\!& (\texttt{xIndHostPtr}) \!\!& \texttt{free(xIndHostPtr)} \end{array} \, ; \qquad \qquad \backslash\begin{array}{ll} \text{if} \!\!& (\texttt{xValHostPtr}) \!\!& \!\!\!& \!\!\!& \texttt{free(xValHostPtr)} \,; \end{array} \qquad \qquad \backslash<code>if (cooRowIndexHostPtr)</code> free(cooRowIndexHostPtr);\
       \begin{array}{ll} \text{if} & \text{(coocollIndexHostPtr)} \end{array} free \begin{array}{ll} \text{coocollIndexHostPtr)} \end{array}; \backslashif (cooValHostPtr) free (cooValHostPtr);
      if (y) cudaFree (y);
```

```
if (z) cudaFree (z);<br>if (xInd) cudaFree (xIn
     if \quad (xInd) cudaFree (xInd);<br>
if \quad (xVal) cudaFree (xVal);
                                    \overline{\text{cudaFree(xVal)}};
     if (csrRowPtr) cudaFree (csrRowPtr);<br>if (cooRowIndex) cudaFree (cooRowIndex
      \begin{array}{ccc} \texttt{if} & \texttt{(cookowIndex)} & \texttt{cudaFree(cookowIndex)} \, ; \end{array}\begin{array}{ccc} \texttt{if} & \texttt{(coocollIndex)} & \texttt{cudaFree(coocollIndex)} \, ; \end{array}\begin{array}{ccc} \text{if} & (\texttt{co} \texttt{0}\texttt{a} \texttt{l}) & \texttt{c} \texttt{u} \texttt{d} \texttt{a} \texttt{Free} \left(\texttt{co} \texttt{0}\texttt{a} \texttt{l}\right); \end{array} \qquad \qquad \backslashif (descr) cusparseDestroyMatDescr(descr); \<br>if (handle) cusparseDestroy(handle); \
                                     cusparseDestroy ( handle ) ;fflush (stdout);
\} while (0)int main () {
     cudaError_t cudaStat1 , cudaStat2 , cudaStat3 , cudaStat4 , cudaStat5 , cudaStat6 ;
     cusparseStatus_t status ;
     cusparseHandle_t handle =0;cusparseMatDescr_t decay descr = 0;
     int * cooRowIndexHostPtr=0;
     int * \cos \thetacooColIndexHostPtr=0;
     double * cooValHostPtr=0;\quad \texttt{in} \texttt{t} \ * \qquad \texttt{cookowIndex}=0;\quad \texttt{in} \texttt{t} \ * \qquad \texttt{coocollndex=0};double * cooVal=0;
     int * xIndHostPtr=0;double * xValHostPtr=0;double * yHostPtr=0;
     int * xInd = 0;double * xVal=0;
     double * y=0;int * csrRowPtr=0;
     double * zHostPtr=0;double * z=0;int \t n, nnz, nnz_vector;double dzero = 0.0;
     double dtwo = 2.0;
     double dthree = 3.0;
     double dfive =5.0;
     print(f("testing example \n^n);/* create the following sparse test matrix in COO format */<br>
/* |1.0 2.0 3.0|
     /* \; |1.0| 4. 0 |
          | 5.0 \t\t 6.0 \t7.0 |8.0 9.0 */
     n=4; nnz=9;
     \texttt{cookwIndexHostPtr} = (\texttt{int} *) malloc(\texttt{nnz} * \texttt{sizeof}(\texttt{cookowIndexHostPtr}[0]));
     \texttt{coolIndexHostPtr} = (\texttt{int} *) malloc(\texttt{nnz} * \texttt{sizeof}(\texttt{coocollIndexHostPtr}[0]));
     \texttt{coolallPostPtr} = (d \text{ouble } *) malloc (\texttt{nnz} * \texttt{sizeof} (\texttt{coolalllostPtr}[0]));
     if ((!cookowIndexHostPtr) || (!coocolIndexHostPtr) || (!coovalHostPtr))CLEANUP("Host \text{ malloc} \text{ failed} (matrix)");return 1;}
     cooRowIndexHostPtr [0] = 0; cooColIndexHostPtr [0] = 0; cooValHostPtr [0] = 1.0;
     cooRowIndexHostPtr [1] = 0; cooColIndexHostPtr [1] = 2; cooValHostPtr [1] = 2.0;
     cooRowIndexHostPtr [2] = 0; cooColIndexHostPtr [2] = 3; cooValHostPtr [2] = 3.0;
     cooRowIndexHostPtr [3] = 1; cooColIndexHostPtr [3] = 1; cooValHostPtr [3] = 4.0;
     cooRowIndexHostPtr [4] = 2; cooColIndexHostPtr [4] = 0; cooValHostPtr [4] = 5.0;
     cooRowIndexHostPtr [5] = 2; cooColIndexHostPtr [5] = 2; cooValHostPtr [5] = 6.0;
     cooRowIndexHostPtr 6 = 2; cooColIndexHostPtr 6 = 3; cooValHostPtr 6 = 7.0;
     cooRowIndexHostPtr [7] = 3; cooColIndexHostPtr [7] = 1; cooValHostPtr [7] = 8.0;
     cooRowIndexHostPtr \lceil 8 \rceil = 3; cooColIndexHostPtr \lceil 8 \rceil = 3; cooValHostPtr \lceil 8 \rceil = 9.0;
     /∗
```

```
// print the matrix
print f("Input data: \n\cdot \n);
for (int i=0; i <nnz; i++){
     printf ("cooRowIndexHostPtr[%d]=%d ", i, cooRowIndexHostPtr[i]);
      printf("cooColIndexHostPtr[%d]=%d  ",i,cooColIndexHostPtr[i]);
      \text{printf}\left(\text{''coolalHostPtr}[\%d]\text{=}\% \text{f} \thinspace \quad \  \  \backslash \text{n''}, \text{i } , \text{coolalHostPtr} \thinspace [\text{i}] \right) ;}
∗/
/* create a sparse and dense vector */
/* xVal = [100.0 200.0 400.0] (sparse)
   xInd = \begin{bmatrix} 0 & 1 & 3 \end{bmatrix}y = [10.0 \t20.0 \t30.0 \t40.0 \t50.0 \t60.0 \t70.0 \t80.0] (dense) */
nnz\_vector = 3;xIndHostPtr = (int *) malloc (nnz\_vector * size of (xIndHostPtr [0])));
xValHostPtr = (double *)malloc(nnz\_vector * size of (xValHostPtr [0]));
{\tt yHostPtr} \quad \quad = \; \left(\, {\rm double} \; \; * \right) {\tt mailloc} \left( \, 2 * {\tt n} \qquad \quad \  \  * \, {\rm size of} \left( \, {\tt yHostPtr} \left[ \, 0 \, \right] \, \right) \, \right) \, ;\texttt{zHostPtr} \quad \quad = \; \texttt{(double *)} \texttt{mailloc} \left( 2*(\texttt{n}+1) \;\; \; \; * \texttt{sizeof} \left( \texttt{zHostPtr} \left[ 0 \right] \right) \right) ;if ((!xIndHostPtr) || (!xValHostPtr) || (!yHostPtr) || (!zHostPtr))CLEANUP("Host \text{ malloc} \text{ failed} (vectors)");return 1;}
yHostPtr [0] = 10.0; xIndHostPtr [0] = 0; xValHostPtr [0] = 100.0;<br>yHostPtr [1] = 20.0; xIndHostPtr [1] = 1; xValHostPtr [1] = 200.0;xIndHostPtr[1] = 1; xValHostPtr[1] = 200.0;
yHostPtr[2] = 30.0;
yHostPtr [3] = 40.0; xIndHostPtr [2]=3; xValHostPtr [2]=400.0;\texttt{yHostPtr} \begin{bmatrix} 4 \end{bmatrix} = 50.0;
yHostPtr[5] = 60.0;{\tt yHostPtr} \hspace{0.5mm}{\tt [6]} \hspace{0.5mm} = \hspace{0.5mm} 70.0 \, ;{\tt yHostPtr} \ [7] \ = \ 80.0;/∗
// print the vectors
for (int j=0; j <2; j++){
     for (int i=0; i<n; i++){
           print f("yHostPr[\%d,\%d]=\%f\n', i, j, yHostPr[i+n+j]);}
}
for (int i=0; i<nnz_vector; i++){
      printf("xIndHostPtr[%d]=%d  ",i,xIndHostPtr[i]);
      printf("xValHostPtr[%d]=%f\n",i,xValHostPtr[i]);
}
∗/
/* allocate GPU memory and copy the matrix and vectors into it */
cudaStat1 = cudaMalloc(( void **)&cooRowIndex, nnz*size of (cooRowIndex[0]);
cudaStat2 = cudaMalloc ((void**)&cooColIndex, nnz*sizeof(cooColIndex [0]));<br>cudaStat3 = cudaMalloc ((void**)&cooVal, nnz*sizeof(cooVal[0]));
cudaStat3 = cudaMalloc ((void**)&cooVal, nnz*sizeof(cooVal | cudaStat4 = cudaMalloc ((void**)&y, 2*n*sizeof(y[0]));
cudaStat4 = cudaMalloc ((\mathrm{void} **) \&y,cudaStat5 = cudaMalloc ((\text{void} **)&xInd, nnz_vector * size of (\text{xInd}[0]));
cudaStat6 = cudaMalloc ((\text{void} **)\&x\text{Val},nnz\_vector*size\,(\text{xVal}[0]));
if ((\text{cudastat1}) = \text{cudasuccess})(cudaStat2 := cudaSuccess)(cudaStat3 := cudaSuccess)(cudaStat4 := cudaSuccess)(cudaStat5 := cudaSuccess) |
     (cudaStat6 := cudaSuccess))
     CLEANUP ("Device malloc failed");
     return 1;}
cudaStat1 = cudaMemcpy ( cooRowIndex , cooRowIndexHostPtr ,
                                 (size_t) (nnz * size of (cooRowIndex [0])),
                                 cudaMemcpyHostToDevice ) ;
```

```
cudaStat2 = cudaMemcpy ( cooColIndex , cooColIndexHostPtr ,
                          (size_t) (nnz * sizeof (cooColIndex [0])),
                          cudaMemcpyHostToDevice ) ;
cudaStat3 = cudaMemory (cooVal, cooValHostPtr)(size_t) (nnz * size of (cooval [0])),
                          cudaMemcpyHostToDevice ) ;
cudaStat4 = cudaMemory (y, yHostPtr)(size_t) ( 2*n * size of (y [0])),
                          cudaMemcpyHostToDevice ) ;
cudaStat5 = cudaMemory(xInd, xIndHostPtr,(size_t) (nnz_vector * size of (xInd[0])),
                          cudaMemcpyHostToDevice ) ;
cudaStat6 = cudaMemory (xVal, xValHostPtr,(size_t) (nnz_vector * size of (xVal[0])),
                          cudaMemcpyHostToDevice ) ;
if ((\text{cudastat1}) = \text{cudasuccess})(cudastat2 := cudaSuccess)(cudaStat3 := cudaSuccess)(cudaStat4 := cudaSuccess)(cudaStat5 := cudaSuccess)(cudaStat6 := cudaSuccess) {
    CLEANUP ("Memcpy from Host to Device failed");
    return 1;}
/* initialize cusparse library */
\mathsf{status} = \mathtt{cusparseCreate}(\&\mathtt{handle});
if (status != CUSPARSE_STATUS_SUCCESS) {
    CLEANUP ("CUSPARSE Library initialization failed");
    return 1:
}
/* create and setup matrix descriptor */
status= cusparseCreateMatDescr(\&descr);
if (\text{status} != \text{CUSPARSE\_STATUS\_SUCCES}) {
    CLEANUP ("Matrix descriptor initialization failed");
    return 1;}
cusparseSetMatType ( descr , CUSPARSE_MATRIX_TYPE_GENERAL ) ;
cusparseSetMatIndexBase ( descr , CUSPARSE_INDEX_BASE_ZERO ) ;
/* exercise conversion routines (convert matrix from COO 2 CSR format) */
cudaStat1 = cudaMalloc ((\text{void} **)&csrRowPtr , (n+1) * size of (csrRowPr [0]));
\begin{array}{cccc} \text{if} & (\text{\texttt{cudaStat1}} \coloneqq & \text{\texttt{cudaSuccess}}) \end{array}CLEANUP ( " Device m all oc f a i l e d ( csrRowPtr ) " ) ;
    return 1:
}
status= cusparseXcoo2csr (handle, cooRowIndex, nnz, n,
                            csrRowPtr , CUSPARSE_INDEX_BASE_ZERO ) ;
if (status != CUSPARSE_STATUS_SUCCESS) {
    CLEANUP ("Conversion from COO to CSR format failed");
    return 1;}
// \text{csrRow}Ptr = [0 \ 3 \ 4 \ 7 \ 9]/* exercise Level 1 routines (scatter vector elements) */
status= cusparseDsctr (handle, nnz_vector, xVal, xInd,
                        \&y [n], CUSPARSE_INDEX_BASE_ZERO );
if (status != CUSPARSE_STATUS_SUCCESS) {
    CLEANUP ("Scatter from sparse to dense vector failed");
    return 1;
}
```

```
//y = [10 20 30 40 | 100 200 70 400]/* exercise Level 2 routines (csmv) */
status= cusparseDcsrmv (handle, CUSPARSE_OPERATION_NON_TRANSPOSE, n, n, nnz,
                          &dtwo , descr , cooVal , csrRowPtr , cooColIndex ,
                          \&y [0], &dthree, &y [n]);
if (status != CUSPARSE_STATUS_SUCCESS) {
    CLEANUP ("Matrix-vector multiplication failed");
    return 1;}
1/\gamma = [10 \ 20 \ 30 \ 40 \ 3680 \ 760 \ 1230 \ 2240]cudaMemcpy ( yHostPtr, y, ( size_t) ( 2*n* size of ( y [0 ] ) ), cudaMemcpyDeviceToHost ) ;
/∗
print f("Internetiate results:\n) n");
for (int j=0; j<2; j++){
    for (int i=0; i<n; i++){
         print f("yHostPtr[\%d,\%d]=\%f\n", i, j, yHostPtr[i+n*j]);}
}
∗/
/* exercise Level 3 routines (c<sub>smm</sub>) */
cudaStat1 = cudaMalloc ((\text{void} **) \& z, \ 2*(n+1) * size of (z [0]));
if (cudaStat1 != cudaSuccess) {
    CLEANUP ("Device \text{ malloc failed } (z)");
    return 1;}
cudaStat1 = cudaMemset ((\text{void } *)z, 0, 2*(n+1)*sizeof(z[0]));
if (cudastat1 != cudaSuccess) {
    CLEANUP ("Memset on Device failed");
    return 1;}
status= cusparseDcsrmm (handle, CUSPARSE_OPERATION_NON_TRANSPOSE, n, 2, n,
                          nnz , &dfive , descr , cooVal , csrRowPtr , cooColIndex ,
                          y, n, \&dzero, z, n+1);
if (status != CUSPARSE_STATUS_SUCCESS) {
    CLEANUP ("Matrix-matrix multiplication failed");
    return 1;}
/* print final results (z) */
cudaStat1 = cudaMemory (zHostPtr, z,(size_t) (2*(n+1)*size of(z[0])),
                         cudaMemcpyDeviceToHost ) ;
if (cudaStat1 != cudaSuccess) {
    CLEANUP ("Memcpy from Device to Host failed");
    return 1;
}
1/|z| = [950 \t 400 \t 2550 \t 2600 \t 0 \t 49300 \t 15200 \t 132300 \t 131200 \t 0]/∗
print f("Final results:\n\cdot\),for (int j=0; j<2; j++){
    for (int i=0; i < n+1; i++){
         print f("z[\%d,\%d]=\%f\n\cdot i, j, zHostPtr[i+(n+1)*j]);}
}
∗/
/* destroy matrix descriptor */
status = cusparseDestroyMatDescr (descr);\texttt{descr} = 0;
if (status != CUSPARSE_STATUS_SUCCESS) {
```

```
CLEANUP ("Matrix descriptor destruction failed");
             return 1;}
      /* destroy handle */
      status = cusparseDestroy(handle);handle = 0;if (status != CUSPARSE_STATUS_SUCCESS) {
             CLEANUP ("CUSPARSE Library release of resources failed");
            return 1;}
      /* check the results */
      \sqrt{\ast} Notice that CLEANUP() contains a call to cusparse Destroy (handle) \ast/\begin{array}{ccc} \text{if} & ((\texttt{zHostPtr}\left[\begin{smallmatrix} 0 \end{smallmatrix}\right] & \mathrel{!=} & 950.0) \qquad \quad \text{[}\mid\text{[}\mid) \end{array}(zHostPtr [1] := 400.0) |
             (zHostPtr [2] := 2550.0) |
            (zHostPtr [3] := 2600.0)(zHostPtr [4] := 0.0) |
             (zHostPtr [5] := 49300.0) |
             (zHostPtr [6] := 15200.0) |
             (\texttt{zHostPtr}\left[\begin{matrix} 7 \end{matrix}\right] \ \ \textcolor{red}{!}= \ \ 132300.0 \textcolor{red}{)} \ \ \left| \begin{matrix} \end{matrix}\right|(zHostPtr [8] := 131200.0) |
             (zHostPtr [9] := 0.0) |
             (\texttt{yHostPtr}\left[\begin{smallmatrix} 0 \end{smallmatrix}\right] \left. \begin{smallmatrix} != & 10.0 \end{smallmatrix}\right) \qquad \qquad ||(\texttt{yHostPtr}\left[\begin{smallmatrix}1\end{smallmatrix}\right] \left.\begin{smallmatrix}!=&20.0\end{smallmatrix}\right) \qquad \qquad ||(\texttt{yHostPtr}\left[2\right] \ \mathrel{!=} \ 30.0) |
             (\texttt{yHostPtr} [3] := 40.0)(yHostPtr[4] != 680.0) |
             ( yHostPtr [ 5 ] != 7 6 0. 0 ) | |
             (yHostPtr[6] != 1230.0) |
             (\texttt{yHostPtr}\begin{bmatrix} 7 \end{bmatrix} \ \mathrel{!}{=} \ \ 2240.0))\,\{CLEANUP ("example test FAILED");
            return 1;}
      e l s e {
            CLEANUP ("example test PASSED");
            return 0;}
}
```
## Chapter 12 Appendix C: CUSPARSE Fortran Bindings

The CUSPARSE library is implemented using the C-based CUDA toolchain, and it thus provides a C-style API that makes interfacing to applications written in C or C++ trivial. There are also many applications implemented in Fortran that would benefit from using CUSPARSE, and therefore a CUSPARSE Fortran interface has been developed.

Unfortunately, Fortran-to-C calling conventions are not standardized and differ by platform and toolchain. In particular, differences may exist in the following areas:

- $\triangleright$  Symbol names (capitalization, name decoration)
- ▶ Argument passing (by value or reference)
- $\triangleright$  Passing of pointer arguments (size of the pointer)

To provide maximum flexibility in addressing those differences, the CUSPARSE Fortran interface is provided in the form of wrapper functions, which are written in C and are located in the file cusparse\_fortran.c. This file also contains a few additional wrapper functions (for cudaMalloc(), cudaMemset(), and so on) that can be used to allocate memory on the GPU.

The CUSPARSE Fortran wrapper code is provided as an example only and needs to be compiled into an application for it to call the CUSPARSE API functions. Providing this source code allows users to make any changes necessary for a particular platform and toolchain.

The CUSPARSE Fortran wrapper code has been used to demonstrate interoperability with the compilers g95 0.91 (on 32-bit and 64-bit Linux) and g95 0.92 (on 32-bit and 64-bit Mac OS X). In order to use other compilers, users have to make any changes to the wrapper code that may be required.

The direct wrappers, intended for production code, substitute device pointers for vector and matrix arguments in all CUSPARSE functions. To use these interfaces, existing applications need to be modified slightly to allocate and deallocate data structures in GPU memory space (using CUDA\_MALLOC() and CUDA\_FREE()) and to copy data between GPU and CPU memory spaces (using the CUDA\_MEMCPY routines). The sample wrappers provided in cusparse\_fortran.c map device pointers to the OS-dependent type size\_t, which is 32 bits wide on 32-bit platforms and 64 bits wide on a 64-bit platforms.

One approach to dealing with index arithmetic on device pointers in Fortran code is to use C-style macros and to use the C preprocessor to expand them. On Linux and Mac OS X, preprocessing can be done by using the option '-cpp' with g95 or gfortran. The function GET\_SHIFTED\_ADDRESS(), provided with the CUSPARSE Fortran wrappers, can also be used, as shown in example B.

Example B shows the the  $C++$  of example A implemented in Fortran 77 on the host. This example should be compiled with ARCH\_64 defined as 1 on a 64-bit OS system and as undefined on a 32-bit OS system. For example, on g95 or gfortran, it can be done directly on the command line using the option '-cpp -DARCH\_64=1'.

#### Example B, Fortran Application

```
c \#define ARCH 64 0
c \#define ARCH_64 1
     program cusparse_fortran_example
      implicit none
     integer cuda_malloc
      external cuda_free
     integer cuda_memcpy_c2fort_int
      integer cuda_memcpy_c2fort_real
      integer cuda_memcpy_fort2c_int
     integer cuda_memcpy_fort2c_real
      integer cuda_memset
      integer cusparse_create
      external cusparse_destroy
      integer cusparse_get_version
     integer cusparse_create_mat_descr
      external cusparse_destroy_mat_descr
      integer cusparse_set_mat_type
      integer cusparse_get_mat_type
      integer cusparse_get_mat_fill_mode
      integer cusparse_get_mat_diag_type
      integer cusparse_set_mat_index_base
      integer cusparse_get_mat_index_base
      integer cusparse_xcoo2csr
      integer cusparse_dsctr
      integer cusparse_dcsrmv
      integer cusparse_dcsrmm
      external get_shifted_address
\#if ARCH_64
     integer *8 handle
      integer *8 descrA
      integer *8 cooRowIndex
      integer *8 cooColIndex
      integer *8 cooVal
      integer *8 xInd
      integer *8 xVal
      integer ∗8 y
      integer *8 z
      integer *8 csrRowPtr
      integer *8 ynp1
#elseinteger *4 handle
```

```
integer *4 descrA
       integer *4 cooRowIndex
       integer *4 cooColIndex
       integer *4 cooVal
       integer *4 xInd
       integer *4 xVal
       integer *4 y
       integer *4 z
       integer *4 csrRowPtr
       integer *4 ynp1
#endif
       integer status
       integer cudaStat1, cudaStat2, cudaStat3
       integer cudaStat4, cudaStat5, cudaStat6
       integer n, nnz, nnz_vector
       parameter (n=4, nnz=9, nnz<sub>-</sub>vector=3)
       integer cooRowIndexHostPtr (nnz)
       integer cooColIndexHostPtr (nnz)
       real *8 cooValHostPtr (nnz)
       integer xIndHostPtr (nnz_vector)
       real ∗8 xValHostPtr (nnz_vector)
       real*8 yHostPtr(2*n)real *8 zHostPtr(2*(n+1))integer i, j
       integer version, mtype, fmode, dtype, ibase
        real * 8 dzero,dtwo,dthree,dfive
        real*8 epsilon
       write (*,*) "testing fortran example"
c predefined constants (need to be careful with them)
       dzero = 0.0dtwo = 2.0dthree= 3. 0
       dfive = 5.0c create the following sparse test matrix in COO format
c ( notice one−based indexing )
c |1.0 2.0 3.0
c | 4.0<br>c | 5.0c \begin{bmatrix} 5.0 & 6.0 & 7.0 \\ 6 & 8.0 & 9.0 \end{bmatrix}c | 8.0 9.0|
       \cosh\theta cooRowIndexHostPtr(1)=1
       \verb|cooColIndexHostPtr(1)=1\n  \verb|cooValHostPtr(1) = 1.0|\texttt{coolalllostPtr(1)}\texttt{cookowIndexHostPtr}\left( 2 \right){=} 1\texttt{coocollndexHostPtr}\left( 2 \right)=3\texttt{coolalllostPtr(2)} = 2.0\cosh\theta cooRowIndexHostPtr(3)=1\cosh\theta cooColIndexHostPtr(3) = 4\texttt{coolallRostPtr(3)} = 3.0\texttt{cookowIndexHostPtr}\left( 4\right) =\hspace{-4pt}2\verb|coocollndexHostPtr(4)=2|\texttt{coolallRostPtr(4)} = 4.0\cosh\theta cooRowIndexHostPtr(5)=3cooColIndexHostPtr (5)=1<br>cooValHostPtr (5) = 5.0
       \texttt{coolalllostPtr}\left( \texttt{5}\right)\texttt{cookowIndexHostPtr}(6) = 3cooColIndexHostPtr (6)=3<br>cooValHostPtr (6) = 6.0
       \texttt{coolallhostPtr}\left( 6\right)\cosh\theta cooRowIndexHostPtr (7)=3\cosh\theta cooColIndexHostPtr(7)=4\texttt{coolalllostPtr(7)} = 7.0
```

```
\texttt{cookowIndexHostPtr}(8) = 4\texttt{coolIndexHostPtr}\left( 8 \right) =\n 2\texttt{coolallhostPtr}(8) = 8.0\cosh\theta cooRowIndexHostPtr(9)=4
        cooColIndexHostPtr (9)=4<br>cooValHostPtr (9) = 9.0\texttt{coolallowtPtr(9)}c print the matrix
        write (*,*) "Input data:"
        do i=1,nnz
             write (\ast\, , \ast)\, "cooRowIndexHostPtr[",i,"]=",cooRowIndexHostPtr(i)
             \mathrm{write}\left(\ast,\ast\right) \ \ \ ^\mathsf{v}\mathsf{cooCoIIndexHostPtr}\left[\begin{ }\text{''},\mathtt{i},\text{''}\right]=\text{''},\mathtt{cooCoIIndexHostPtr}\left(\mathtt{i}\right)\end{aligned}\mathrm{write}\, (\ast \, , \ast) "\mathrm{co} \mathrm{VolHostPtr}\, [\,^\shortparallel \, , \qquad \quad \mathtt{i}\, , \texttt{''}] \! = \!^\shortparallel \, , \texttt{co} \texttt{VallHostPtr}\, (\, \mathtt{i}\, )enddo
c create a sparse and dense vector
c xVal = [100.0 200.0 400.0] (sparse)
c xInd = \begin{bmatrix} 0 & 1 & 3 \end{bmatrix}c y = [10.0 \t20.0 \t30.0 \t40.0 \t50.0 \t60.0 \t70.0 \t80.0] (dense)
c ( notice one−based indexing )
        \texttt{yHostPtr}(1) = 10.0yHostPtr(2) = 20.0yHostPtr(3) = 30.0yHostPtr(4) = 40.0yHostPtr(5) = 50.0\texttt{yHostPtr}(6) = 60.0yHostPtr(7) = 70.0\texttt{yHostPtr}(8) = 80.0xIndHostPtr(1)=1xValHostPtr(1)=100.0
        xIndHostPtr(2)=2xValHostPtr(2)=200.0xIndHostPtr(3)=4xValHostPtr(3)=400.0
c print the vectors
        do j=1,2do i=1,nwrite (*,*) "yHostPtr [",i,",",j,"]=",yHostPtr (i+n*(j-1))enddo
        enddo
        do i=1, nnz_vector
            write (*,*) "xIndHostPtr[",i,"]=",xIndHostPtr(i)
             write (*,*) "xValHostPtr [", i, "]=", xValHostPtr(i)
        enddo
c allocate GPU memory and copy the matrix and vectors into it
c cudaSuccess=0c cudaMemcpyHostToDevice=1
        cudaStat1 = cuda_malloc ( cooRowIndex , nnz ∗4 )
        \texttt{cudaStat2} = \texttt{cuda\_malloc}(\texttt{coocolIndex},\texttt{nnz}*4)cudaStat3 = cuda_malloc(cooVal, nnz * 8)<br>cudaStat4 = cuda_malloc(y, 2*n * 8)
        cudaStat4 = cuda_malloc(y,cudaStat5 = cuda\_malloc(xInd, nnz\_vector * 4)\texttt{cudaStat6} = \texttt{cuda\_malloc}(\texttt{xVal}, \texttt{nnz\_vector}*8)if ((\text{cudastat1} \neq 0). OR.
       \text{\$} (cudaStat2 /= 0) .OR.<br>
\text{\$} (cudaStat3 /= 0) OR
              (cudaStat3 / = 0) . OR.
       \texttt{\$} (cudaStat4 /= 0). OR.
       \texttt{\$} \qquad (\texttt{cudastat5}\ /=\ 0) \quad \texttt{.OR}.\texttt{\$} (cudaStat6 /= 0)) then
             write (*, *) "Device malloc failed"
             \text{write}\left(\ast\, ,\ast\right) "cuda\text{Stat1=}", cuda\texttt{Stat1}write (*,*) "cudaStat2=", cudaStat2
```

```
write (*,*) "cudaStat3=", cudaStat3
            \text{write}\left(\ast\,,\ast\right) "cuda\text{Stat4=}", cuda\texttt{Stat4}\text{write}\left(\ast\, ,\ast\right) "cuda\text{Stat5=}", cuda\text{\texttt{Stat5}}write (*,*) "cudaStat6=", cudaStat6
           stop
        endif
       cudastat1 = cuda_meancopy_forstr2c\_int(cookowIndex, cookowIndexHostPtr,\texttt{snz} +4, 1)
       cudastat2 = cuda_meancmpy_fortzc_info (coCollIndex, cooCollIndexHostPtr,\texttt{snz} +4, 1)
      cudaStat3 = cuda_memcpy_fort2c_real (cooVal, cooValHostPtr, n = x * 8.1)
                                                      (nnz * 8, 1)<br>
(y, yHostPtr,
      \texttt{cudaStat4} \ = \ \texttt{cuda\_memory\_fort2c\_real}\ (\texttt{y}\,,\frac{1}{2} 2 \times n \times 8, 1\texttt{cudaStat5} = \texttt{cuda\_memory\_fort2c\_int}(\texttt{xInd}, \texttt{xIndHostPtr},\texttt{\$} nnz_vector *4, 1)
       {\tt cudaStat6} \ = \ {\tt cuda\_memory\_fort2c\_real \,} \\ \times \texttt{ValHostPtr} \ ,\texttt{\$} \qquad \texttt{nnz\_vector} * 8, 1)if ((\text{cudastat1} \neq 0). OR.<br>
$ (\text{cudastat2} \neq 0). OR.
            (cudastat2 / = 0) . OR.
      \texttt{\$} (cudaStat3 /= 0). OR.
      \texttt{\$} (cudaStat4 \neq 0) .OR.
      $ (cudaStat5 /= 0) .OR.<br>$ (cudaStat6 /= 0)) the
            (\texttt{cudastat6} \neq 0)) then
            write (*,*) "Memcpy from Host to Device failed"
            \texttt{write}\, (\ast\, ,\ast) "cuda\texttt{Stat1=}", cuda\texttt{Stat1}\text{write}\left(\ast\, ,\ast\right) "cuda\text{Stat2=}", cuda\texttt{Stat2}write (*, *) "cudaStat3=", cudaStat3
            \text{write}\left(\ast\,,\ast\right) "cuda\text{Stat4=}", cuda\texttt{Stat4}\texttt{write}\, (\ast\, ,\ast) "cuda\texttt{Stat5=}", cuda\texttt{Stat5}write (\ast\, , \ast)\, "cuda\texttt{Stat6=}", cuda\texttt{Stat6}call <code>cuda_free (cooRowIndex)call cuda_free ( cooColIndex )
           call cuda\_free (cooval)call cuda\_free(xInd)\text{call} \text{cuda\_free}(\text{xVal})\text{call} \text{cuda\_free ( } y)stop
       endif
c initialize cusparse library
c CUSPARSE_STATUS_SUCCESS=0
       status = cusparse\_create(handle)if (status /= 0) then
            write (*,*) "CUSPARSE Library initialization failed"
           call cuda_free ( cooRowIndex )
           call cuda_free ( cooColIndex )
           call <code>cuda_free(cooval)</code>call cuda_free (xInd)
            call cuda_free (xVal)call cuda\_free(y)stop
       endif
c get version
c \qquad \qquad \texttt{CUSPARSE\_STATUS\_SUCCES} = 0status = cusparse\_get\_version(handle, version)if (status = 0) then
           write (*,*) "CUSPARSE Library initialization failed"
           call cuda_free ( cooRowIndex )
           call cuda_free (cooColIndex)
           call \quad cuda\_free(\texttt{cooVal})call \quad cuda\_free(xInd)
```

```
call cuda_free (xVal)
          call cuda\_free(y)call cusparse_destroy (handle)
          stop
      endif
      write (*,*) "CUSPARSE Library version", version
c create and setup the matrix descriptor
\begin{minipage}{0.5\linewidth} \texttt{C} & \texttt{CUSPARSE\_STATUS\_SUCCES} = 0 \end{minipage}c CUSPARSE_MATRIX_TYPE_GENERAL=0
c CUSPARSE_INDEX_BASE_ONE=1
      {\tt status= \; cusparse\_create\_mat\_descr (descrA)}if (status /= 0) then
          write (*,*) "Creating matrix descriptor failed"
          call cuda_free ( cooRowIndex )
          call cuda_free (cooColIndex)
          call cuda_free ( cooVal )
          call cuda_free (xInd)
          call cuda_free (xVal)
          call cuda\_free(y)call cusparse_destroy (handle)
          stop
      endif
      status = \texttt{cusparse_set_matrix}\texttt{[mat_type(\texttt{descrA}, 0)}status = cusparse_set_matrixindex_base(descrA,1)
c print the matrix descriptor
      mtype = cusparse\_get\_mat\_type (descrA)
      fmode = cusparse_get_mat_fill_mode ( descrA )
      dtype = cusparse\_get\_mat\_diag\_type (descrA)
      ibase = cusparse_get_mat_index_base(descrA)
      write (*,*) "matrix descriptor
      write (*, *) "t=",mtype,"m=",fmode,"d=",dtype,"b=",ibase
c exercise conversion routines (convert matrix from COO 2 CSR format)
c cudaSuccess=0c CUSPARSE_STATUS_SUCCESS=0
c CUSPARSE_INDEX_BASE_ONE=1
      cudaStat1 = cuda_malloc (csrRowPtr, (n+1)*4)
      if (cudaStat1 /= 0) then
          call cuda_free ( cooRowIndex )
         call cuda_free (cooColIndex)
         call cuda_free ( cooVal )
          \text{call} \text{cuda\_free} (\text{xInd})\operatorname{call} cuda_free (\verb|xVal|)\text{call} cuda_free (\text{y})call cusparse_destroy_mat_descr(descrA)
          call cusparse_destroy (handle)
          write (*,*) "Device malloc failed (csrRowPtr)"
          stop
       endif
      status = cusparse_xcoo2csr(handle,cooRowIndex,nnz, n,$ csrRowPtr , 1 )
      if (status /= 0) then
          call cuda_free ( cooRowIndex )
          call cuda_free (cooColIndex)
          call \quad cuda\_free(coola1)call cuda_free (xInd)
          call cuda_free (xVal)
          call cuda\_free(y)call <code>cuda_free(csrRowPtr)</code>call cusparse_destroy_mat_descr(descrA)
          call cusparse_destroy (handle)
```

```
write (*,*) "Conversion from COO to CSR format failed"
         stop
      endif
c csrRowPtr = [0 3 4 7 9]c exercise Level 1 routines ( scatter vector elements )
c CUSPARSE_STATUS_SUCCESS=0
c CUSPARSE_INDEX_BASE_ONE=1
      call get_shifted_address (y, n*8, ynp1)status = cusparse_dsctr(handle, nnz\_vector, xVal, xInd,$ ynp 1, 1)
      if (status /= 0) then
         call cuda_free ( cooRowIndex )
         call cuda_free ( cooColIndex )
         call <code>cuda_free(cooVal)</code>call cuda_free (xInd)
         \text{call} \text{cuda\_free} (\text{xVal})call cuda\_free(y)call cuda_free ( csrRowPtr )
         call cusparse_destroy_mat_descr(descrA)
         call cusparse_destroy (handle)
         write (*,*) "Scatter from sparse to dense vector failed"
         stop
      endif
c y = \begin{bmatrix} 10 & 20 & 30 & 40 \end{bmatrix} + \begin{bmatrix} 100 & 200 & 70 & 400 \end{bmatrix}c exercise Level 2 routines ( csrmv )
c CUSPARSE_STATUS_SUCCESS=0
{\tt c} {\tt CUSPARSE\_OPERATION\_NON\_TRANSPOSE=0}status = cusparse\_dcsrmv (handle, 0, n, n, nnz, dtwo,$ descrA , cooVal , csrRowPtr , cooColIndex ,
                               y, dthree, ynp1)
      if (status /= 0) then
          call cuda_free ( cooRowIndex )
          call cuda_free ( cooColIndex )
         call \quad cuda\_free(\texttt{cooVal})call cuda_free (xInd)
         call cuda_free (xVal)call \quad cuda\_free ( y )call cuda_free ( csrRowPtr )
         call cusparse_destroy_mat_descr(descrA)
         call cusparse_destroy (handle)
         write (*,*) "Matrix-vector multiplication failed"
         stop
      endif
c print intermediate results (y)c y = [10 \t20 \t30 \t40 \t680 \t760 \t1230 \t2240]<br>c cudaSuccess=0
      cudaSuccess=0c cudaMemcpyDeviceToHost=2
      cudaStat1 = cuda_memcpy_c2fort_real ( yHostPtr, y, 2*n*8, 2)
      if (cudaStat1 /= 0) then
         call cuda_free (cooRowIndex)
         call cuda_free ( cooColIndex )
         call cuda_free (cooVal)
         call cuda_free(xInd)call cuda_free (xVal)
         call cuda\_free(y)call cuda_free ( csrRowPtr )
         call cusparse_destroy_mat_descr(descrA)
         call cusparse_destroy (handle)
         write (*,*) "Memcpy from Device to Host failed"
```

```
stop
      endif
      write (*,*) "Intermediate results:"
      do j=1,2do i=1,nwrite (*,*) "yHostPtr [",i,",",j,"]=",yHostPtr (i+n*(j-1))enddo
      enddo
c exercise Level 3 routines ( csrmm )
c cudaSuccess=0c CUSPARSE_STATUS_SUCCESS=0
c CUSPARSE_OPERATION_NON_TRANSPOSE=0
      cudaStat1 = cuda_malloc(z, 2*(n+1)*8)
      if (cudaStat1 /= 0) then
          call cuda_free (cooRowIndex)
         call cuda_free ( cooColIndex )
         call cuda_free ( cooVal )
         call cuda_free (xInd)
          call cuda_free (xVal)
          call cuda\_free(y)call cuda_free ( csrRowPtr )
         call cusparse_destroy_mat_descr(descrA)
          call cusparse_destroy (handle)
          write (*,*) "Device malloc failed (z)"
         stop
      endif
      cudaStat1 = cuda_memset(z, 0, 2*(n+1)*8)
      if (cudaStat1 /= 0) then
          call cuda_free ( cooRowIndex )
         call cuda_free (cooColIndex)
         \lceil \text{call} \rceil cuda_free ( cooVal )
         call cuda_free (xInd)
         \text{call} \text{cuda\_free}(\text{xVal})call cuda\_free(y)call cuda_free(z)call cuda_free ( csrRowPtr )
          call cusparse_destroy_mat_descr(descrA)
          \operatorname{call} cusparse_destroy (handle)
          write (*, *) "Memset on Device failed"
         stop
      endif
      status = cusparse\_dcsrmm(handle, 0, n, 2, n, nnz, dfive,$ descrA , cooVal , csrRowPtr , cooColIndex ,
     \texttt{\$} y, n, dzero, z, n+1)
      if (status /= 0) then
          call cuda_free ( cooRowIndex )
          call cuda_free (cooColIndex)
          call <code>cuda_free(cooVal)</code>call cuda_free (xInd)
         call cuda_free (xVal)call cuda\_free(y)call cuda_free (z)call cuda_free ( csrRowPtr )
          call cusparse_destroy_mat_descr(descrA)
         call cusparse_destroy (handle)
          write (*,*) "Matrix-matrix multiplication failed"
         stop
      endif
c print final results (z)|c cudaSuccess=0
```

```
c cudaMemcpyDeviceToHost=2
         cudaStat1 = cuda_memcpy_c2fort_real (zHostPtr, z, 2*(n+1)*8, 2)
         if (cudaStat1 /= 0) then
             call cuda_free ( cooRowIndex )
             \lceil \text{call} \rceil cuda_free ( cooColIndex )
             call cuda_free ( cooVal )
             call cuda_free (xInd)
             call cuda_free (xVal)
             call cuda\_free(y)\text{call} \text{cuda\_free(z)}call <code>cuda_free(csrRowPtr)</code>call cusparse_destroy_mat_descr(descrA)
             call cusparse_destroy (handle)
             write (*,*) "Memcpy from Device to Host failed"
             stop
         endif
c z = [950 \t{400} \t{2550} \t{2600} \t{0} \t{49300} \t{15200} \t{132300} \t{131200} \t{0}]write (*,*) "Final results:"
        do j=1,2do i=1, n+1write (*,*) "z [",i,",",j,"]=",zHostPtr (i+(n+1)*(j-1))enddo
         enddo
c check the results
         epsilon = 0.00000000000001if ([DABS(zHostPtr(1) − 950.0) .GT. epsilon) .OR.<br>$
               (DABS(zHostPtr(2) - 400.0) . GT. epsilon) . OR.<br>
(DABS(zHostPtr(3) - 2550.0) . GT. epsilon) . OR.
        $\bullet$ \qquad (DABS\,zHostPtr\,(3)\,-\,2550.0) \quad .\, \texttt{GT.~epsilon)} \quad .\, \texttt{OR.}\$ \qquad (\mathtt{DABS}\,(\,\mathtt{zHostPtr}\,(\,4\,)\,\,-\,\,2600.0\,) \quad.\,\mathtt{GT}.\; epsilon) \quad.\,\mathtt{OR}\,.\texttt{\$} \qquad (\texttt{DABS}(\texttt{zHostPtr}(5)\,-\,0.0) \qquad \quad \texttt{.GT. epsilon}) \quad \texttt{.OR.}$\bullet$ \qquad (DABS\, (zHostPtr\, (6)\ -\ 49300.0) \quad .GT. \quad \texttt{epsilon}) \quad . \texttt{OR} \,.$ (DABS (zHostPtr (7) - 15200.0) .GT. epsilon) .OR.<br>
$ (DABS (zHostPtr (8) - 132300.0) .GT. epsilon) .OR.
        $\bullet$ \qquad (DABS\,zHostPtr\,(8)\,-\,132300.0) \,. \, \mathtt{GT} \qquad \mathtt{epsilon)} \quad \mathtt{.OR} \,.$\bullet$ \qquad (DABS\, (zHostPtr\, (9)~-~131200.0) . G T.~epsilon~10.0]~.~0 R\,.\texttt{\$} (DABS(zHostPtr(10) - 0.0) .GT. epsilon) .OR.
       $ (DABS (yHostPtr (1) - 10.0) .GT. epsilon) .OR.<br>
$ (DABS (yHostPtr (2) - 20.0) .GT. epsilon) .OR.
       $ (DABS (yHostPtr (2) - 20.0) . GT. epsilon) . OR.<br>
$ (DABS (yHostPtr (3) - 30.0) . GT. epsilon) . OR.<br>
$ (DABS (yHostPtr (4) - 40.0) . GT. epsilon) . OR.
       $ (DABS (yHostPtr (3) - 30.0)
       \begin{array}{ll}\n\ast & \left( \texttt{DABS}\left(\texttt{yHostPt}(4)\right) - 40.0 \right) \quad .\texttt{GT. epsilon}\n\end{array}. OR.
       $ (DABS(yHostPtr(5) − 680.0) .GT. epsilon) .OR.<br>$ (DABS(yHostPtr(6) − 760.0) .GT. epsilon) .OR.
       $ (DABS (yHostPtr (6) - 760.0) .GT. epsilon) .OR.<br>$ (DABS (yHostPtr (7) - 1230.0) .GT. epsilon) .OR.
       \overline{\textbf{S}} (DABS (\overline{\textbf{y}}HostPtr (7) - 1230.0) .GT. epsilon)<br>
\overline{\textbf{S}} (DABS (\overline{\textbf{y}}HostPtr (8) - 2240.0) .GT. epsilon))
        \texttt{\$} \qquad \texttt{(DABS(yHostPtr(8)\, -\, 2240.0)\quad .\,GT.\,\,epsilonpsi1} )\,\,\, thenwrite (*,*) "fortran example test FAILED"
          e l s e
               write (*,*) "fortran example test PASSED"
          e n d i f
c deallocate GPU memory and exit
          call cuda_free ( cooRowIndex )
          call cuda_free (cooColIndex)
          call \quad cuda\_free(\texttt{cooVal})call cuda_free (xInd)
          call cuda_free (xVal)
          call cuda_free (y)call cuda\_free(z)call cuda_free ( csrRowPtr )
           call cusparse_destroy_mat_descr(descrA)
           call cusparse_destroy (handle)
          stop
```
end

## **Bibliography**

- [1] N. Bell and M. Garland, ["Implementing Sparse Matrix-Vector Multiplication on](http://research.nvidia.com/content/implementing-sparse-matrix-vector-multiplication-throughput-oriented-processors) [Throughput-Oriented Processors",](http://research.nvidia.com/content/implementing-sparse-matrix-vector-multiplication-throughput-oriented-processors) Supercomputing, 2009.
- [2] R. Grimes, D. Kincaid, and D. Young, "ITPACK 2.0 User's Guide", Technical Report CNA-150, Center for Numerical Analysis, University of Texas, 1979.
- [3] M. Naumov, ["Incomplete-LU and Cholesky Preconditioned Iterative Methods Using](http://developer.nvidia.com/content/accelerated-solution-sparse-linear-systems) [CUSPARSE and CUBLAS",](http://developer.nvidia.com/content/accelerated-solution-sparse-linear-systems) Technical Report and White Paper, 2011.

#### **Notice**

ALL NVIDIA DESIGN SPECIFICATIONS, REFERENCE BOARDS, FILES, DRAWINGS, DIAGNOSTICS, LISTS, AND OTHER DOCUMENTS (TOGETHER AND SEPARATELY, "MATERIALS") ARE BEING PROVIDED "AS IS." NVIDIA MAKES NO WARRANTIES, EXPRESSED, IMPLIED, STATUTORY, OR OTHERWISE WITH RESPECT TO THE MATERIALS, AND EXPRESSLY DISCLAIMS ALL IMPLIED WARRANTIES OF NONINFRINGEMENT, MERCHANTABILITY, AND FITNESS FOR A PARTICULAR PURPOSE.

Information furnished is believed to be accurate and reliable. However, NVIDIA Corporation assumes no responsibility for the consequences of use of such information or for any infringement of patents or other rights of third parties that may result from its use. No license is granted by implication of otherwise under any patent rights of NVIDIA Corporation. Specifications mentioned in this publication are subject to change without notice. This publication supersedes and replaces all other information previously supplied. NVIDIA Corporation products are not authorized as critical components in life support devices or systems without express written approval of NVIDIA Corporation.

#### **Trademarks**

NVIDIA and the NVIDIA logo are trademarks and/or registered trademarks of NVIDIA Corporation in the U.S. and other countries. Other company and product names may be trademarks of the respective companies with which they are associated.

#### **Copyright**

© 2012 NVIDIA Corporation. All rights reserved.

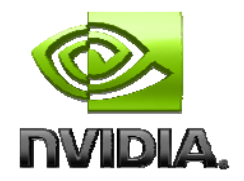